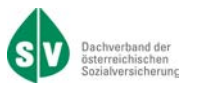

**DACHVERBAND DER ÖSTERREICHISCHEN SOZIALVERSICHERUNG**

## ORGANISATIONSBESCHREIBUNG

# **DATENAUSTAUSCH KRANKENTRANSPORTE DKT**

## STAND:01.06.2022

*DKT Datenaustausch Krankentransporte*

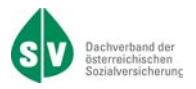

Dachverband der österreichischen Sozialversicherung

## **Datenaustausch Krankentransporte**

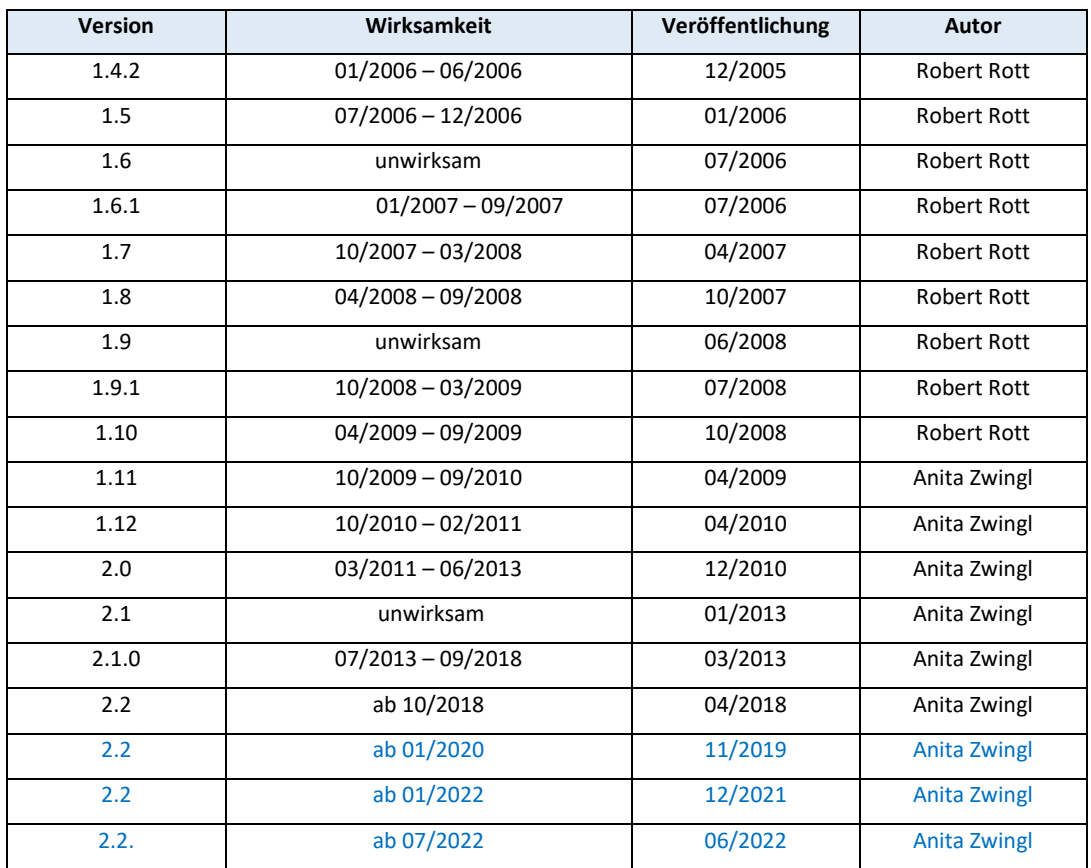

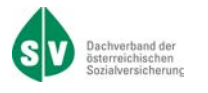

Grundsätzlich werden Änderungen und Ergänzungen im Zeitraum von 6 Monaten, frühestens jedoch 3 Monate nach Veröffentlichung wirksam.

In Ausnahmefällen kann die Zeitspanne zwischen Veröffentlichung und Wirksamkeit auch verkürzt werden (zum Beispiel bei Erweiterung von Codetabellen, zusätzlichen Erklärungen, Problemstellungen mit sofortigem Handlungsbedarf oder bei kurzfristigen gesetzlichen Änderungen).

In der Spalte "Wirksamkeit" ist der tatsächliche Zeitpunkt der Wirksamkeit bzw. die Gültigkeit des angeführten Abrechnungszeitraumes pro Version festgelegt.

Nachverrechnungen sind grundsätzlich in der zum Zeitpunkt der Übermittlung gültigen Version zu liefern.

## **Inhaltsverzeichnis**

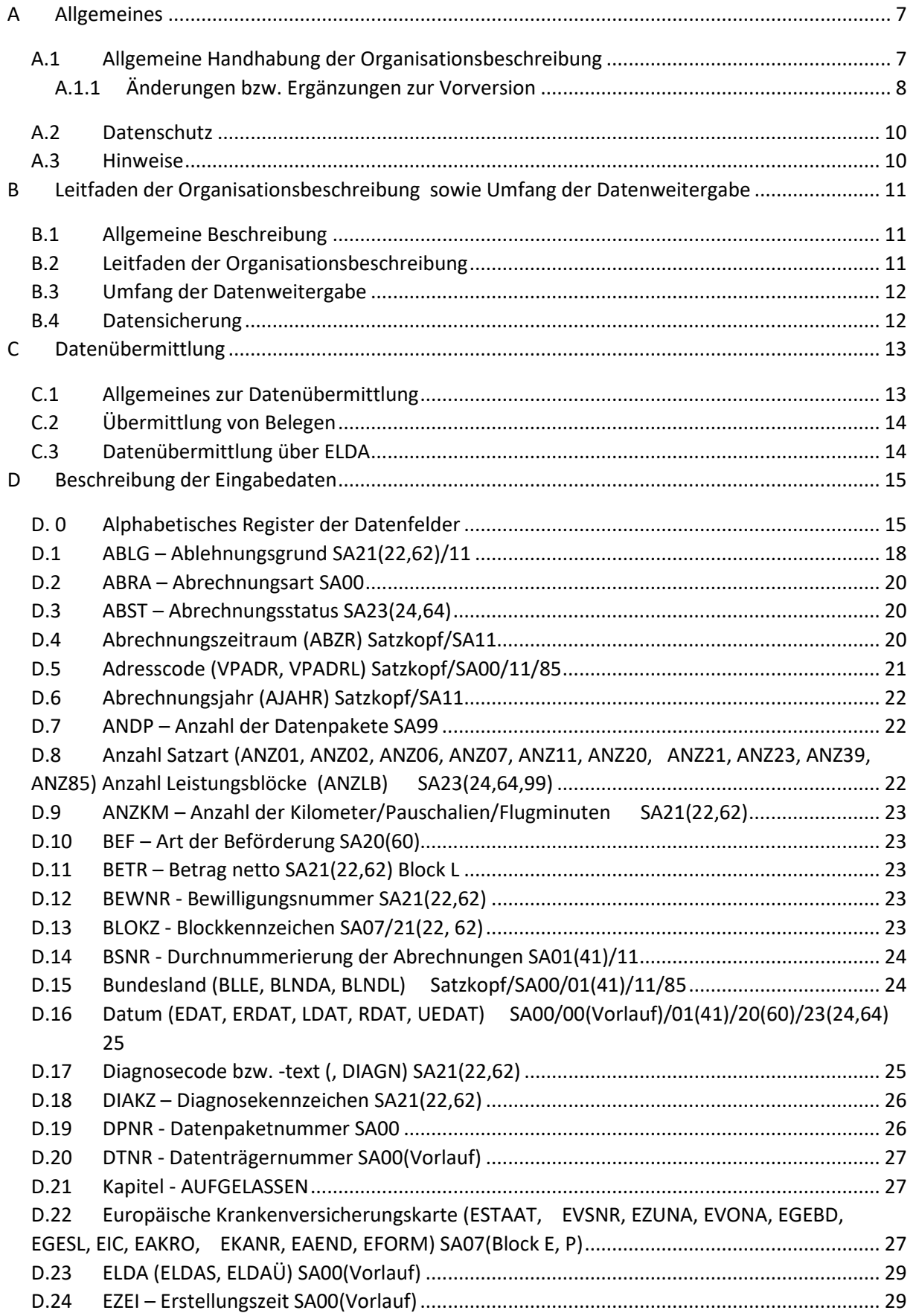

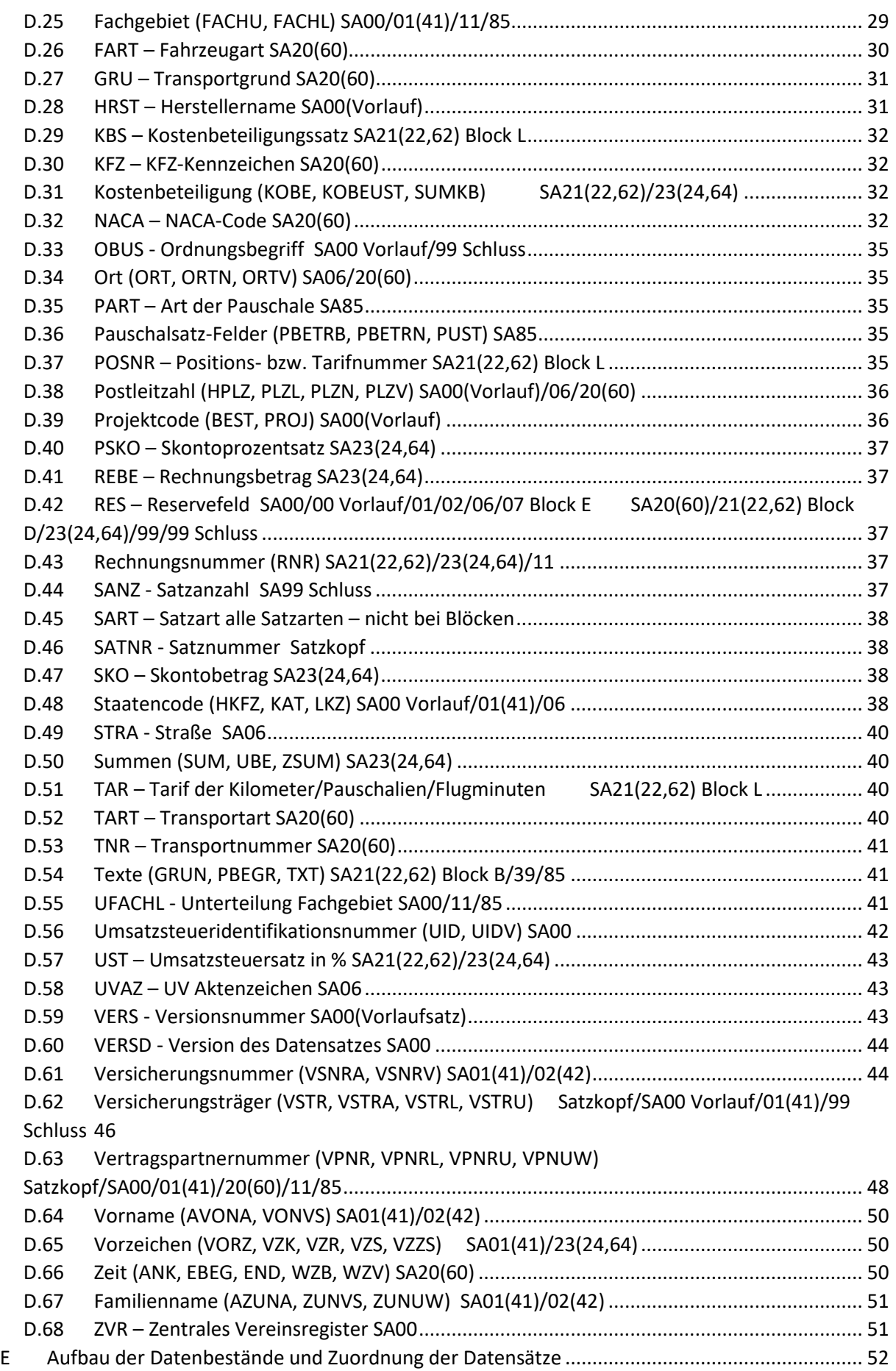

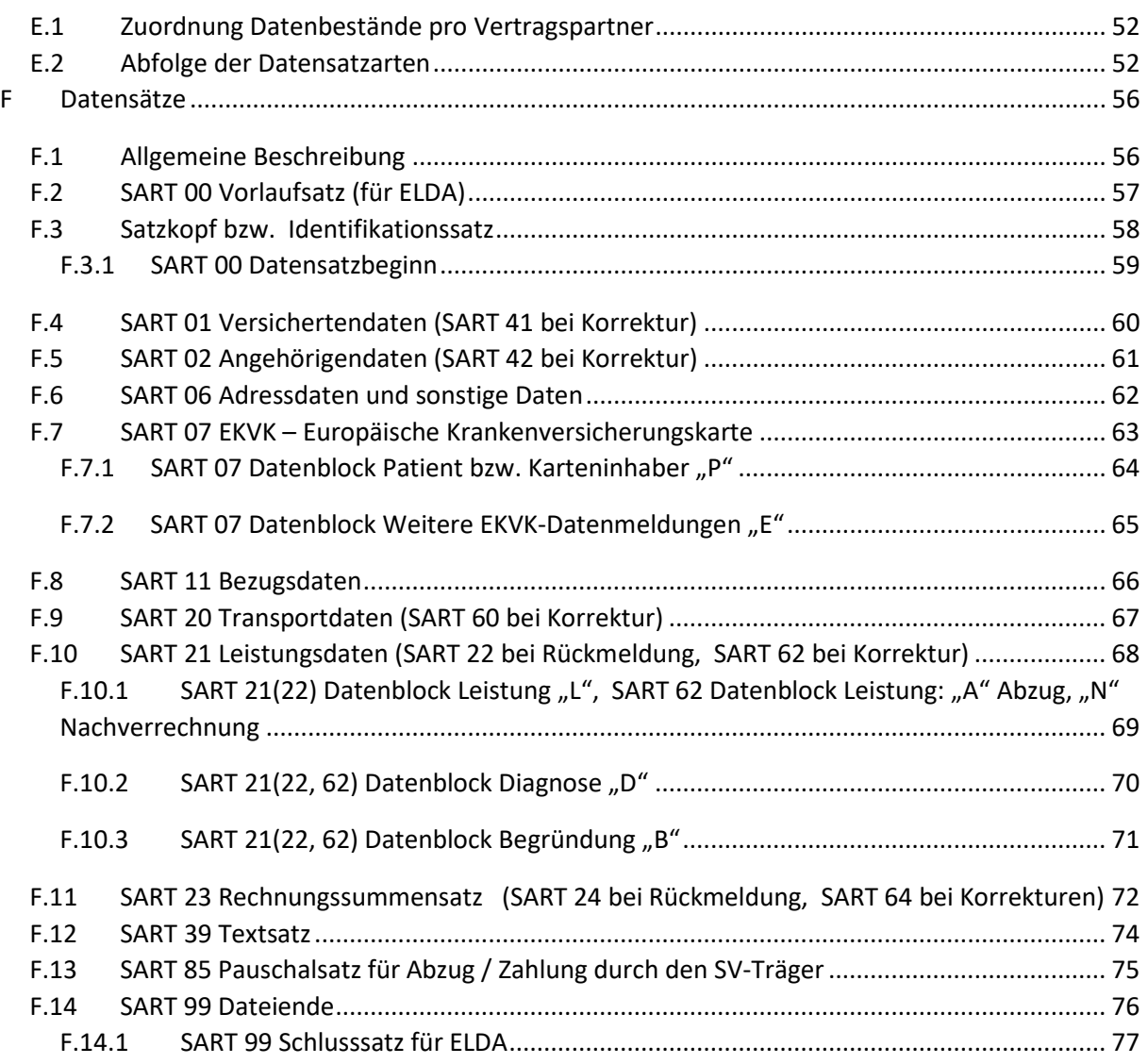

## <span id="page-6-0"></span>**A Allgemeines**

## <span id="page-6-1"></span>**A.1 Allgemeine Handhabung der Organisationsbeschreibung**

Änderungen und Ergänzungen zu dieser Organisationsbeschreibung werden im Dachverband der österreichischen Sozialversicherung in Zusammenarbeit der Vertragspartnerabteilung und der IT-ORG durchgeführt.

Die Verteilung dieser Organisationsbeschreibung und deren Änderungen / Ergänzungen erfolgen über die Abteilung IT-ORG.

Die komplette Organisationsbeschreibung kann im SV-Intranet und im Internet heruntergeladen werden.

Intranet unter EDV / Organisationsbeschreibungen Internet (https://www.sozialversicherung.at) unter Gesundheitsdienstleister / Vertragspartner / Datenaustausch Heilbehelfe, Hilfsmittel, Krankentransporte

Im eSV-Portal der Österreichischen Sozialversicherung befindet sich unter www.sozialversicherung.at der Link Vertragspartner, unter dem ebenfalls die komplette Organisationsbeschreibung in Form einer PDF-Datei heruntergeladen werden kann.

Auf jeder Seite der Organisationsbeschreibung ist in der Fußzeile rechts die Versionsnummer der Organisationsbeschreibung vermerkt. Änderungen werden, soweit sinnvoll, durch einen seitlich angebrachten Strich und durch Unterstreichung der neuen Textpassagen gekennzeichnet.

## <span id="page-7-0"></span>**A.1.1 Änderungen bzw. Ergänzungen zur Vorversion**

Änderung bzw. Ergänzungen von Version 2.1.0 zur Version 2.2

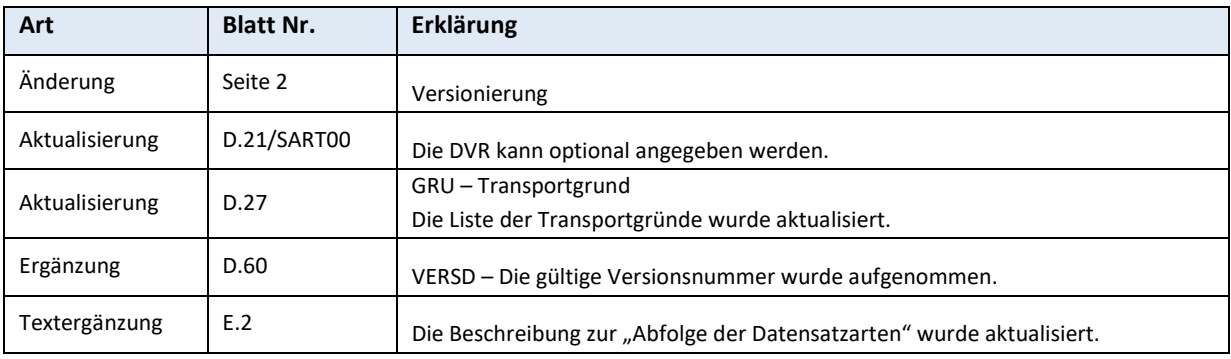

## **Änderungen ab 01.01.2020 wirksam**

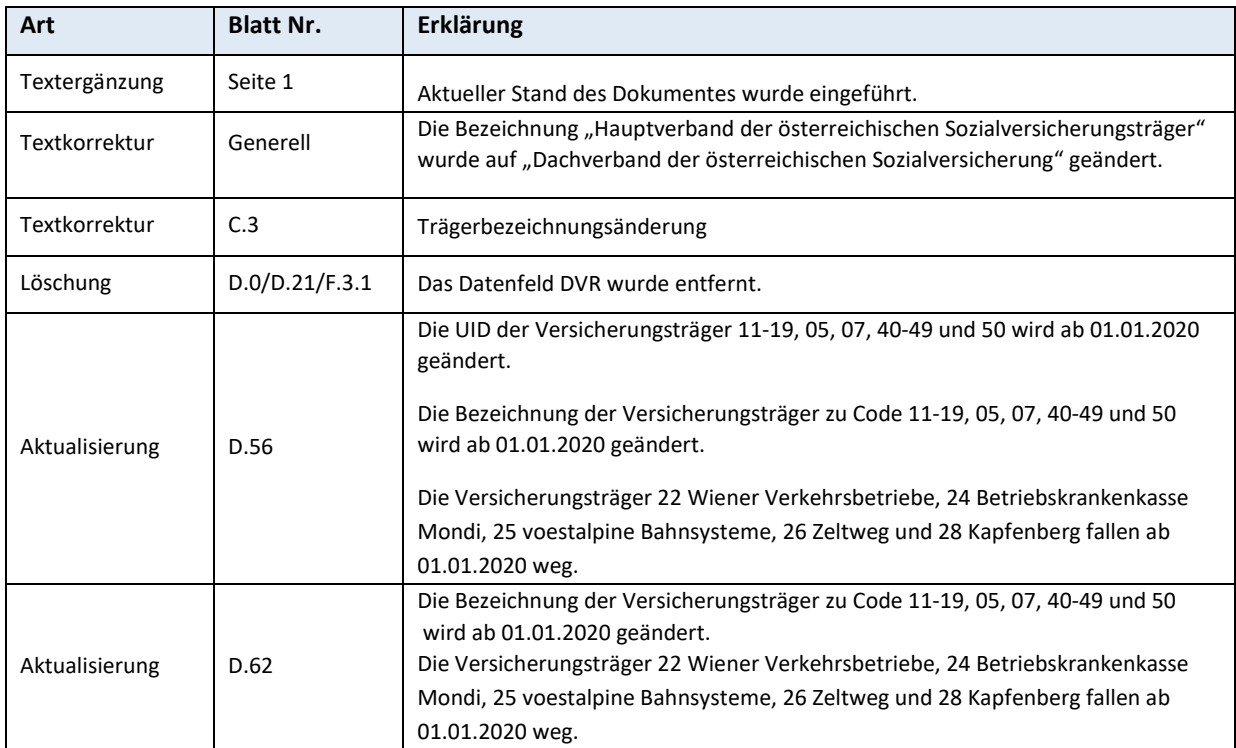

## **Aktualisierung der Version 2.2 mit Stand 06.08.2020 ab 01.11.2020 wirksam**

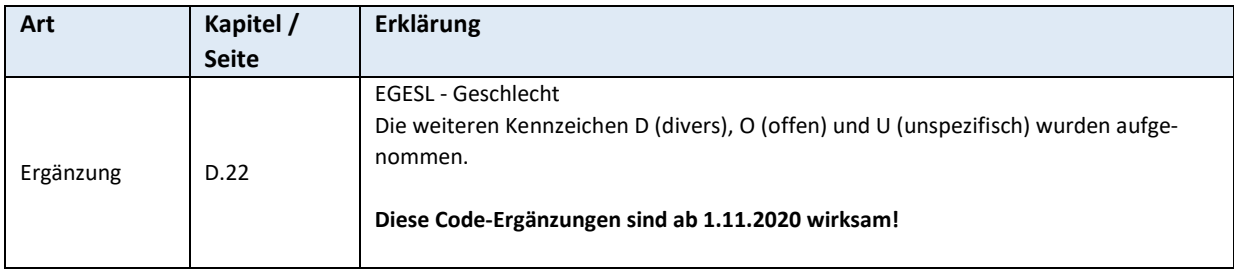

## **Aktualisierung der Version 2.2 mit Stand 01.12.2021 ab 01.01.2022 wirksam**

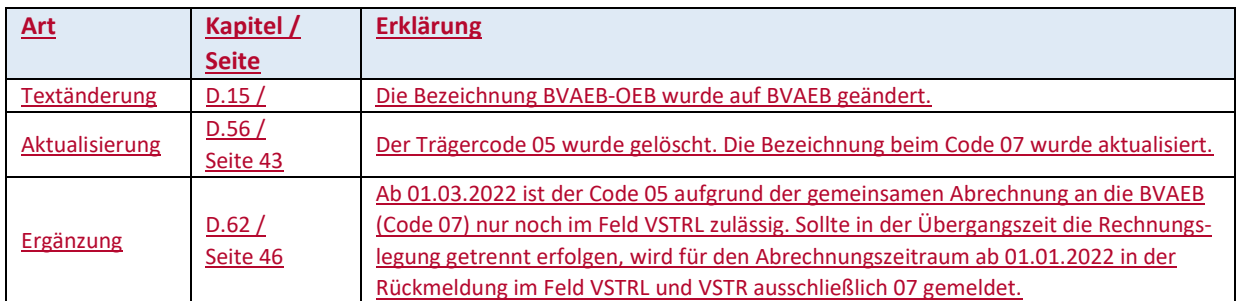

## **Aktualisierung der Version 2.2 mit Stand 01.06.2022 ab 01.07.2022 wirksam**

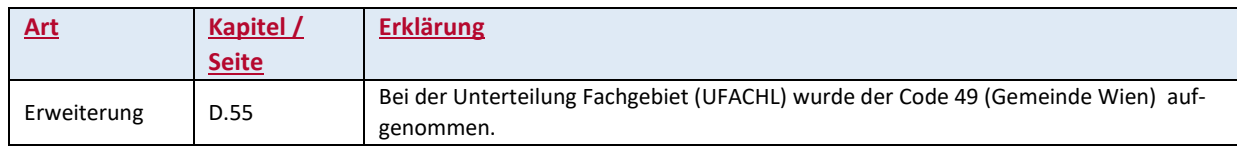

## <span id="page-9-0"></span>**A.2 Datenschutz**

Die Übermittlung der elektronischen Abrechnungsdaten hat den Anforderungen des Datenschutzes an personenbezogene Gesundheitsdaten zu genügen.

Bei DFÜ-Abrechnungen sind die Daten, unabhängig von der Art der Übermittlung, mit nach dem jeweiligen Stand der Technik geeigneten Verfahren zu verschlüsseln.

## <span id="page-9-1"></span>**A.3 Hinweise**

Die Kodierung sämtlicher gelieferter Dateninhalte muss in 8-Bit ASCII erfolgen.

Personenbezogene Bezeichnungen in männlicher Form beziehen sich auf Männer und Frauen in gleicher Weise.

## <span id="page-10-0"></span>**B Leitfaden der Organisationsbeschreibung sowie Umfang der Datenweitergabe**

## <span id="page-10-1"></span>**B.1 Allgemeine Beschreibung**

Die vorliegende Organisationsbeschreibung beschreibt den Datenaustausch zwischen Anbietern von Krankentransporten wie:

• Rettungsdienste, Beförderungsgewerbe

und der Sozialversicherung, bezüglich der elektronischen Vertragspartnerabrechnung.

Der Datensatz ist für den Datenaustausch in beide Richtungen ausgelegt. Es können somit sowohl Daten vom Vertragspartner an den Sozialversicherungsträger als auch vom Sozialversicherungsträger an den Vertragspartner geschickt werden.

Die Organisationsbeschreibung "DKT" ist im eSV-Portal als PDF-Datei verfügbar.

## <span id="page-10-2"></span>**B.2 Leitfaden der Organisationsbeschreibung**

- 1. Die Organisationsbeschreibung DKT ist ausschließlich für die Abrechnung des FG 65 anzuwenden.
- 2. Die Abfolge der Datensätze im Datenbestand wird im Kapitel E.2. beschrieben.
- 3. Die Detailinformationen zu den einzelnen **Datensatzarten** sind im Kapitel F erklärt.
- 4. Die genaue Beschreibung der **Datenfelder** ist im Kapitel D behandelt. Dazugehörige Codetabellen (Schlüssel) sind ebenfalls im Kapitel D im jeweiligen Unterkapitel angeführt.
- 5. Hinweise über die unterschiedlichen Möglichkeiten der **Datenübertragung** sind im Kapitel C beschrieben.

## <span id="page-11-0"></span>**B.3 Umfang der Datenweitergabe**

Die Abrechnungsdatensätze haben

- pro Abrechnungszeitraum
- je Vertragspartnernummer

in einem Datenbestand geliefert zu werden.

Die Abrechnungsdatensätze haben bei der Allgemeinen Unfallversicherungsanstalt

- pro Transport und Versicherten und
- je Vertragspartnernummer

in einem Datenbestand geliefert zu werden.

## <span id="page-11-1"></span>**B.4 Datensicherung**

Originaldaten müssen für die Dauer von mindestens 7 Jahren aufbewahrt werden.

## <span id="page-12-1"></span><span id="page-12-0"></span>**C Datenübermittlung**

## **C.1 Allgemeines zur Datenübermittlung**

Jeder Datenbestand darf ausschließlich nur Datensätze für **einen** verrechnungszuständigen Sozialversicherungsträger beinhalten.

Eine Zusammenfassung aller Abrechnungsbestände für alle Kassen in einem Datenbestand bzw. in einem File (Datenpaket) ist nicht zulässig.

Ein Datenbestand enthält ausschließlich Daten zu einer Rechnungslegung und für einen verrechnungszuständigen Sozialversicherungsträger.

Die Abrechnungsdatenbestände können

 $\triangleright$  mittels Datenfernübertragung

an den verrechnungszuständigen Sozialversicherungsträger übermittelt werden.

Die österreichische Sozialversicherung bietet über ELDA (siehe Kapitel C.4.) Datenübermittlungswege an.

Es wird empfohlen, elektronische Abrechnungen über das jeweilige System über welches die Abrechnung geliefert wurde, dem Vertragspartner wieder zurück zu melden. Damit kann der Sozialversicherungsträger, aber auch der Vertragspartner sicherstellen, wo die Retourmeldung zur Abholung bereitgestellt wird bzw. abgeholt werden kann. Eine Vermischung der beiden Systeme ist nicht sinnvoll und soll vermieden werden.

### **Sozialversicherungsintern**

Projektcodes und Bestand- bzw. Listkennzeichen, die für den internen Datenaustausch zwischen der Empfangsstelle der Sozialversicherung und der Datendrehscheibe des Dachverbandes notwendig sind, sind in der unten angeführten Liste ersichtlich. Weitere Beschreibungen bezüglich des Datenaustausches mit dem Dachverband (Datendrehscheibe) sind in der Organisationsbeschreibung "DA -Datenaustausch mit dem Dachverband" ersichtlich.

Projektcode (PROJ):

TK Transportkosten

Sub-Projektcode (BEST):

- TK Transportkosten
- TR Transportkosten Rückmeldung
- T1 Transportkosten Testbestand

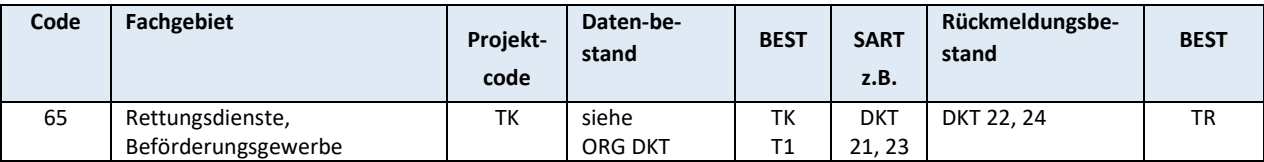

## <span id="page-13-0"></span>**C.2 Übermittlung von Belegen**

Abhängig vom Vertrag mit den Sozialversicherungsträgern sind Abrechnungsbelege parallel zur elektronischen Abrechnung mitzuschicken oder vom Vertragspartner für die Dauer von 7 Jahren abzulegen.

## <span id="page-13-1"></span>**C.3 Datenübermittlung über ELDA**

Auf der Internetseite des Datensammelsystems der ÖGK Oberösterreich Oberösterreichischen Gebietskrankenkasse (www.elda.at) sind alle nötigen Informationen vorhanden, um Datenpakete an die Sozialversicherungsträger übermitteln zu können.

## <span id="page-14-0"></span>**D Beschreibung der Eingabedaten**

## <span id="page-14-1"></span>**D. 0 Alphabetisches Register der Datenfelder**

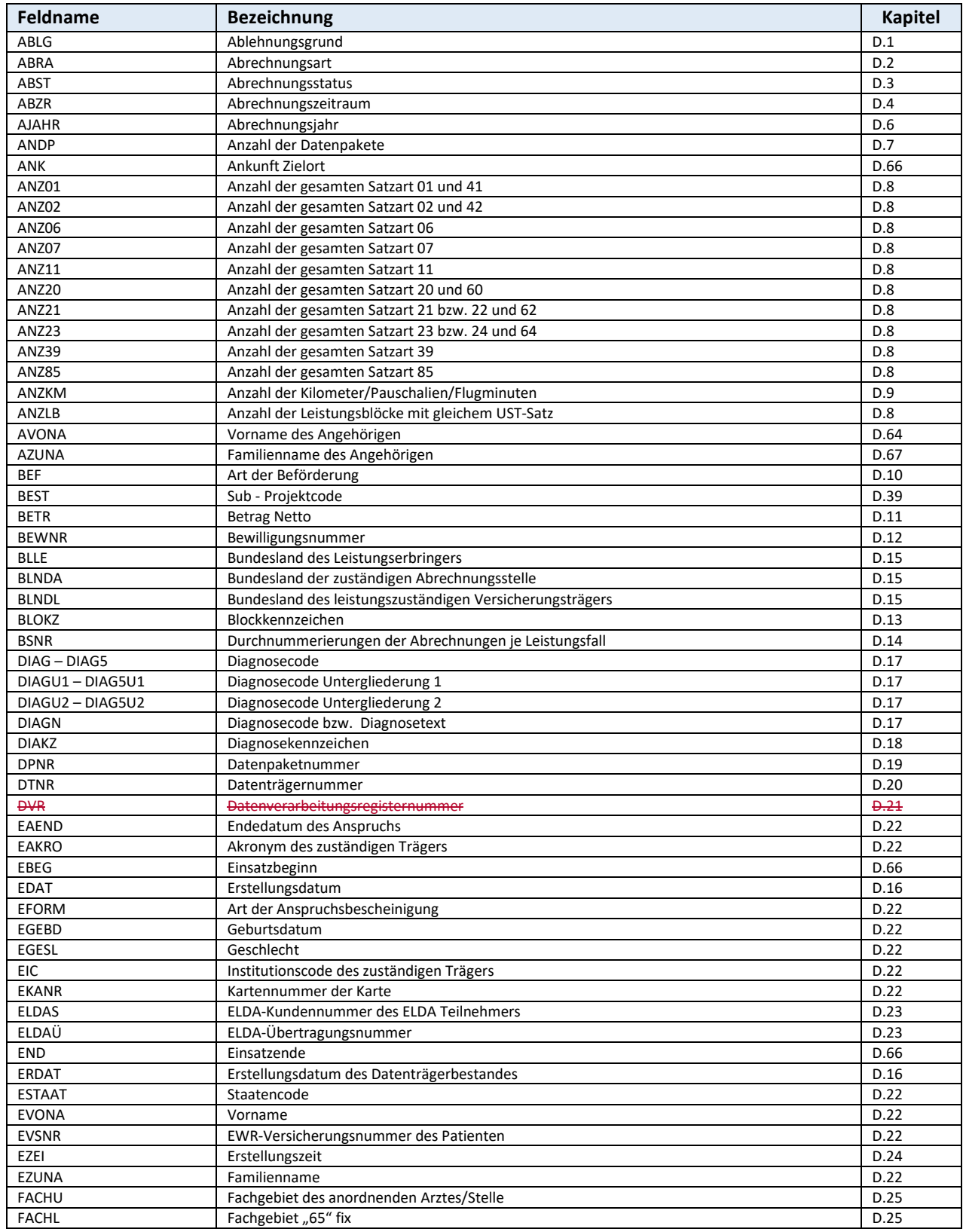

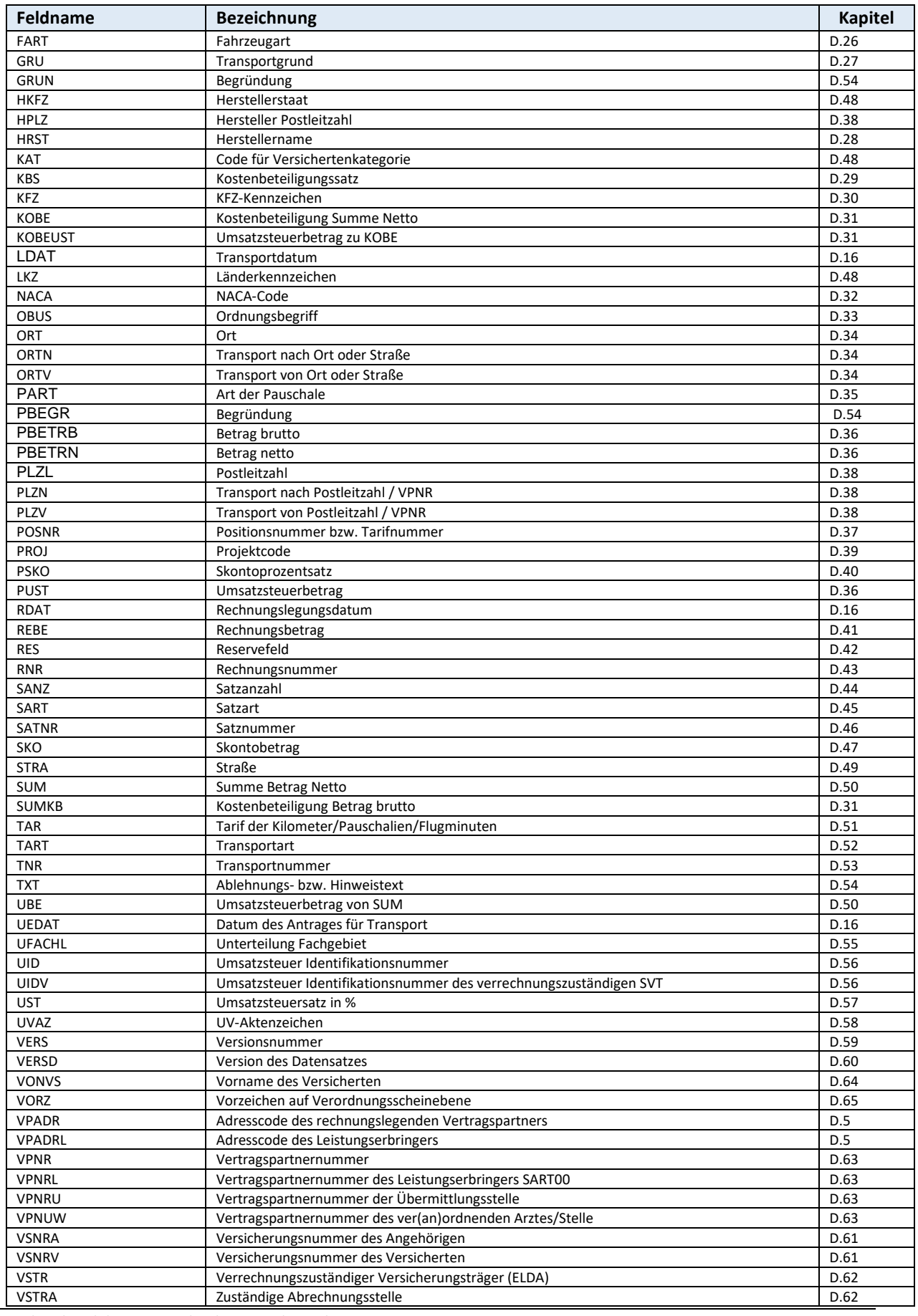

*Dachverband der österreichischen Sozialversicherung Version 2.2*

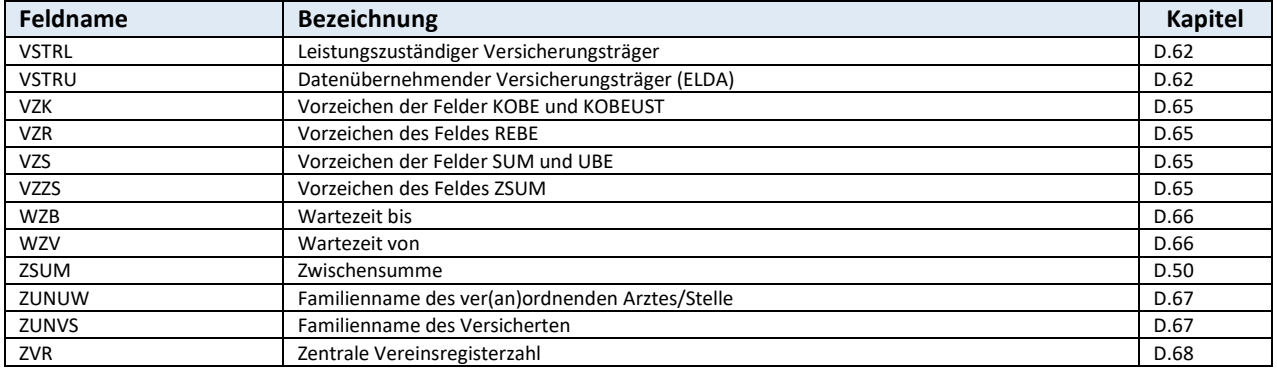

## **D.1 ABLG – Ablehnungsgrund SA21(22,62)/11**

<span id="page-17-0"></span>2 Stellen numerisch bei SA21(22,62) und 3 Stellen numerisch bei SA11 Der Ablehnungsgrund muss nur bei einer Rückantwort angegeben werden.

Die Angabe ist im Anlassfall zwingend.

### **Leistungszuständigkeit**

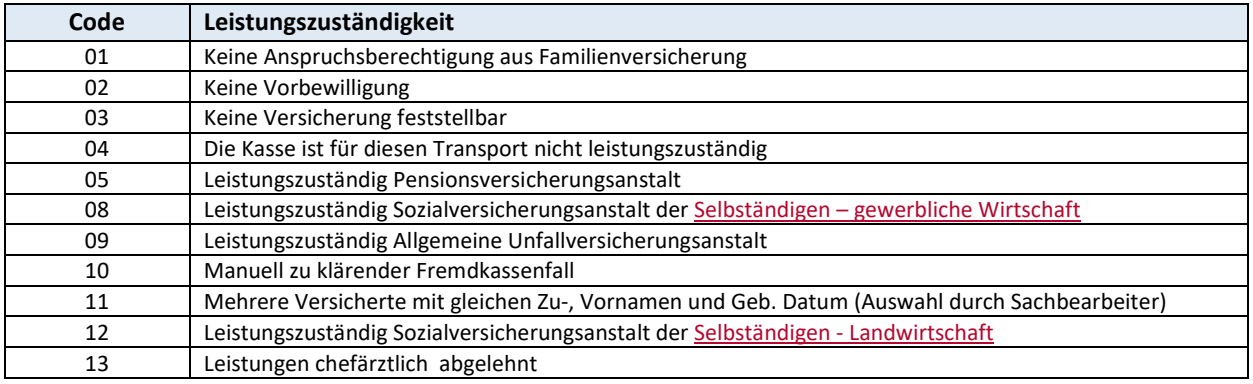

#### **Formale Gründe**

 $\overline{\phantom{a}}$ 

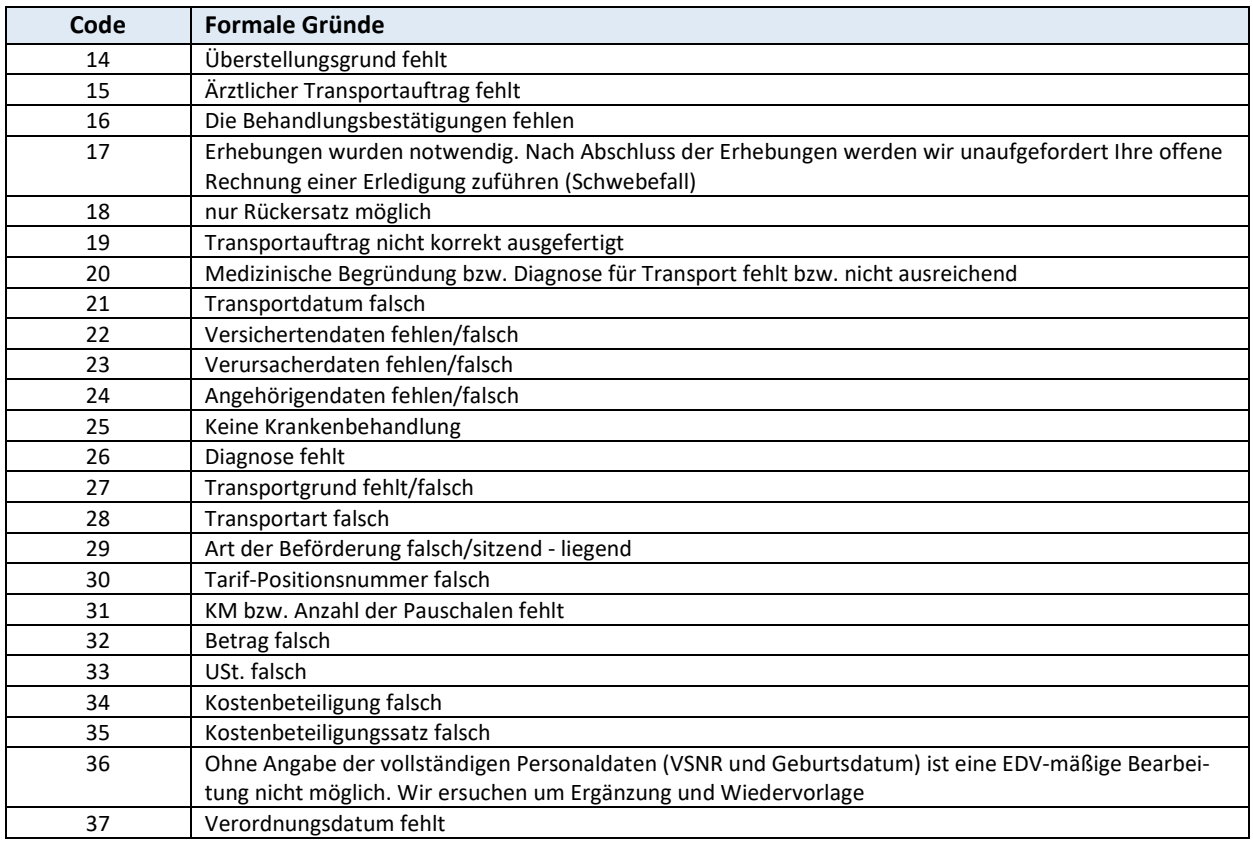

#### **Transport**

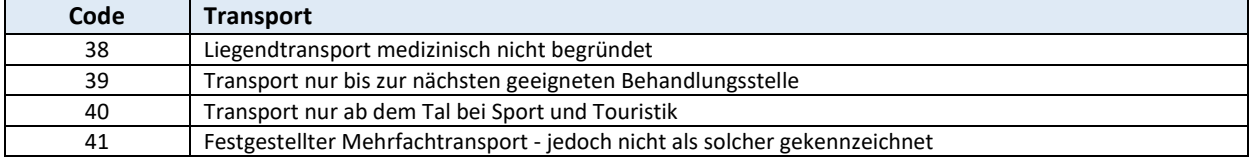

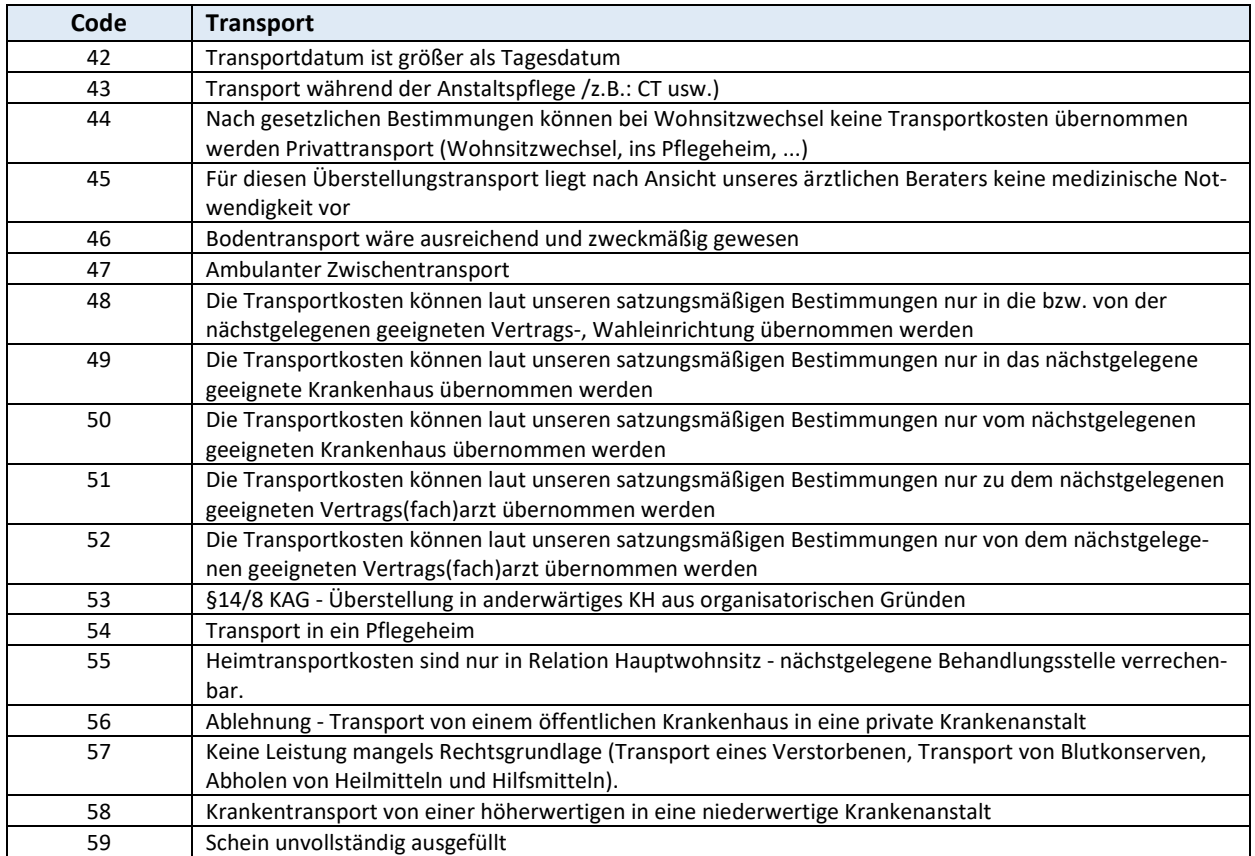

## **Verrechnung**

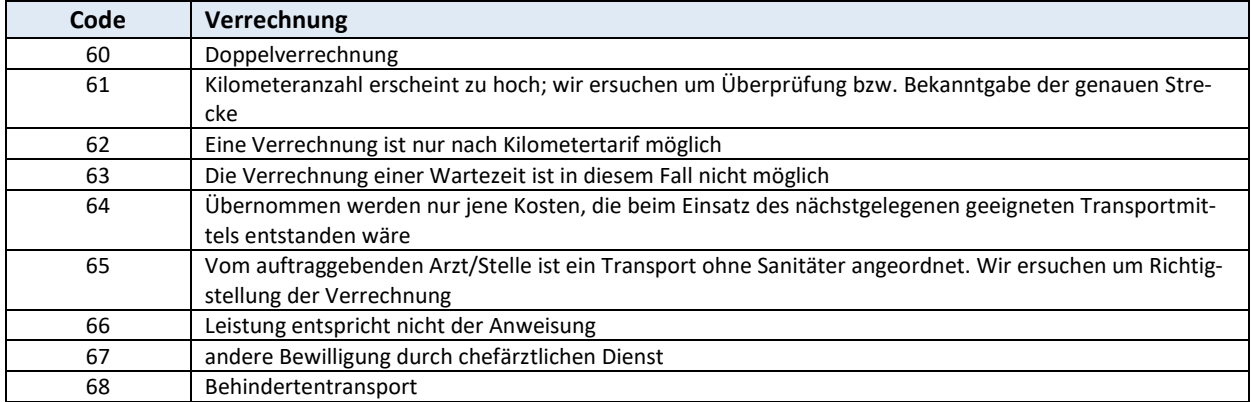

## **Allgemeines**

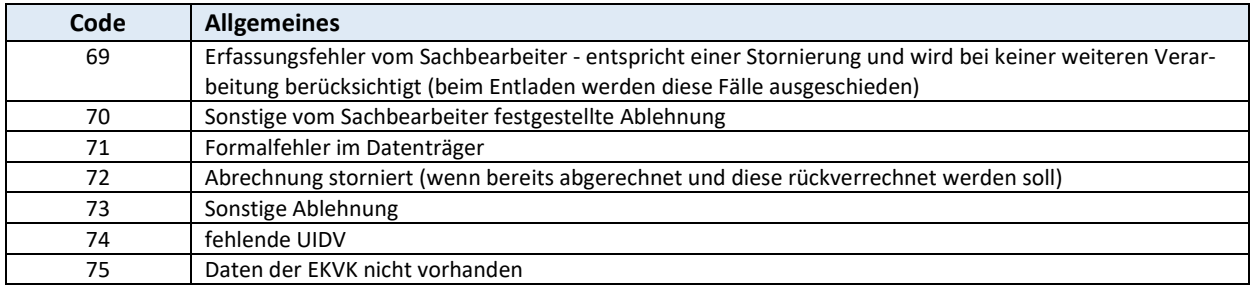

## **Einschränkungsgrund**

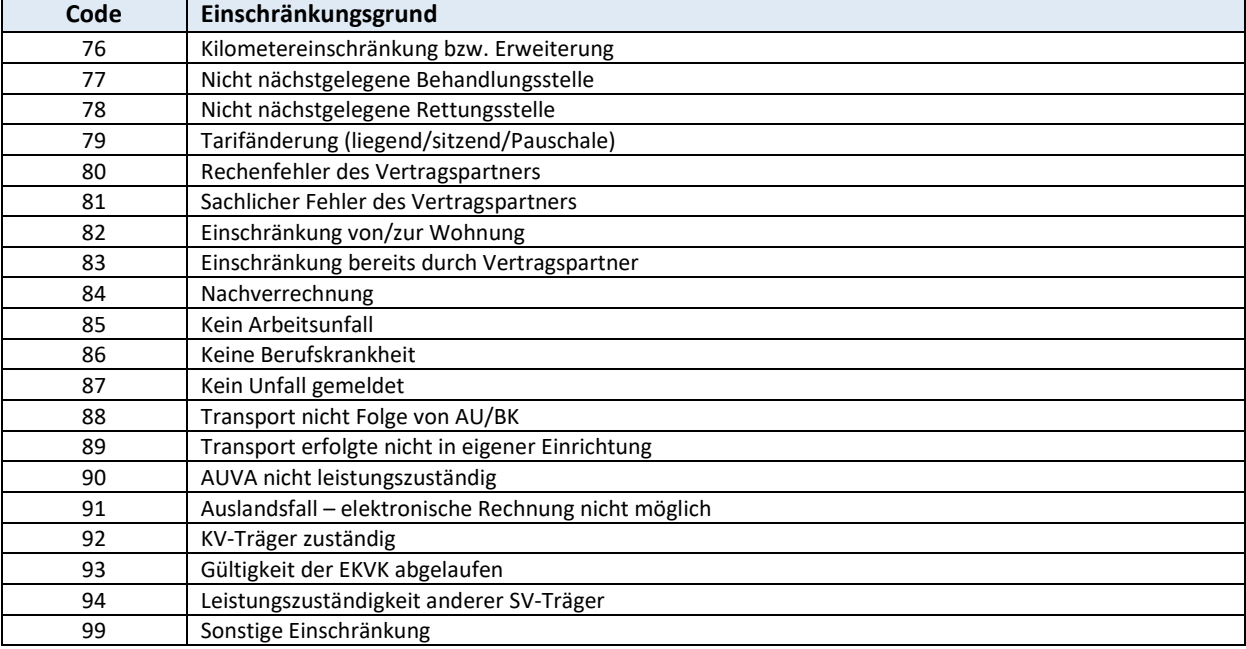

## <span id="page-19-0"></span>**D.2 ABRA – Abrechnungsart SA00**

1 Stelle numerisch

Die Angabe ist zwingend.

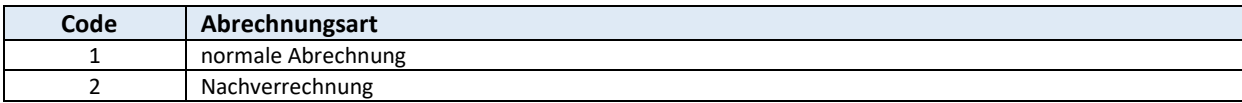

## <span id="page-19-1"></span>**D.3 ABST – Abrechnungsstatus SA23(24,64)**

2 Stellen numerisch Die Angabe ist zwingend.

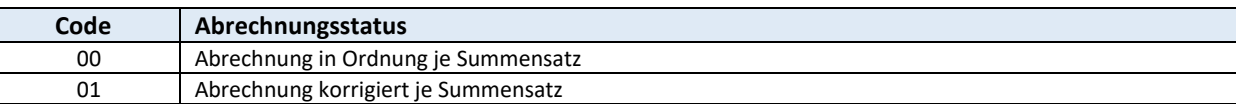

## <span id="page-19-2"></span>**D.4 Abrechnungszeitraum (ABZR) Satzkopf/SA11**

2 Stellen numerisch

Eine Verrechnung von Transporten, deren Transportdatum nach dem in der Abrechnung angeführten Abrechnungszeitraum/Abrechnungsjahr liegt, kann nicht erfolgen.

Beispiel: Abrechnung für März 2012  $\rightarrow$  Abrechnungszeitraum = 03; Abrechnungsjahr = 12 Transport am 01.04.2012  $\rightarrow$  Transportdatum = 010412 (LDAT SA20)

Das Transportdatum liegt nach dem Abrechnungszeitraum/Abrechnungsjahr, weshalb diese Transporte frühestens in der Abrechnung für April 2012 in Rechnung zu stellen ist.

Bei den Codes 41 – 93 handelt es sich jeweils um eine Kalenderwoche. Die Angabe ist zwingend.

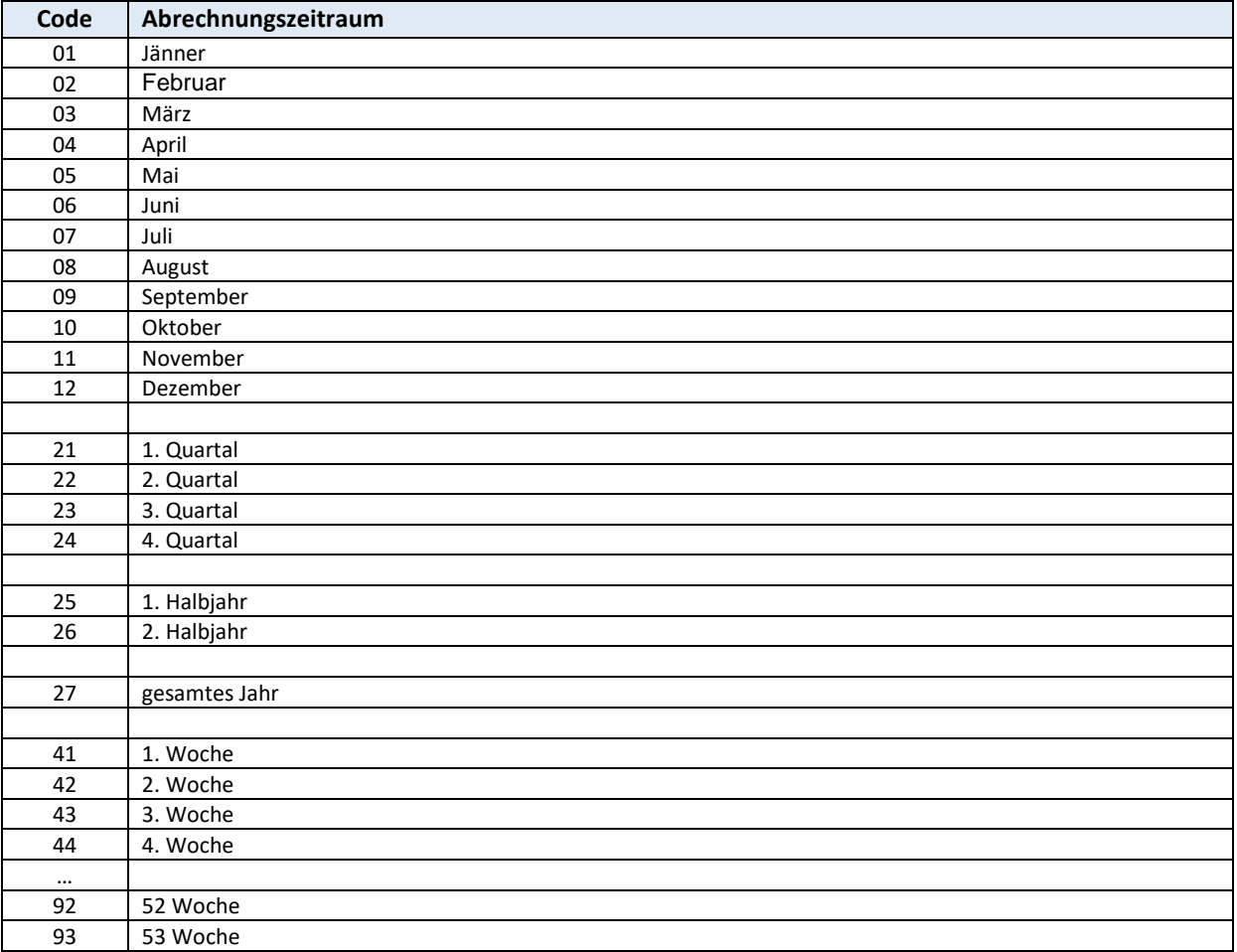

## <span id="page-20-0"></span>**D.5 Adresscode (VPADR, VPADRL) Satzkopf/SA00/11/85**

## **VPADR DV-Adresscode des rechnungslegenden Vertragspartners (Satzkopf/00) VPADRL DV-Adresscode des Leistungserbringers (SA00/11/85)**

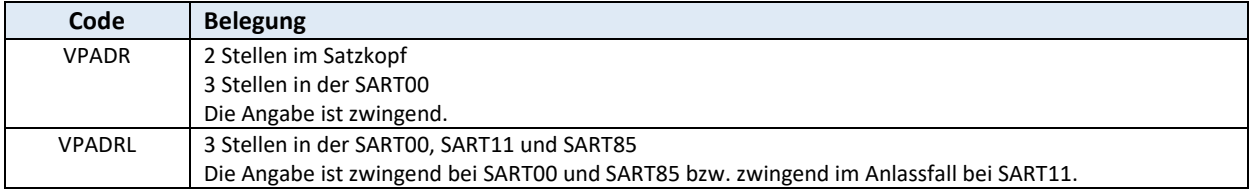

VPADR ist ein vom Dachverband vergebener Adresscode, der die Ordinationsadresse eines Vertragspartners eindeutig identifiziert.

Der Adresscode kann über das e-card-System oder über die LEA-Suche ermittelt werden.

Im Internet kann mit dem Service LEA-Suche der Adresscode, für Vertragspartner ohne e-card Anbindung, gefunden werden. Das Login erfolgt mittels Bürgerkarte. Informationen zur LEA-Suche sind unter folgendem Link

#### [http://www.sozialversicherung.at](http://www.sozialversicherung.at/)

- $\triangleright$  Kartenreiter: Service
- Menüpunkt: FÜR VERTRAGSPARTNER > Leistungserbringersuche Vertragspartner
- LINK: Leistungserbringersuche

<span id="page-21-0"></span>zu finden.

## **D.6 Abrechnungsjahr (AJAHR) Satzkopf/SA11**

2 Stellen numerisch im Format JJ Die Angabe ist zwingend.

## <span id="page-21-1"></span>**D.7 ANDP – Anzahl der Datenpakete SA99**

2 Stellen numerisch Die Angabe ist zwingend.

## <span id="page-21-2"></span>**D.8 Anzahl Satzart (ANZ01, ANZ02, ANZ06, ANZ07, ANZ11, ANZ20, ANZ21, ANZ23, ANZ39, ANZ85) Anzahl Leistungsblöcke (ANZLB) SA23(24,64,99)**

4 Stellen numerisch (rechtsbündig mit Vornull)

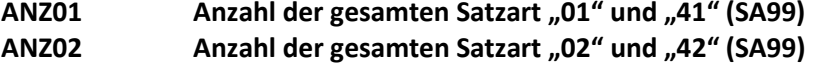

- ANZ06 **Anzahl der gesamten Satzart "06" (SA99)**
- ANZ07 **Anzahl der gesamten Satzart "07" (SA99)**
- **ANZ20 Anzahl der gesamten Satzart "20" und "60" (SA99)**
- ANZ21 **Anzahl der gesamten Satzart "21(22)" und "62" (SA99)**
- ANZ23 **Anzahl der gesamten Satzart "23(24)" und "64" (SA99)**

5 Stellen numerisch (rechtsbündig mit Vornull)

- **ANZ11 Anzahl der gesamten Satzart "11" (SA99)**
- ANZ39 **Anzahl der gesamten Satzart "39" (SA99)**
- ANZ85 **Anzahl der gesamten Satzart "85" (SA99)**

**ANZLB Anzahl der Leistungsblöcke mit gleichem UST-Satz in den Satzarten "21(22,62)" (SA23(24,64))**

Die Angabe ist zwingend.

## <span id="page-22-0"></span>**D.9 ANZKM – Anzahl der Kilometer/Pauschalien/Flugminuten**

4 Stellen numerisch

Das Feld dient zur Angabe der gefahrenen Kilometer, der Pauschalien oder der Flugminuten. Die Angabe ist zwingend.

## <span id="page-22-1"></span>**D.10 BEF – Art der Beförderung SA20(60)**

1 Stelle numerisch

Die Angabe ist zwingend.

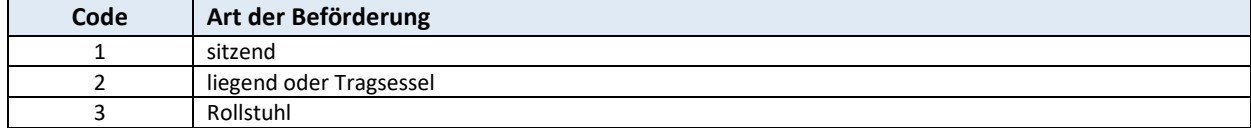

## <span id="page-22-2"></span>**D.11 BETR – Betrag netto SA21(22,62) Block L**

8 Stellen numerisch, rechtsbündig mit Vornull in Cent Belegung: Bei SART 21 Betrag = TAR \* ANZKM Bei SART 22 anerkannter Betrag Die Angabe ist zwingend.

## <span id="page-22-3"></span>**D.12 BEWNR - Bewilligungsnummer SA21(22,62)**

8 Stellen alphanumerisch Die Angabe ist im Anlassfall zwingend.

## <span id="page-22-4"></span>**D.13 BLOKZ - Blockkennzeichen SA07/21(22, 62)**

1 Stelle alphabetisch Die Angabe ist zwingend.

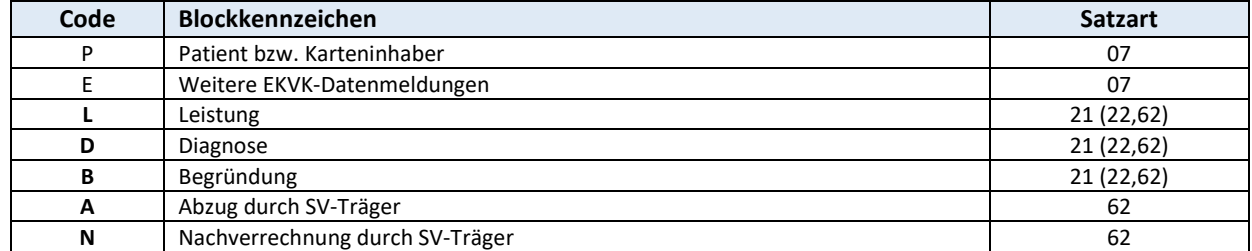

**SA21(22,62)**

## **D.14 BSNR - Durchnummerierung der Abrechnungen SA01(41)/11**

<span id="page-23-0"></span>5 Stellen numerisch, rechtsbündig mit Vornull

Die Durchnummerierung der Abrechnungen je Leistungsfall beginnt mit 1. Muss mit der Nummer auf dem Papierbeleg übereinstimmen. Bei der SART 41 (SV-Korrektur) wird das Feld nicht belegt. Bei der SART 11 ist die seinerzeitige Transportauftragsnummer anzugeben.

Die Angabe ist zwingend.

## <span id="page-23-1"></span>**D.15 Bundesland (BLLE, BLNDA, BLNDL)**

## **Satzkopf/SA00/01(41)/11/85**

1 Stelle numerisch

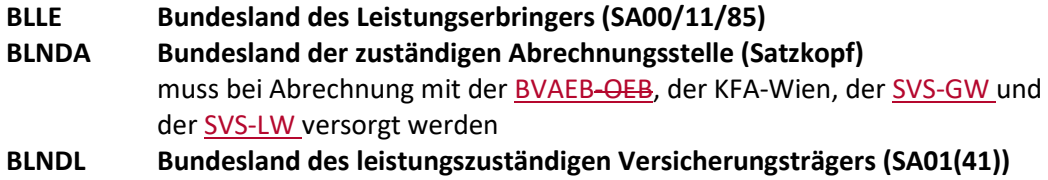

Die Angabe ist zwingend bei den Feldern BLNDA und BLLE (Ausnahme: Bei der SART11 ist die Angabe des Feldes BLLE zwingend im Anlassfall).

Die Angabe ist zwingend bei der AUVA, ansonsten im Anlassfall zwingend beim Feld BLNDL.

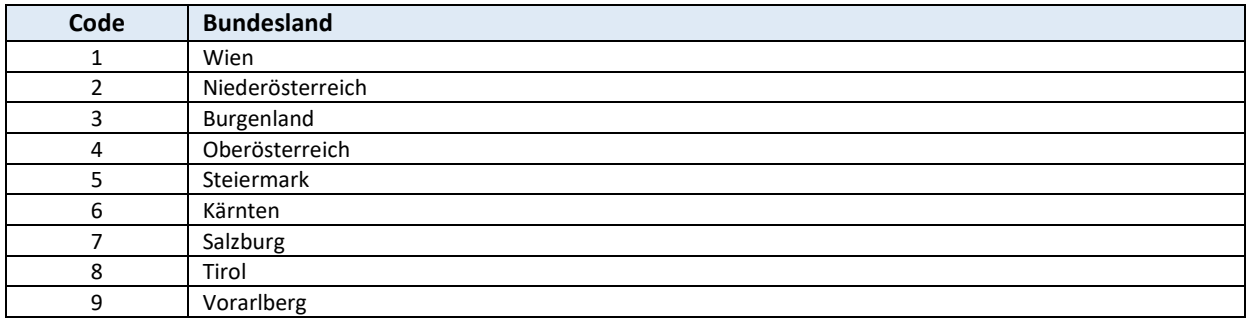

## <span id="page-24-0"></span>**D.16 Datum (EDAT, ERDAT, LDAT, RDAT, UEDAT) SA00/00(Vorlauf)/01(41)/20(60)/23(24,64)**

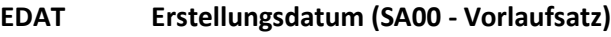

**ERDAT Erstellungsdatum des Datenträgerbestandes (SA00)**

**LDAT Transportdatum (SA20(60))**

**RDAT Rechnungslegungsdatum (SA23(24,64))**

**UEDAT Datum des Antrages für Transport (SA01(41))**

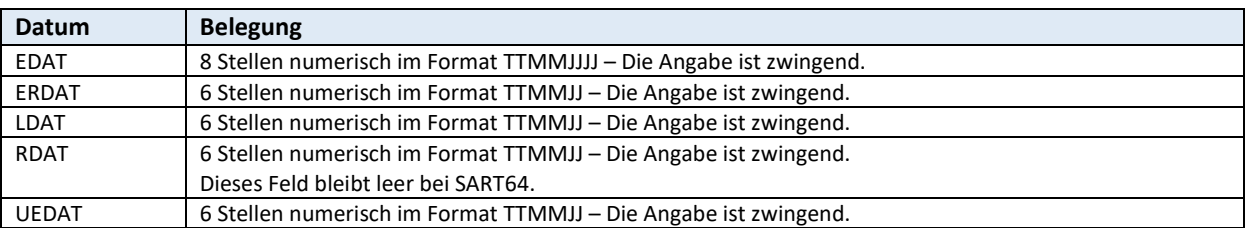

## <span id="page-24-1"></span>**D.17 Diagnosecode bzw. -text (, DIAGN) SA21(22,62)**

30 Stellen bei Text und 6x (3+1+1) bei Diagnosecode alphanumerisch

Grundsätzlich ist der ICD 10 Diagnosecode anzuwenden. Sollte kein Code vorhanden sein, dann kann in Ausnahmefällen auch ein Diagnosetext angegeben werde.

Formalprüfung:

Angabe zwingend, bei Diagnosecode ist das Datenfeld DIAG zwingend. Alle anderen Datenfelder (DI-AGU1, DIAGU2, DIAG1, DIAG1U1, .....) sind nur dann zwingend anzugeben, wenn eine Untergliederung der Diagnose bzw. eine oder mehrere weiter Diagnosen festgestellt werden konnten.

Mögliche Code:

Diagnosecode ICD 10 BMSG-Schlüssel (verfügbar z. B. unter http:www.bmgf.gv.at, im Bereich Krankenanstalten / LKF-Modell in der jeweils gültigen Version / Kataloge).

Wird im Datenfeld DIAKZ der Wert "3" verwendet, dann muss das Datenfeld DIAGN wie folgt interpretiert bzw. befüllt werden.

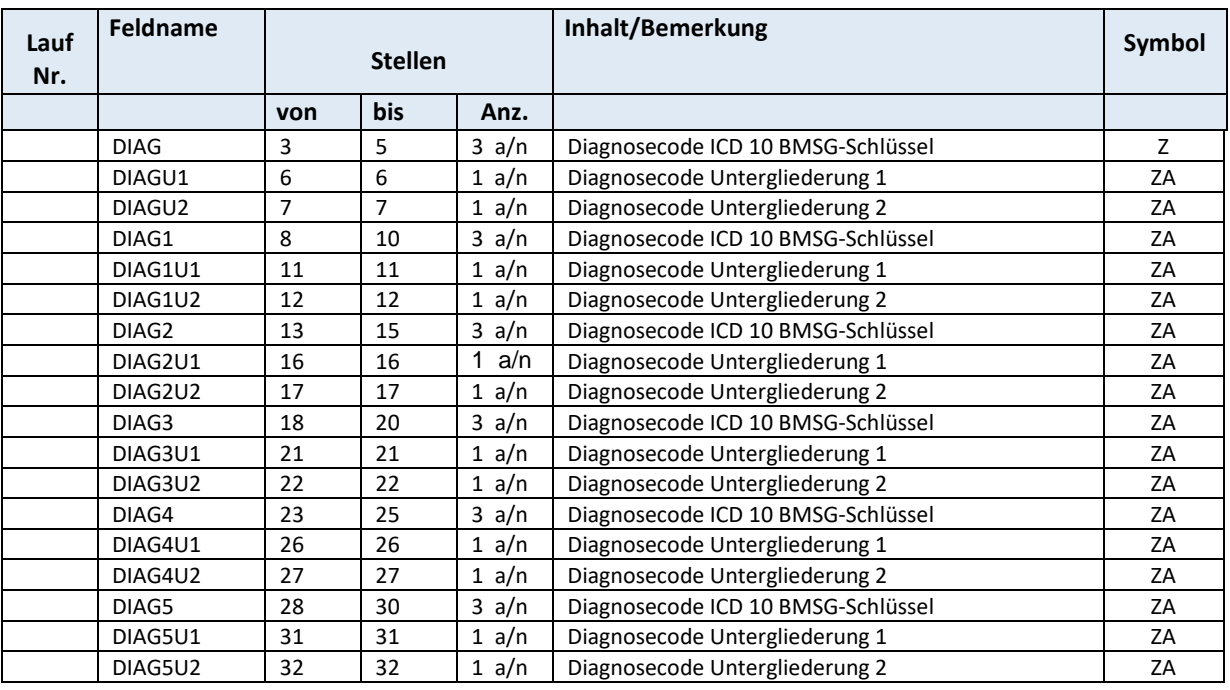

## <span id="page-25-0"></span>**D.18 DIAKZ – Diagnosekennzeichen SA21(22,62)**

1 Stelle numerisch

Sollte kein Code vorhanden sein, dann kann in Ausnahmefällen auch ein Diagnosetext angegeben werden.

Grundsätzlich ist der ICD-10 Diagnosecode anzuwenden (verfügbar z.B. unter http:www.bmgf.gv.at, im Bereich Krankenanstalten / LKF-Modell in der jeweils gültigen Version / Kataloge).

Die Angabe ist zwingend.

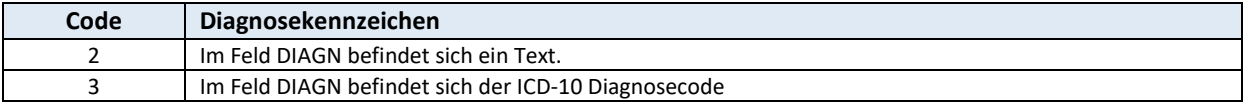

## <span id="page-25-1"></span>**D.19 DPNR - Datenpaketnummer SA00**

2 Stellen numerisch

Lfd. Nr. der Pakete mit 01 beginnend. Die Angabe ist zwingend.

## **D.20 DTNR - Datenträgernummer SA00(Vorlauf)**

#### <span id="page-26-0"></span>6 Stellen numerisch

Lfd. Nr. des Datenträgers pro übermittelnder Stelle und übernehmendem Versicherungsträger. Die Angabe ist zwingend.

## <span id="page-26-1"></span>**D.21 Kapitel - AUFGELASSEN**

## <span id="page-26-2"></span>**D.22 Europäische Krankenversicherungskarte (ESTAAT, EVSNR, EZUNA, EVONA, EGEBD, EGESL, EIC, EAKRO, EKANR, EAEND, EFORM) SA07(Block E, P)**

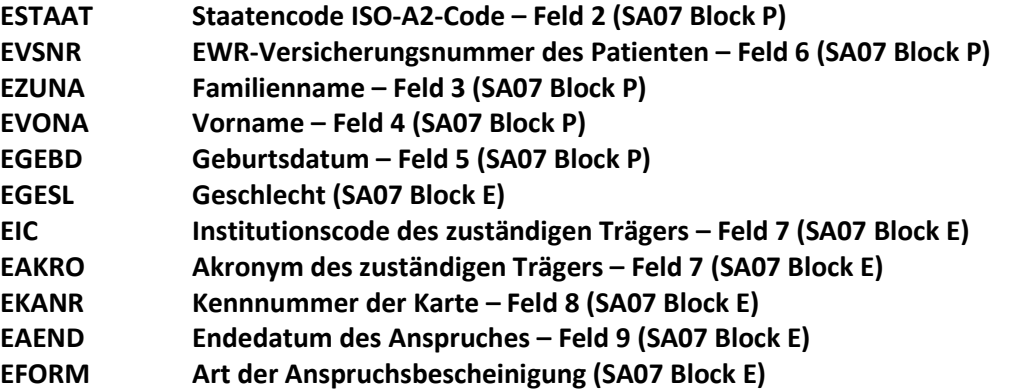

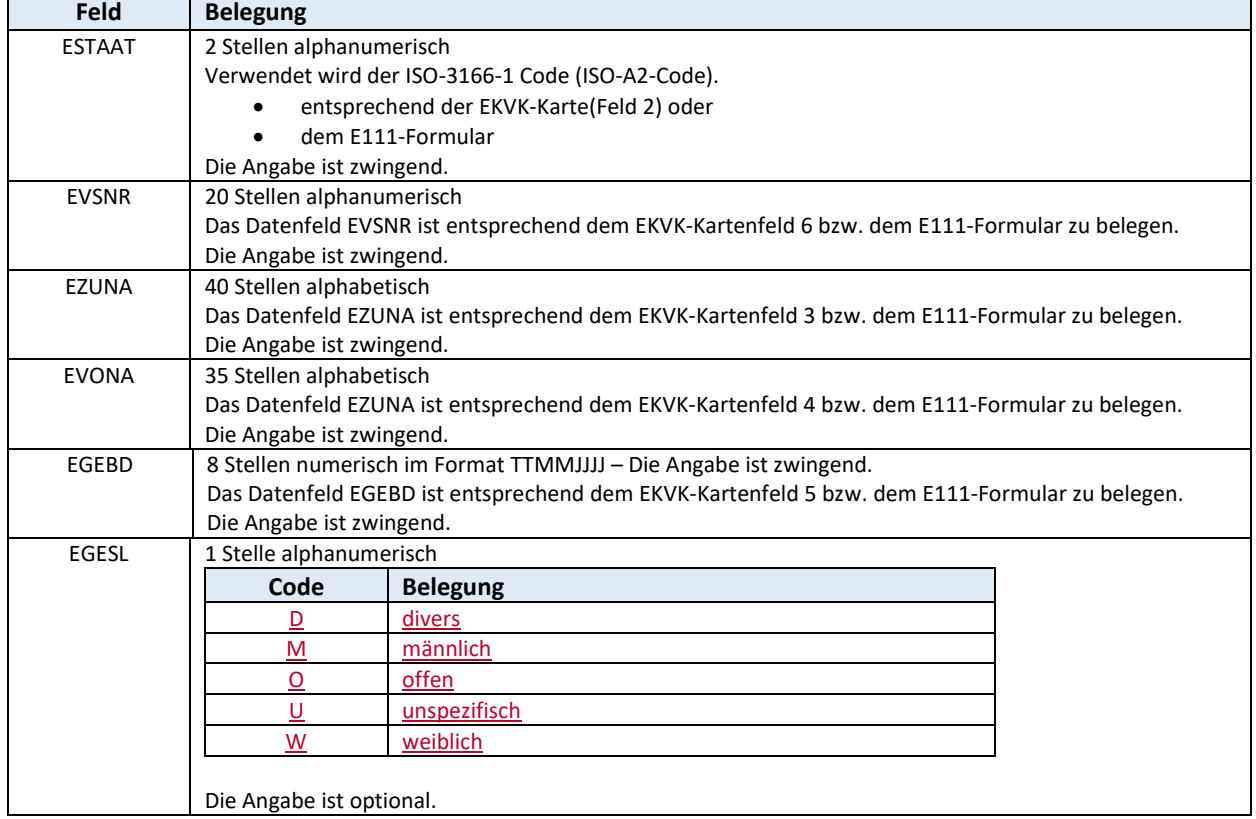

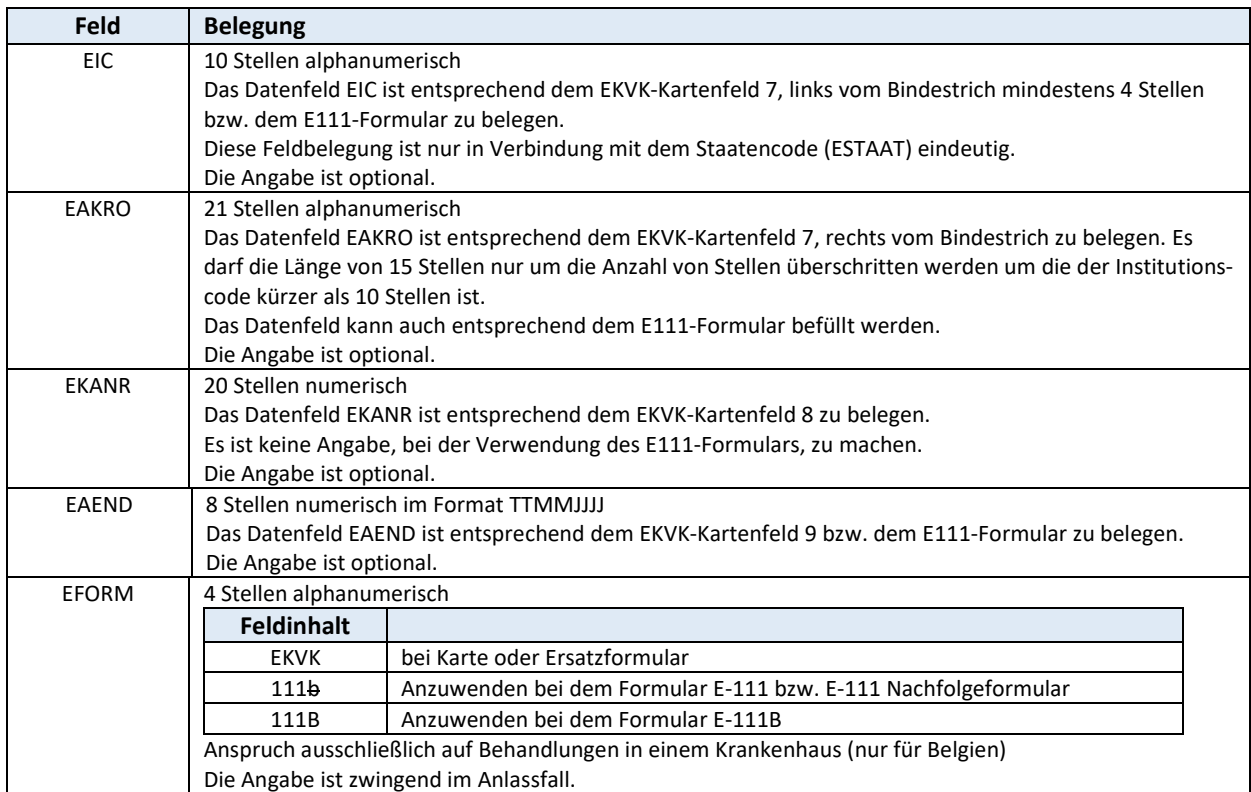

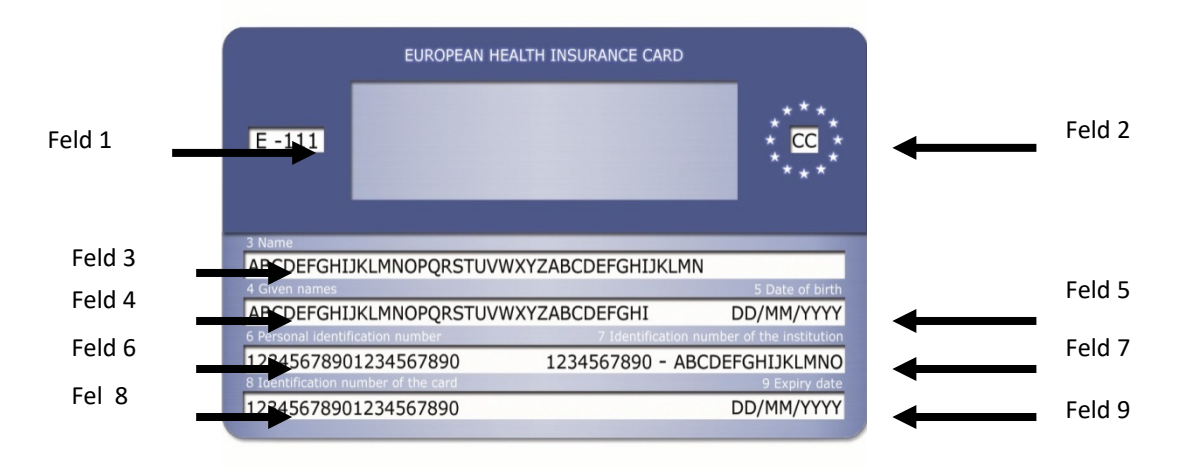

Feld 1 = Anspruchsbescheinigung

E111 - Anspruch auf notwendige medizinische Sachleistung

- E111B Anspruch ausschließlich auf medizinische Sachleistung in Krankenanstalten
- *Feld 2 =* **ESTAAT** *- Staatencode* ISO 3166-1, 2 Stellen alphabetisch
- Feld 3 = **EZUNA** Familienname

Feld 4 = **EVONA** - Vorname

Feld 5 = **EGEB** - Geburtsdatum - *TT/MM/JJJJ*

Feld 6 = **EVSNR** - Kennnummer des Karteninhabers - *entspricht einer im Ausland gültigen Versicherungsnummer* 

Feld 7 = **EIC bzw. EAKRO** - Kennnummer des Trägers - *dieses Feld teilt sich in zwei durch Leerstelle, Bindestrich und Leerstelle getrennte Begriffe und bezeichnet den leistungszuständigen Träger:*

- a) Kennnummer linker Teil des Feldes
- b) Akronym (Kurzbezeichnung) rechter Teil des Feldes
- Feld 8 = **EKANR** Kennnummer der Karte *Technische Nummer der Karte*

Feld 9 = **EAEND** - Ablaufdatum – *TT/MM/JJJJ Datum bis zu dem die Karte gültig ist und ein Leistungsanspruch geltend gemacht werden kann.*

*Dachverband der österreichischen Sozialversicherung Version 2.2*

Weitere Informationen zur EKVK sind unter folgendem Link

<http://www.chipkarte.at/> > EUROPÄISCHE KRANKENVERSICHERUNGSKARTE (EKVK) abrufbar.

## <span id="page-28-0"></span>**D.23 ELDA (ELDAS, ELDAÜ) SA00(Vorlauf)**

## **ELDAS ELDA-Kundennummer des ELDA Teilnehmers (SA00 Vorlaufsatz) ELDAÜ ELDA-Übertragungsnummer (SA00 Vorlaufsatz)**

Die Datenfelder werden von ELDA befüllt. Bei Rücksendungen müssen diese Datenfelder mit den ursprünglichen Daten von ELDA befüllt sein. Die Angabe ist optional.

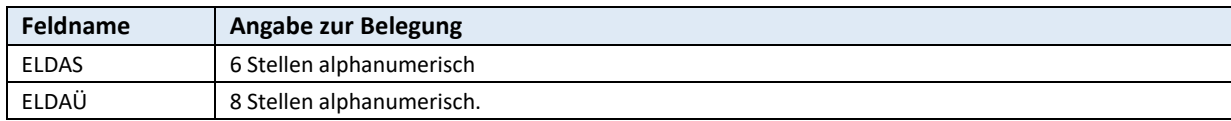

## <span id="page-28-1"></span>**D.24 EZEI – Erstellungszeit SA00(Vorlauf)**

6 Stellen alphanumerisch in der Form HHMMSS Die Angabe ist zwingend.

## <span id="page-28-2"></span>**D.25 Fachgebiet (FACHU, FACHL) SA00/01(41)/11/85**

2 Stellen numerisch

## **FACHU Fachgebiet des anordnenden Arztes/Stelle (SA01) FACHL** Fachgebiet "65" fix (SA00/11/85)

Das Datenfeld FACHU ist zu belegen, wenn VPNUW keine Sammelnummer ist. Die Angabe ist zwingend beim Feld FACHL in der SART00 und SART85 bzw. zwingend im Anlassfall bei SART11.

## **D.26 FART – Fahrzeugart SA20(60)**

<span id="page-29-0"></span>2 Stellen numerisch

Die Angabe ist zwingend.

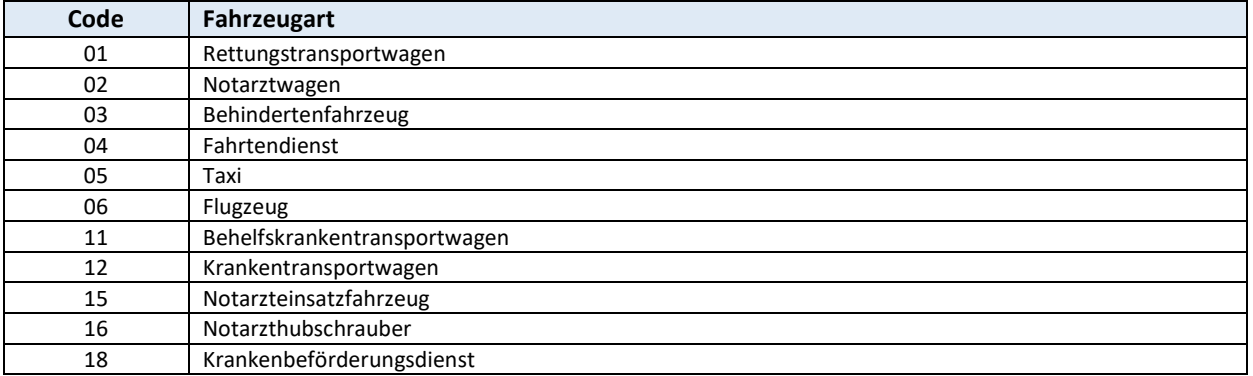

## **D.27 GRU – Transportgrund SA20(60)**

<span id="page-30-0"></span>2 Stellen numerisch

Die Angabe ist zwingend.

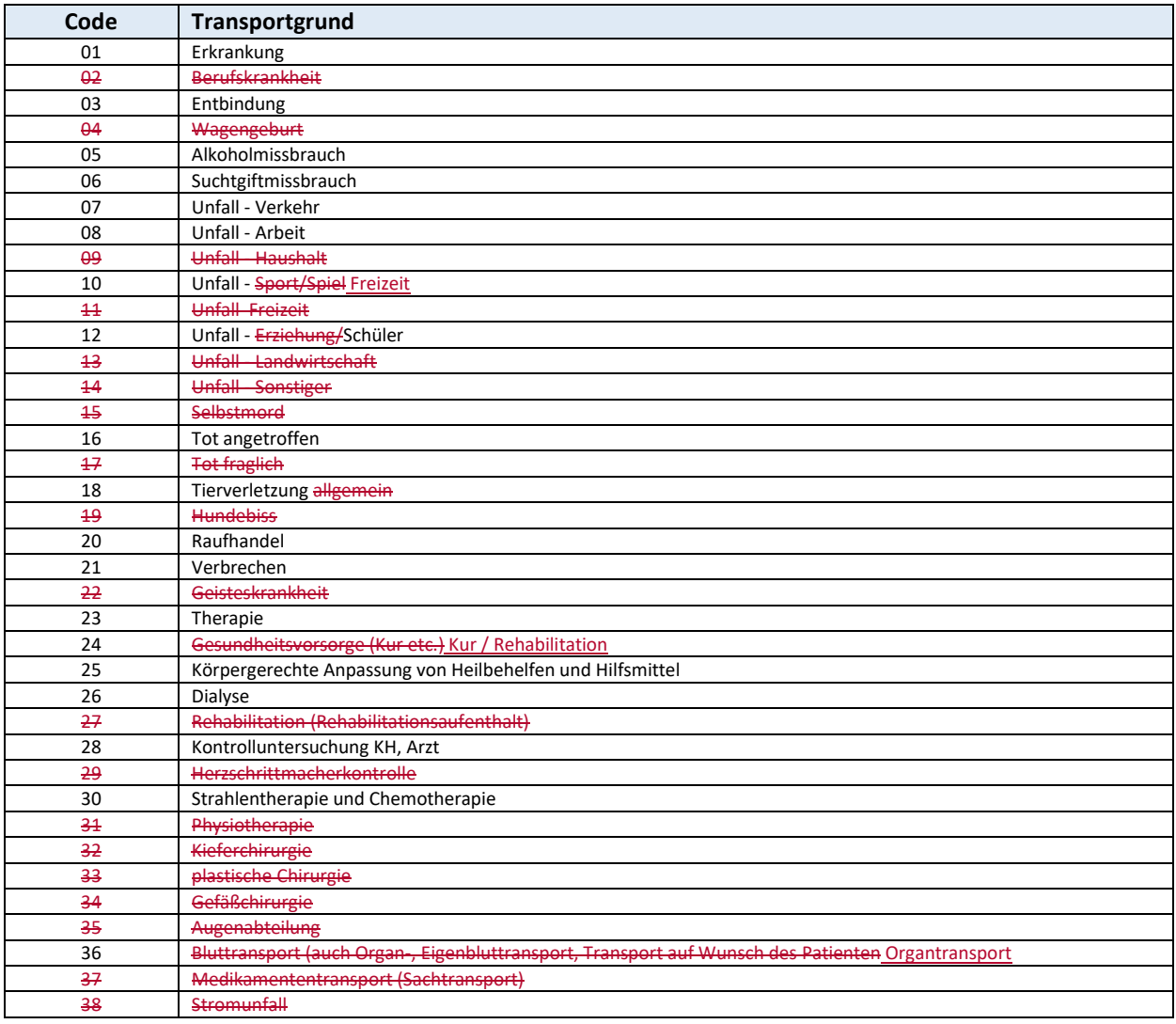

## <span id="page-30-1"></span>**D.28 HRST – Herstellername SA00(Vorlauf)**

45 Stellen alphanumerisch Firmenbezeichnung der übermittelnden Stelle. Die Angabe ist zwingend.

## <span id="page-31-0"></span>**D.29 KBS – Kostenbeteiligungssatz SA21(22,62) Block L**

2 Stellen numerisch

Die Angabe ist im Anlassfall zwingend.

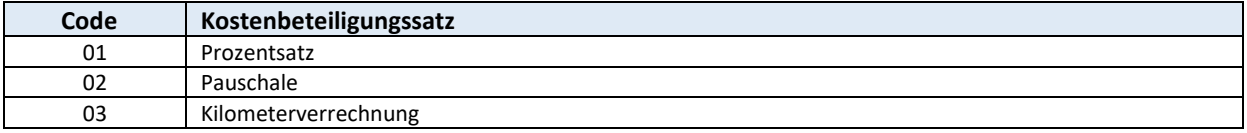

## <span id="page-31-1"></span>**D.30 KFZ – KFZ-Kennzeichen SA20(60)**

8 Stellen alphanumerisch

Mögliche Datenfeldinhalte sind das KFZ-Kennzeichen, die Fahrzeugnummer oder die Funknummer. Die Angabe ist im Anlassfall zwingend.

## <span id="page-31-2"></span>**D.31 Kostenbeteiligung (KOBE, KOBEUST, SUMKB)**

9 Stellen numerisch bei KOBE und KOBEUST, 8 Stellen numerisch bei SUMKB, rechtsbündig mit Vornull in Cent

## **KOBE Kostenbeteiligung Summe netto (SA23(24,64)) KOBEUST Umsatzsteuerbetrag zu KOBE (SA23(24,64)) SUMKB Kostenbeteiligung Betrag brutto (SA21(22,62)**

Belegung:

Bei SART 23 KOBE = Netto-Summe der Kostenbeteiligung Bei SART 23 KOBEUST = Umsatzsteuerbetrag von KOBE Bei SART 21 SUMKB = Brutto-Summe der Kostenbeteiligung Bei SART 24/64 anerkannte Beträge.

Die Angabe ist im Anlassfall zwingend.

## <span id="page-31-3"></span>**D.32 NACA – NACA-Code SA20(60)**

1 Stelle numerisch

Die Angabe ist im Anlassfall zwingend.

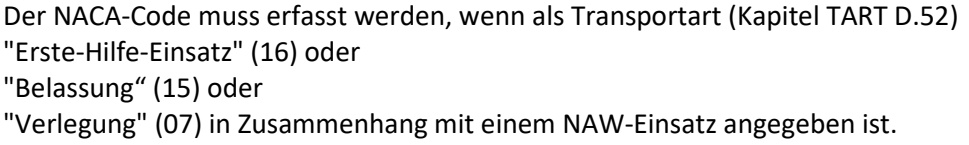

Mögliche Codes:

## **SA21(22,62)/23(24,64)**

## 1 geringfügige Störung

Verletzungen und Erkrankungen geringfügiger Art, die keiner akuten ärztlichen Therapie bedürfen. Verletzungen :Prellungen, Schürfungen, Stauchungen, Verbrennungen 1°, Schädelprellung ; Erkrankungen : Orthostase, Hypotonien

## 2 ambulante Abklärung

Verletzungen und Erkrankungen, die zwar einer weiteren Abklärung - Therapie bedürfen, aber in der Regel keine notärztlichen Maßnahmen erfordern. Verletzungen : größere Schürfwunden und Kontusionen, Rissquetschwunden, Verbrennungen 1° - 2°, Nasenbeinfrakturen; Erkrankungen : Tetanie, komplikationsloser Asthmaanfall, Koliken ohne Komplikationen

### 3 stationäre Behandlung

Verletzungen und Erkrankungen, die in der Regel einer stationären Abklärung- Therapie bedürfen, bei denen jedoch akut keine Vitalgefährdung zu erwarten ist . Notärztliche Maßnahmen sind aber erforderlich.

Verletzungen : Schädel-Hirn-Trauma 1° mit Bewusstlosigkeit von weniger als 10 Min, penetrierende Augenverletzung, einfache Mittelgesichtsfrakturen, offene Wunden mit Nerven - Gefäßverletzungen, Verbrennungen 2° bis 30 % und 3° bis 20 %, Schenkelhalsfrakturen, Bandrupturen, Amputationen; Erkrankungen : Hypothermie Stadium 1, akute Psychosen, supraventrikuläre paroxysmale Rhythmusstörungen, einfacher cerebraler Anfall, Appendizitis, Koliken - Fieber)

## 4 akute Lebensgefahr nicht auszuschließen

Verletzungen und Erkrankungen ohne Lebensgefahr, die aber eine kurzfristige Entwicklung einer Vitalgefährdung nicht ausschließen.

Verletzungen : offene Schädelfrakturen, Schädel-Hirn-Trauma 2° mit Bewusstlosigkeit von mehr als 15 Min, Thoraxverletzungen mit Haemato-Pneumothorax und Lungenkontusion, Serienrippenfraktur, Myokardkontusion, stumpfes Bauchtrauma, Verbrennungen 3° bis 30 %, Schockindex 1 bis 1,5, geschlossene Femurfraktur, Beckenfraktur, Amputation der unteren Extremitäten, Hängen im Seil ; Erkrankungen : Verdacht auf Herzinfarkt, Rhythmusstörungen mit Puls unter 40 oder über 180, apoplektischer Insult ohne Hirndruckzeichen, Alkoholdelir, Intoxikationen mit Bewusstlosigkeit, Hypothermie im Stadium 2 - Adynamie, Lungenödem ohne massive Ateminsuffizienz, periphere Embolie, akutes Vorhofflimmern, Abortblutung, Verdacht auf Extrauteringravidität, vorzeitige Plazentalösung, Insektenstich im Rachenbereich

## 5 akute Lebensgefahr

Verletzungen und Erkrankungen mit akuter Vitalgefährdung, die ohne baldige Therapie wahrscheinlich letal enden, Transport in Reanimationsbereitschaft.

Verletzungen : Schädel-Hirn-Trauma mit Bewusstlosigkeit von mehr als 15 Min und pathologisch-neurologischem Befund, Verdacht auf Halswirbelfraktur mit neurologischen Ausfällen, stumpfes Bauchtrauma mit Schocksymptomen, Serienrippenfraktur mit Atembehinderung, offene Thoraxverletzungen, Verbrennungen 3°über 30 %, multiple Frakturen der großen Röhrenknochen, Extremitätenamputationen mit Schocksymptomen, Aortenruptur, Myokardruptur, Schockindex größer als 1,5, offene Beckenfrakturen ;

Erkrankungen : akute gastrointestinale Blutung, Herzinfarkt mit Rhythmusstörungen, Status epileptikus, apoplektischer Insult mit Hirndruckzeichen, Rhythmusstörungen mit Puls unter 30 oder über

200, zentrale Embolie, akute Stoffwechselentgleisung mit Koma, AV-Block 3°, Atmungsfremdkörper, akute Ateminsuffizienz, schwerer Asthmaanfall, Eklampsie, vorzeitige Plazentalösung -Extrauteringravidität mit Schock, Elektrounfall mit Rhythmusstörungen, akutes Lungenödem, Höhenlungenödem mit Ateminsuffizienz, ADAM-STOKES Anfall, anaphylaktischer Schock, kardiogener Schock, Hypothermie im Stadium 3 - Paralyse )

6 Reanimation

Verletzungen und Erkrankungen, wo nach Wiederherstellung der Vitalfunktionen oder nach erfolgreicher Reanimation die Patienten ins Krankenhaus gebracht werden können

Verletzungen: Thoraxverletzungen mit Ateminsuffizienz , Aortenruptur , Luftwegseinengung die Intubation oder Tracheotomie erforderte ;

Erkrankungen : komplette Atemwegsverlegung , Herzstillstand , Kammerflimmern , Atemlähmung ,Notfallschrittmacher

7 Tod

Tödliche Verletzungen und Erkrankungen mit und ohne Reanimationsversuch auch wenn die Reanimation auf dem Transport erfolglos weitergeführt wurde.

## **D.33 OBUS - Ordnungsbegriff SA00 Vorlauf/99 Schluss**

<span id="page-34-0"></span>7 Stellen alphanumerisch, linksbündig

Ordnungsbegriff der übermittelnden Stelle bzw. Vertragspartnernummer des Senders Die Angabe ist zwingend.

## <span id="page-34-1"></span>**D.34 Ort (ORT, ORTN, ORTV) SA06/20(60)**

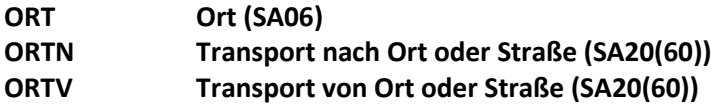

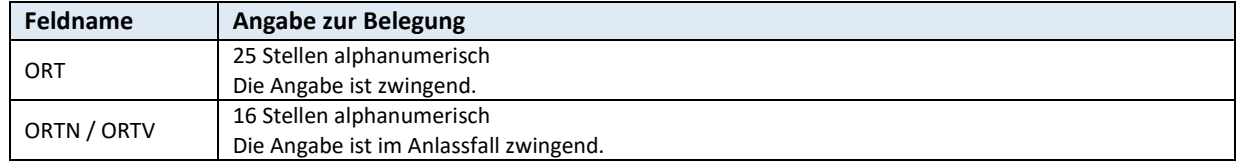

## <span id="page-34-2"></span>**D.35 PART – Art der Pauschale SA85**

1 Stelle alphabetisch

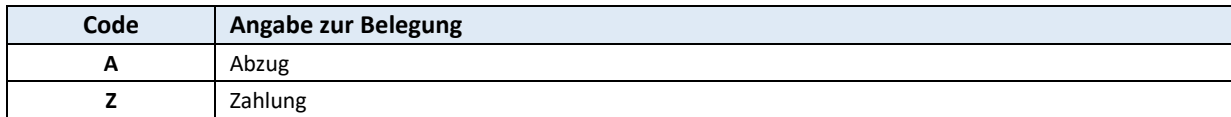

Die Angabe ist zwingend.

## <span id="page-34-3"></span>**D.36 Pauschalsatz-Felder (PBETRB, PBETRN, PUST) SA85**

## **PBETRBBetrag brutto (SA85)**

## **PBETRN Betrag netto (SA85)**

## **PUST Umsatzsteuerbetrag (SA85)**

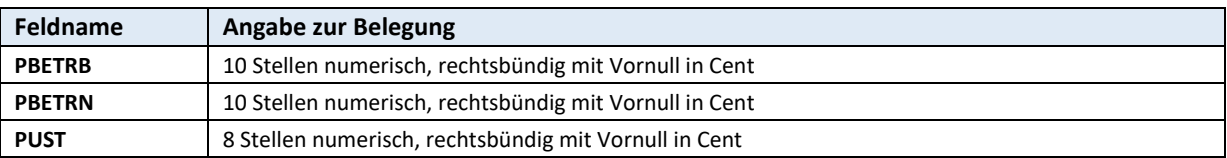

Die Angabe ist zwingend.

## <span id="page-34-4"></span>**D.37 POSNR – Positions- bzw. Tarifnummer SA21(22,62) Block L**

3 Stellen alphanumerisch Die Angabe ist zwingend.

*Seite 35 von 77*

## <span id="page-35-0"></span>**D.38 Postleitzahl (HPLZ, PLZL, PLZN, PLZV) SA00(Vorlauf)/06/20(60)**

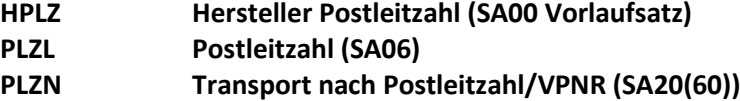

**PLZV Transport von Postleitzahl/VPNR (SA20(60))**

Die Angabe ist zwingend.

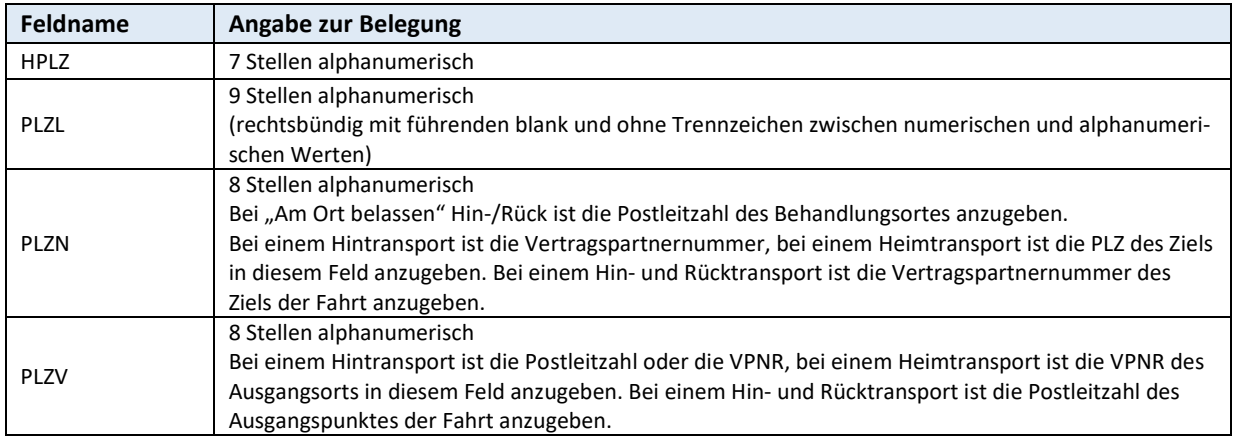

### Nur für PLZV und PLZN gilt:

Die Postleitzahlen setzen sich aus einem Länderkennzeichen nach ISO A3 in den ersten 3 Stellen und der Postleitzahl in den folgenden 5 Stellen zusammen.

Das Länderkennzeichen wird nach dem ISO 3166 (A3) Code definiert.

Im Internet ist das Staatenschlüsselverzeichnis von der ÖGK Oberösterreich Oberösterreichischen Gebietskrankenkasse für die Verarbeitung im Datensammelsystem unter der Adresse

#### www.elda.at

abgelegt und kann von den ELDA-Benutzern heruntergeladen werden. Die Postleitzahl ist rechtsbündig mit führenden blank anzugeben. z.B.: 'AUT 2500' für Baden bei Wien

## <span id="page-35-1"></span>**D.39 Projektcode (BEST, PROJ) SA00(Vorlauf)**

2 Stellen alphanumerisch

## **BEST Sub-Projektcode (SA00 Vorlaufsatz) PROJ Projektcode (SA00 Vorlaufsatz)**

Die Angabe ist zwingend.

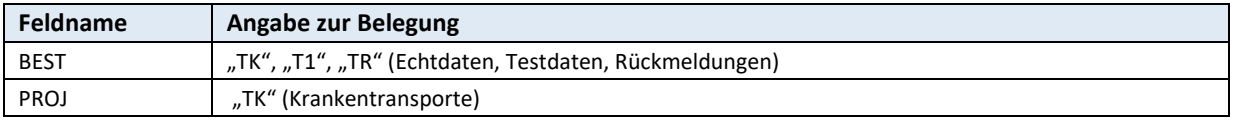
# **D.40 PSKO – Skontoprozentsatz SA23(24,64)**

4 Stellen numerisch, 2 Stellen plus 2 Nachkommastellen Die Angabe ist im Anlassfall zwingend.

## **D.41 REBE – Rechnungsbetrag SA23(24,64)**

9 Stellen numerisch, rechtsbündig mit Vornull in Cent

Belegung: Bei SART 23 REBE = ZSUM + UBE - KOBEUST Bei SART 24 anerkannter Betrag Die Angabe ist zwingend.

# **D.42 RES – Reservefeld SA00/00 Vorlauf/01/02/06/07 Block E SA20(60)/21(22,62) Block D/23(24,64)/99/99 Schluss**

variable Stellen (Feldlänge nach Bedarf) Das Reservefeld ist zwingend mit blank zu befüllen.

## **D.43 Rechnungsnummer (RNR) SA21(22,62)/23(24,64)/11**

10 Stellen alphanumerisch Belegung:

Bei SART 21(22, 62) ist die vom Vertragspartner gemeldete Rechnungsnummer des Transportes anzugeben.

Bei SART 23(24) und 11 ist die vom Vertragspartner gemeldete Rechnungsnummer der Transportabrechnung anzugeben.

Bei SART64 bleibt dieses Feld leer.

Die Angabe ist zwingend.

# **D.44 SANZ - Satzanzahl SA99 Schluss**

6 Stellen numerisch Satzanzahl inklusive Vorlauf- und Schlusssatz Die Angabe ist zwingend.

**D.45 SART – Satzart alle Satzarten – nicht bei Blöcken**

2 Stellen numerisch – bei SART00 Vorlaufsatz und SART99 Schlusssatz alphanumerisch Die Satzart identifiziert die gemeldeten Daten.

Die Angabe ist zwingend.

Der Dateninhalt wird vom System erstellt.

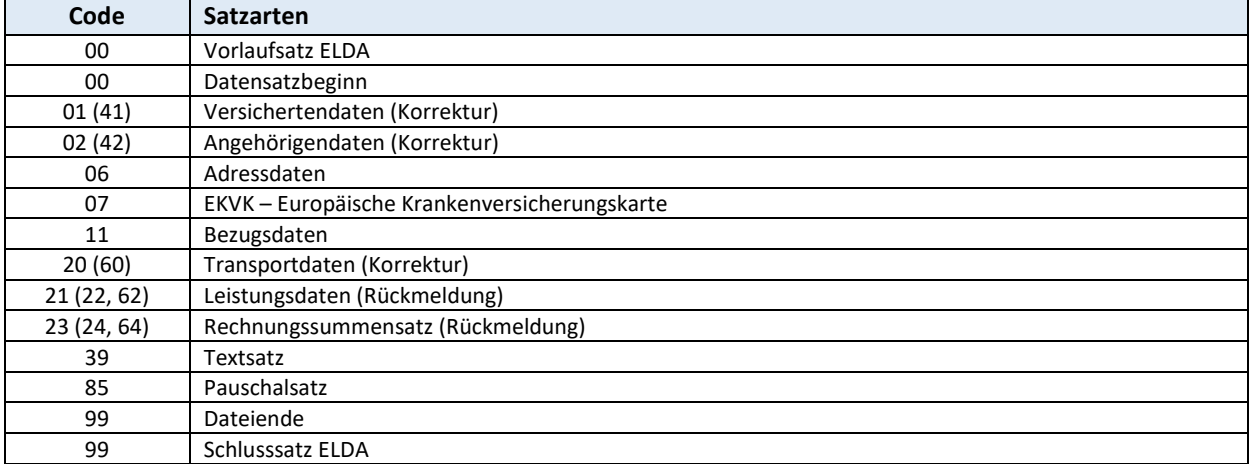

## **D.46 SATNR - Satznummer** Satzkopf

5 Stellen numerisch, aufsteigend lückenlos sortiert über alle Datensätze mit 00001 beginnend Die Angabe ist zwingend.

# **D.47 SKO** – **Skontobetrag SA23(24,64)**

8 Stellen numerisch, rechtsbündig mit Vornull in Cent Die Angabe ist im Anlassfall zwingend.

## **D.48 Staatencode (HKFZ, KAT, LKZ) SA00 Vorlauf/01(41)/06**

- **HKFZ Herstellerstaat (SA00 Vorlaufsatz)**
- **KAT Code für Versichertenkategorie (SA01(41))**
- **LKZ Länderkennzeichen ISO-A3-Code (SA06)**

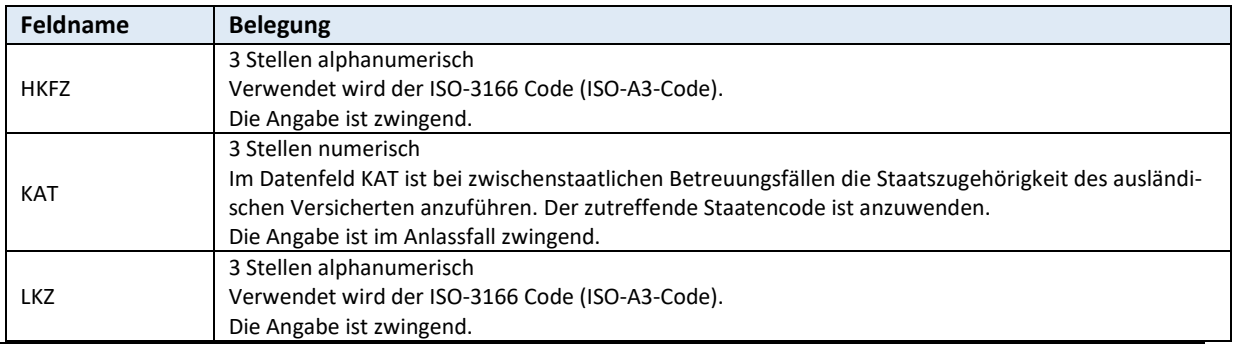

ISO-A2 bzw. ISO-A3 = Die Spalten beinhalten den ISO - 3166 - 1 Code.

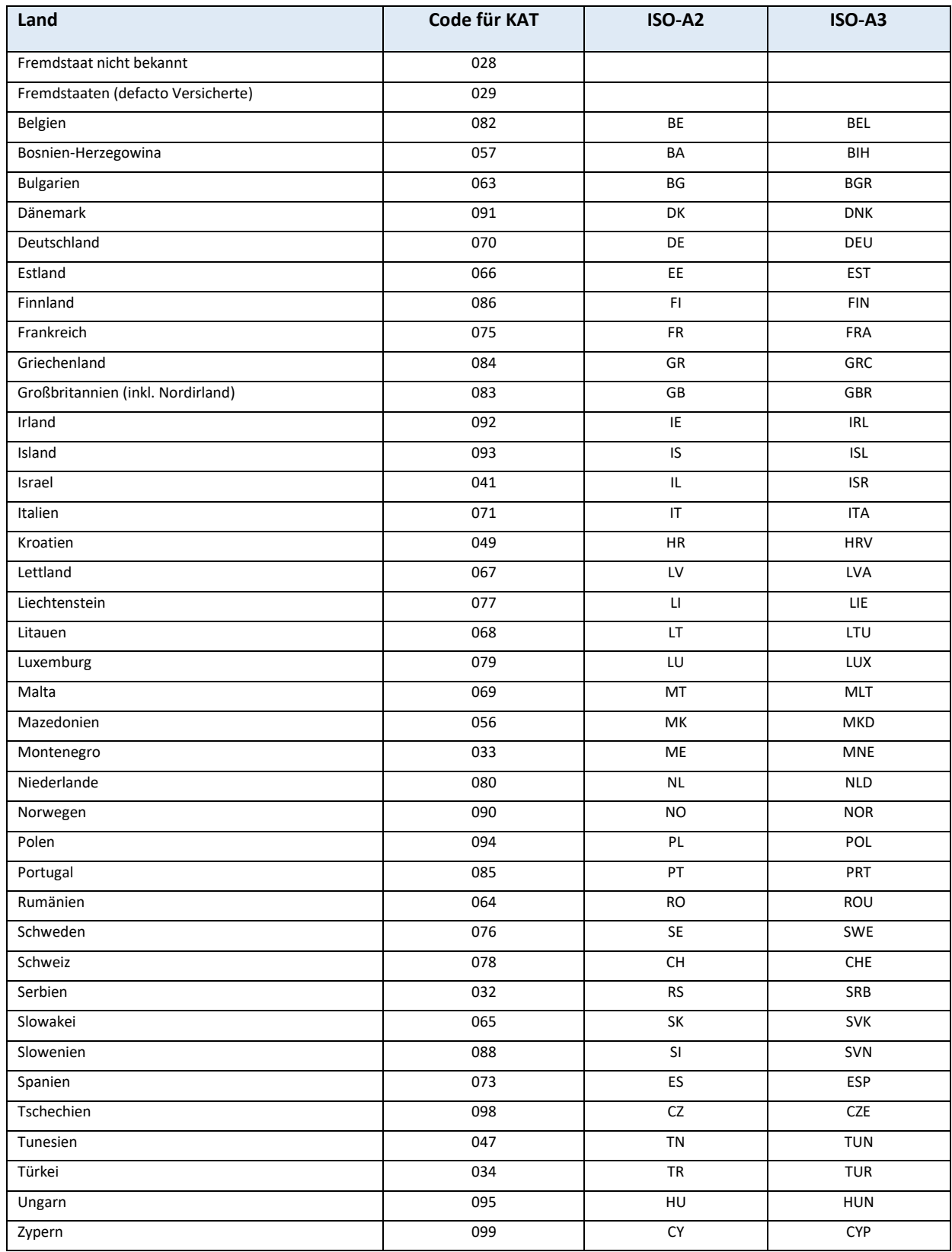

## **D.49 STRA - Straße** SA06

30 Stellen alphanumerisch Die Angabe ist zwingend.

## **D.50 Summen (SUM, UBE, ZSUM) SA23(24,64)**

9 Stellen numerisch, rechtsbündig mit Vornull in Cent

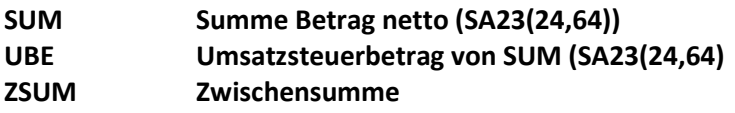

Belegung:

Bei SART 23 SUM = Netto-Summe Bei SART 23 UBE = Umsatzsteuerbetrag von SUM Bei SART 23 ZSUM = SUM - KOBE Bei SART 24 anerkannte Beträge.

Die Angabe ist zwingend.

## **D.51 TAR – Tarif der Kilometer/Pauschalien/Flugminuten**

 **SA21(22,62) Block L**

5 Stellen numerisch, rechtsbündig mit Vornull in Cent Netto-Tarifkilometersatz (exklusive SUMKB) Die Angabe ist zwingend.

## **D.52 TART – Transportart SA20(60)**

2 Stellen numerisch

Die Angabe ist zwingend.

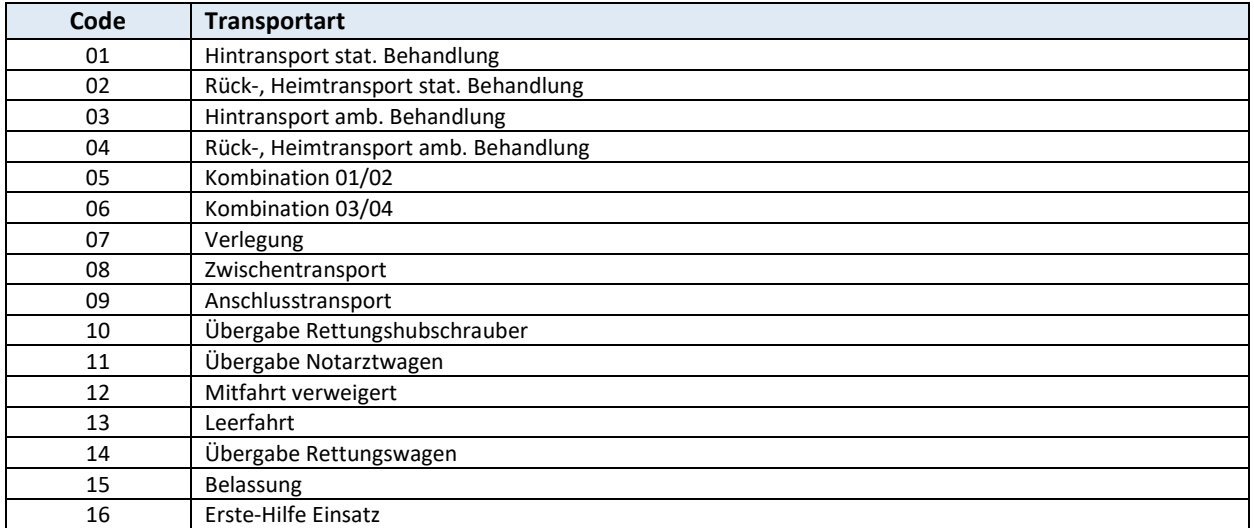

*Seite 40 von 77*

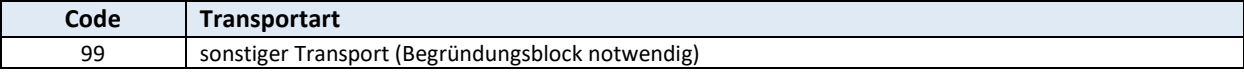

## **D.53 TNR – Transportnummer SA20(60)**

8 Stellen alphanumerisch Bei Taxi ist die Grundstellung blank erlaubt. Die Angabe ist zwingend.

## **D.54 Texte (GRUN, PBEGR, TXT) SA21(22,62) Block B/39/85**

### **GRUN Begründung (SA21(22,62) Block B) PBEGR Begründung (SA85) TXT Ablehnungs- bzw. Hinweistext (SA39)**

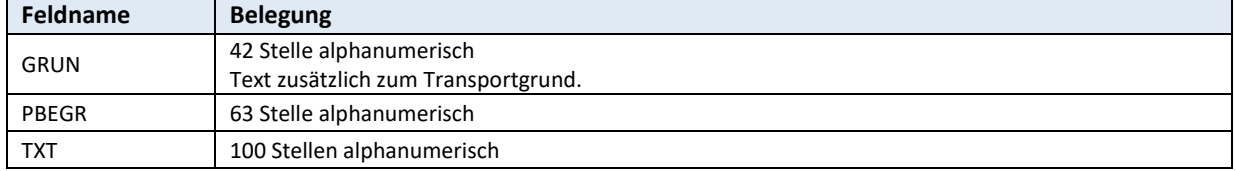

Die Angabe ist zwingend.

# **D.55 UFACHL - Unterteilung Fachgebiet SA00/11/85**

2 Stellen numerisch

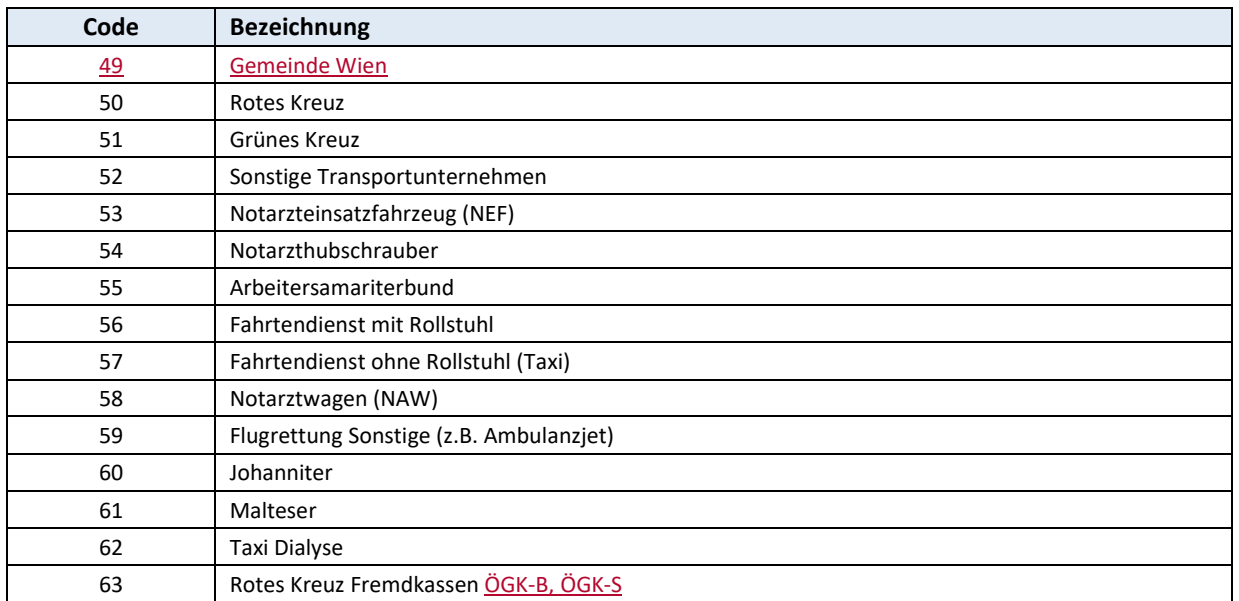

Die Angabe ist im Anlassfall zwingend.

# **D.56 Umsatzsteueridentifikationsnummer (UID, UIDV) SA00**

ATU56427726 02 Pensionsversicherung

14 Stellen alphanumerisch

### **UID Umsatzsteueridentifikationsnummer des Leistungserbringers oder des Rechnungslegers (SA00) UIDV Umsatzsteueridentifikationsnummer des verrechnungszuständigen SV-Träger (SA00)**

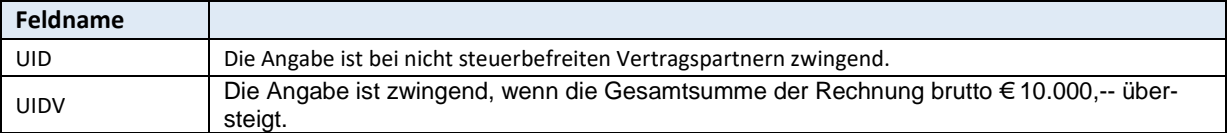

#### **Betriebskrankenkassen**

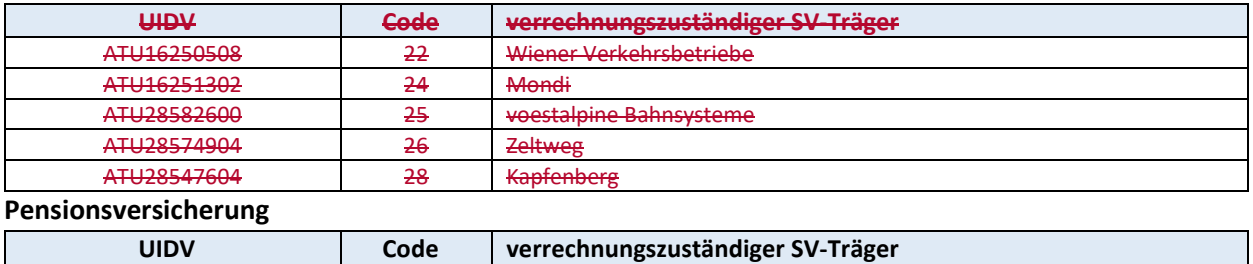

#### **Unfallversicherung**

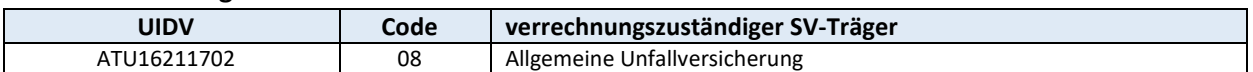

#### **Krankenfürsorgeanstalten**

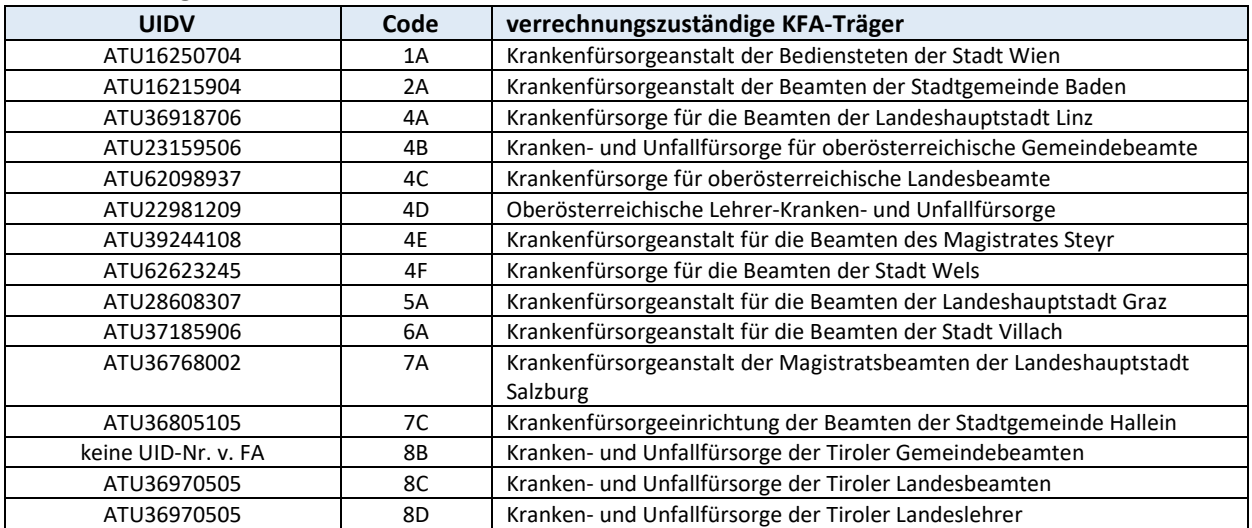

## **Gebietskrankenkassen Österreichische Gesundheitskasse**

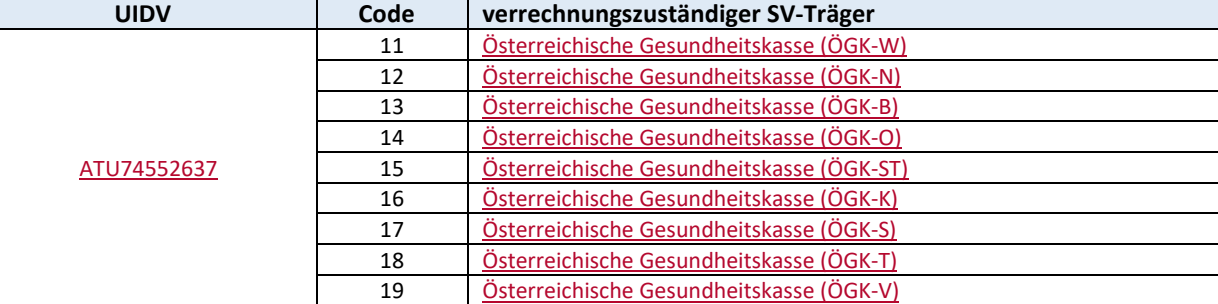

#### **Sonderversicherungsträger**

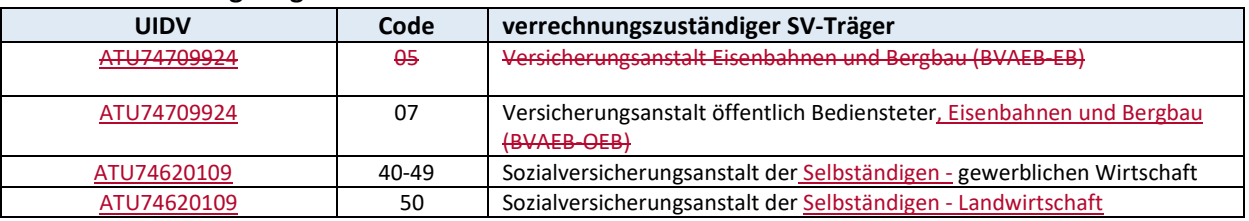

## **D.57 UST – Umsatzsteuersatz in % SA21(22,62)/23(24,64)**

2 Stellen numerisch Die Angabe ist zwingend.

## **D.58 UVAZ – UV Aktenzeichen SA06**

13 Stellen alphanumerisch

Beispiel: 1011190342001

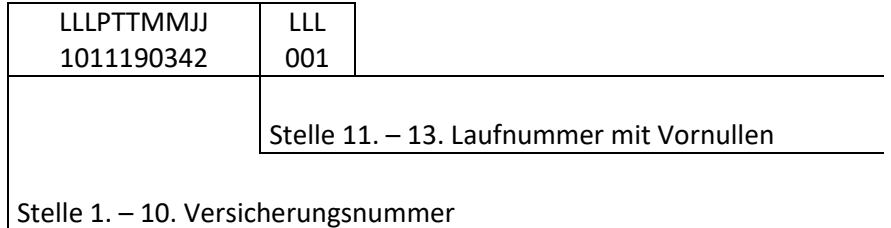

Das UV-Aktenzeichen ist der Hauptordnungsbegriff eines Versicherungsfalles (Unfall bzw. Berufskrankheit) in der Unfallversicherung.

## **D.59 VERS - Versionsnummer SA00(Vorlaufsatz)**

#### 2 Stellen numerisch

Dieses Feld muss immer analog dem Datenfeld VERSD des Datensatzes der SART 00 befüllt sein. Die Angabe ist zwingend.

# **D.60 VERSD - Version des Datensatzes SA00**

2 Stellen numerisch

Die Angabe ist zwingend.

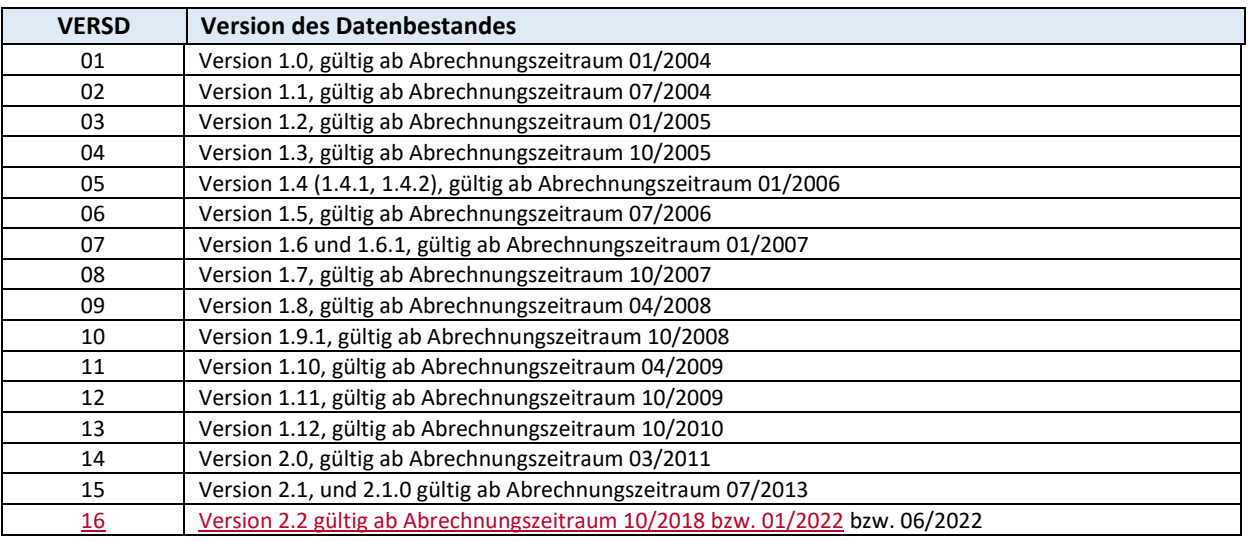

## **D.61 Versicherungsnummer (VSNRA, VSNRV) SA01(41)/02(42)**

10 Stellen numerisch (LLLPTTMMJJ)

Wo keine inländische Versicherungsnummer besteht, ist dieses Feld in der Form (0000TTMMJJ) zu befüllen.

### **VSNRA Versicherungsnummer des Angehörigen (SA02(42)) VSNRV Versicherungsnummer des Versicherten (SA01(41))**

Die Angabe ist zwingend.

### **Offizielle Beschreibung**

Offizielle Beschreibung der österreichischen Sozialversicherungsnummer durch den Dachverband der österreichischen Sozialversicherung:

Alle sozialversicherten Personen haben ihre eigene eindeutige Sozialversicherungsnummer. Die Sozialversicherungsnummern werden in einem zentralen Verzeichnis (Kataster) beim Dachverband verwaltet und von allen österreichischen Sozialversicherungsträgern (Kranken-, Pensions- und Unfallversicherung) und von der Arbeitsmarktverwaltung verwendet.

- 1. Aufbau der Sozialversicherungsnummer
	- 1.1. Die Sozialversicherungsnummer hat 10 Stellen:

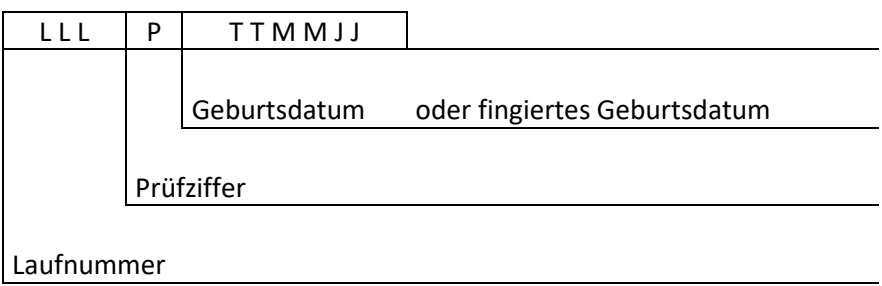

1.2. Die letzten sechs Stellen beinhalten das Geburtsdatum in der Form TTMMJJ (Tag, Monat, Jahr). Es ist zu beachten, dass das Jahrhundert der Geburt in der Versicherungsnummer nicht aufscheint. Es ist daher aus der Versicherungsnummer nicht erkennbar, ob eine Person z. B. am 17.03.1903 oder am 17.03.2003 geboren wurde.

Ist nur das Jahr der Geburt bekannt, wird der Tag und der Monat der Geburt fingiert (fingierte Monatsangabe MM = 13, 14, 15, … Tagesangabe TT = 01 - 31). In diesen Fällen kann aus der Sozialversicherungsnummer das Geburtsdatum nicht abgeleitet werden.

1.3. Die vierte Stelle der Versicherungsnummer ist eine Prüfziffer, die wie folgt errechnet wird:

Jede Stelle der Laufnummer und des Geburtsdatums wird mit einem bestimmten Multiplikator multipliziert. Die Prüfziffer ist der Divisionsrest aus der Summe der Produkte dividiert durch 11. Ergibt sich ein Divisionsrest von 10 so wird die Laufnummer nicht verwendet.

Beispiel: Die Versicherungsnummer lautet 168 0 25 02 50

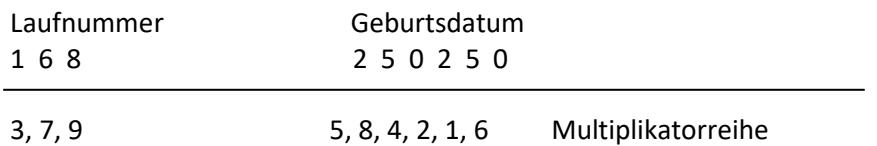

Die Produktsumme ist 176, dividiert durch 11, verbleibt ein Rest von 0 (= Prüfziffer). Diese Prüflogik gilt auch für Sozialversicherungsnummern mit fingiertem Geburtsdatum. Versicherungsnummern, die nicht dieser Prüflogik entsprechen, sind falsch!

# **D.62 Versicherungsträger (VSTR, VSTRA, VSTRL, VSTRU) Satzkopf/SA00 Vorlauf/01(41)/99 Schluss**

2 Stellen alphanumerisch

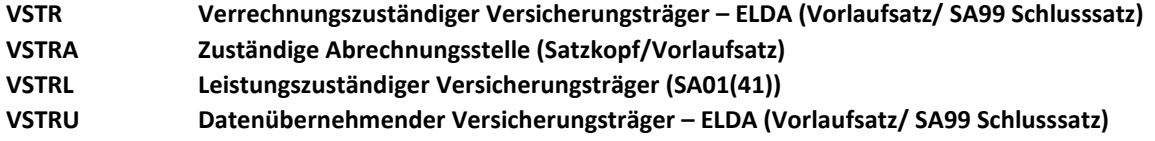

Die Angabe ist zwingend.

#### **Pensionsversicherung**

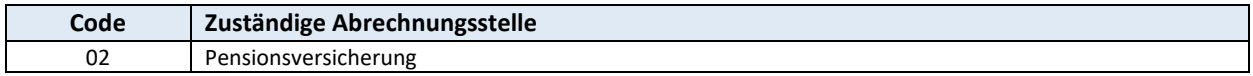

#### **Unfallversicherung**

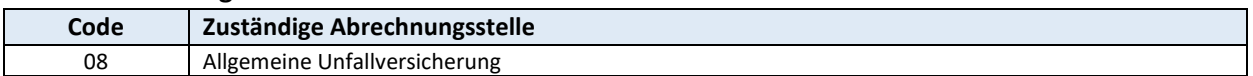

#### **GebietskrankenkassenÖsterreichische Gesundheitskasse**

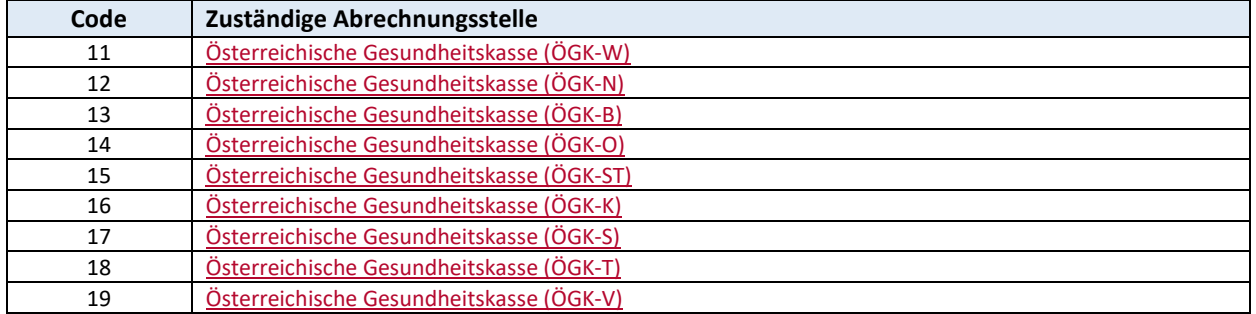

#### **Sonderversicherungsträger**

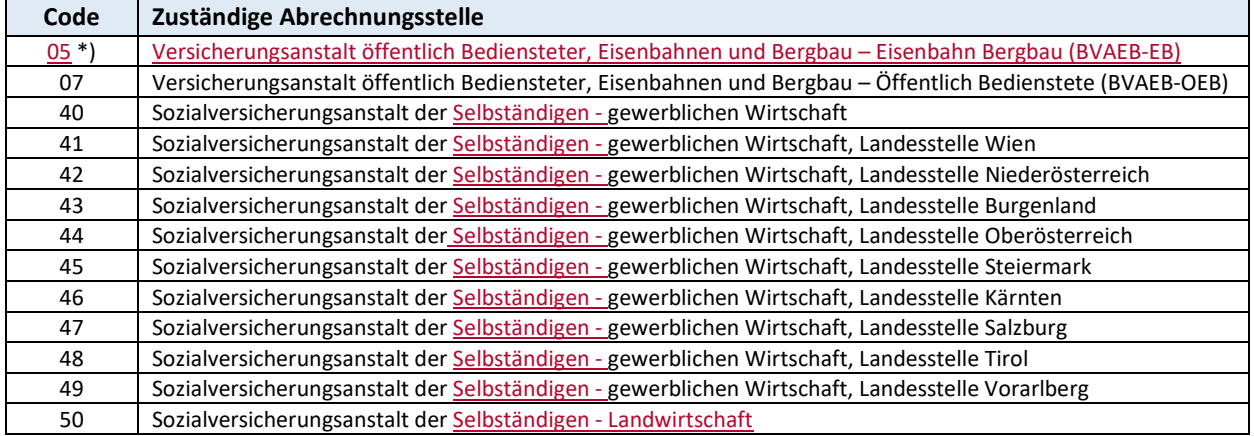

#### \*) **Ab 01.03.2022 ist der Code 05 aufgrund der gemeinsamen Abrechnung an die BVAEB (Code 07) nur noch im Feld VSTRL zulässig. Sollte in der Übergangszeit die Rechnungslegung getrennt erfolgen, wird für den Abrechnungszeitraum ab 01.01.2022 in der Rückmeldung im Feld VSTRL und VSTR ausschließlich 07 gemeldet.**

#### **Betriebskrankenkassen**

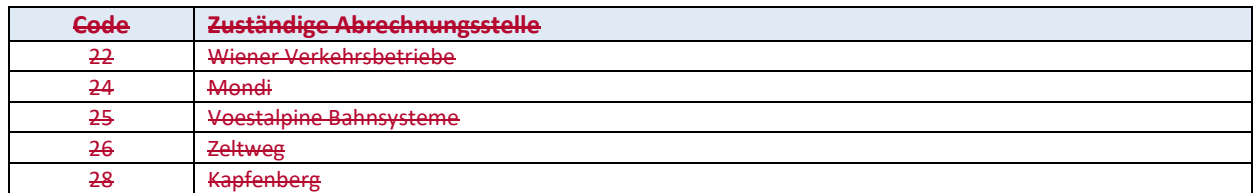

#### **Krankenfürsorgeanstalten**

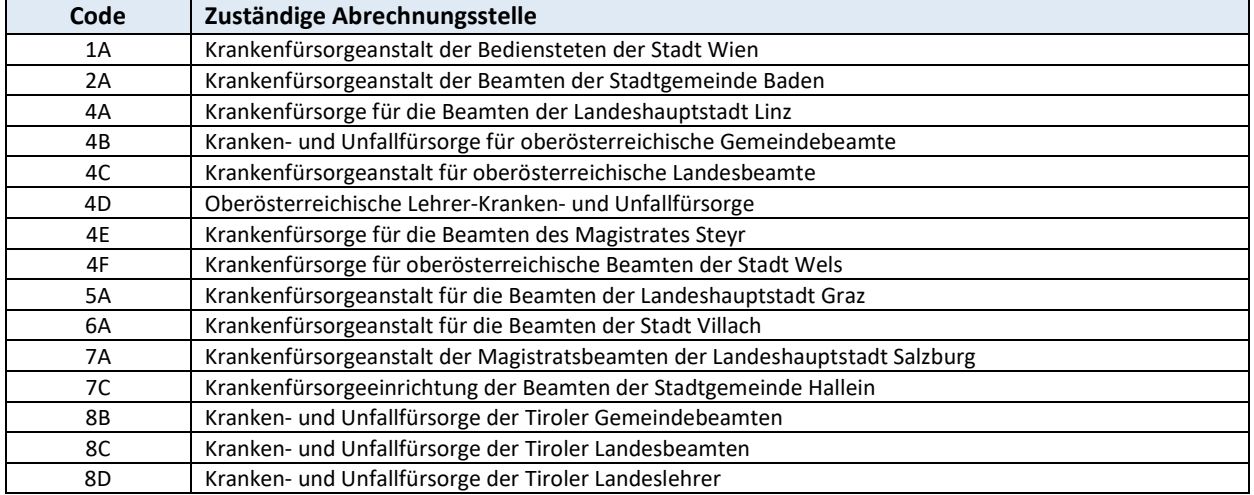

# **D.63 Vertragspartnernummer (VPNR, VPNRL, VPNRU, VPNUW) Satzkopf/SA00/01(41)/20(60)/11/85**

6 Stellen numerisch (LLLLLP)

### **VPNR Vertragspartnernummer (Satzkopf)**

**VPNRL Vertragspartnernummer des Leistungserbringers (SA00/20(60)/11/85) VPNRU Vertragspartnernummer der Übermittlungsstelle (SA00)**

**VPNUW Vertragspartnernummer des ver(an)ordnenden Arztes/Stelle (SA01(41))**

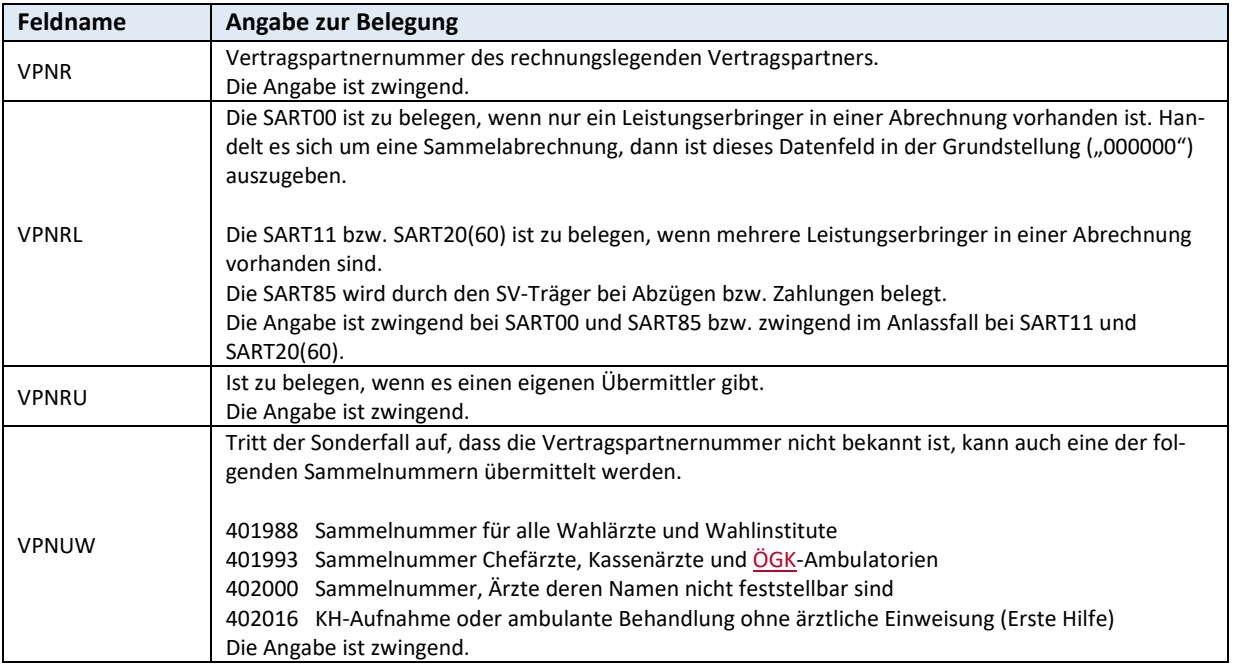

### **Beschreibung**

 $\overline{\phantom{a}}$ 

Die Vertragspartnernummer wird vom Dachverband der österreichischen Sozialversicherung vergeben. Sie ist grundsätzlich personenbezogen und Hauptordnungsbegriff aller Vertragspartnerdaten. Der Ordnungsbegriff Vertragspartnernummer wird im Dachverband verwaltet.

Die Vertragspartnernummer ist numerisch, 6-stellig, wobei die 6. Stelle eine Prüfziffer ist, die die Richtigkeit der Vertragspartnernummer gewährleistet.

Die Vertragspartnernummer hat folgenden Aufbau:

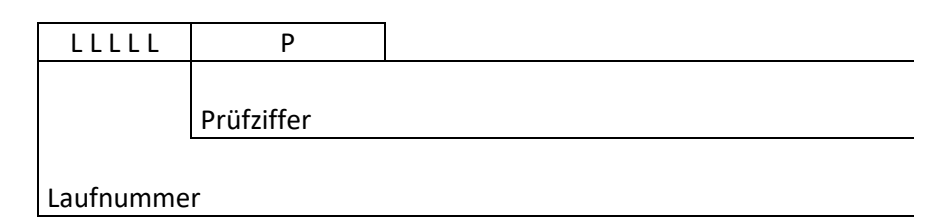

Die Prüfziffer (P) wird auf folgende Art errechnet:

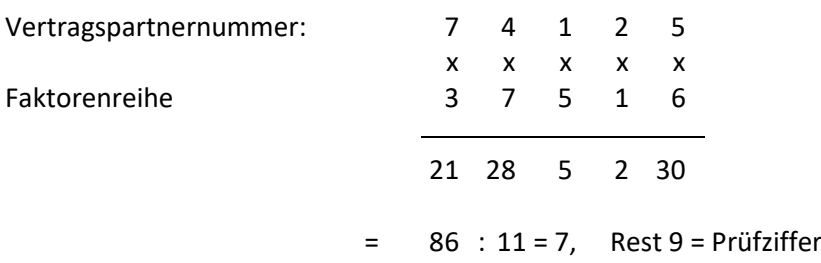

Die Prüfziffer ist der Rest aus der Summe der Produkte geteilt durch 11.

Jede Stelle der Vertragspartnernummer wird mit einem Faktor multipliziert. Faktorenreihe: 37516 Die Prüfziffer ist der Divisionsrest aus der Summe der Produkte geteilt durch 11.

Ergibt sich ein Divisionsrest von 10, so lautet die Prüfziffer in jedem Fall 5.

Ergibt der Divisionsrest 0-9, dann gelten folgende zwei Regeln:

- 1) Divisionsrest = Prüfziffer
- 2) Divisionsrest erhöht um 5 = Prüfziffer. Ist die daraus resultierende Ziffer größer gleich 10 so ist die Zehnerstelle zu entfernen.
- Beispiel1: Die Laufnummer 28902 ergibt, aufgrund des Divisionsrests von 9, die **zwei**  Vertragspartnernummern 289029 und 289024.
- Beispiel2: Die Laufnummer 10540 ergibt, aufgrund des Divisionsrests von 10, **eine** Vertragspartnernummer 105405.

Im Internet kann mit dem Service LEA-Suche nach der Vertragspartnernummer gesucht werden. Das Login erfolgt mittels Bürgerkarte. Informationen zur LEA-Suche sind unter folgendem Link

[http://www.sozialversicherung.at](http://www.sozialversicherung.at/)

- $\triangleright$  Kartenreiter: Service
- Menüpunkt: FÜR VERTRAGSPARTNER
- Link: [Suchservice medizinische Leistungserbringer \(LEA -](http://www.sozialversicherung.at/portal27/portal/esvportal/channel_content/cmsWindow?p_tabid=5&p_menuid=67863&action=2) Suchservice)

zu finden.

## **D.64 Vorname (AVONA, VONVS) SA01(41)/02(42)**

15 Stellen alphabetisch **AVONAVorname des Angehörigen (SA02(42)) VONVS Vorname des Versicherten (SA01(41))**

Die Angabe ist zwingend.

# **D.65 Vorzeichen (VORZ, VZK, VZR, VZS, VZZS)**

**SA01(41)/23(24,64)**

1 Stelle numerisch

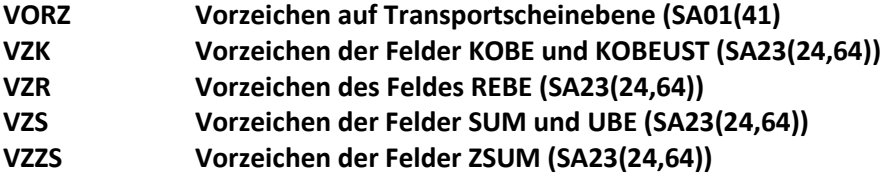

Das Vorzeichen VORZ in der SA01 ist für Korrekturen durch den Vertragspartner. Die Vorzeichen VZS, VZK, VZZS und VZR in der Satzart SA64 sind für Korrekturen durch SV-Träger.

Die Angabe ist zwingend bei VORZ und zwingend im Anlassfall bei VZS, VZK, VZZS und VZR.

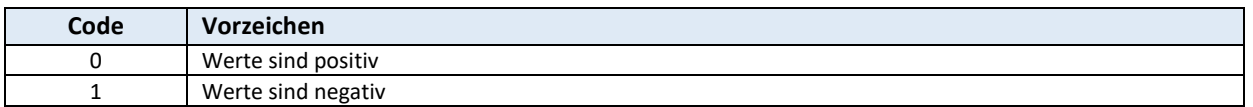

## **D.66 Zeit (ANK, EBEG, END, WZB, WZV) SA20(60)**

4 Stellen numerisch im Format HHMM

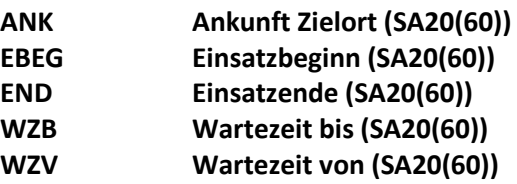

Die Angabe ist zwingend.

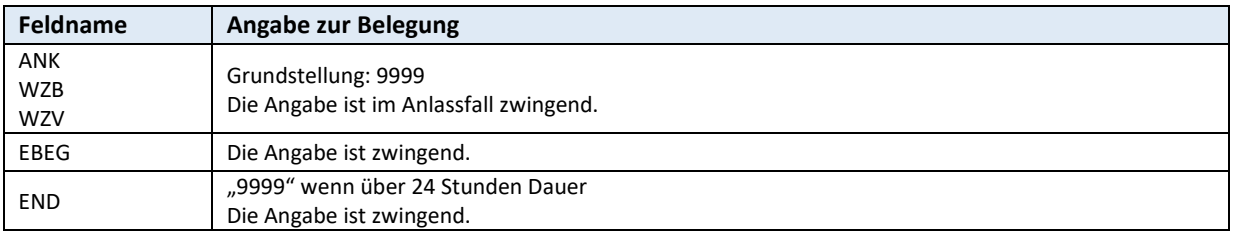

*Seite 51 von 77*

# **D.67 Familienname (AZUNA, ZUNVS, ZUNUW) SA01(41)/02(42)**

### **AZUNA Familienname des Angehörigen (SA02(42)) ZUNVS Familienname des Versicherten (SA01(41)) ZUNUW Familienname des ver(an)ordnenden Arztes/Stelle (SA01(41))**

Die Angabe ist zwingend.

Beim Datenfeld ZUNUW ist die Angabe im Anlassfall zwingend, außer wenn VPNUW eine Sammelnummer ist.

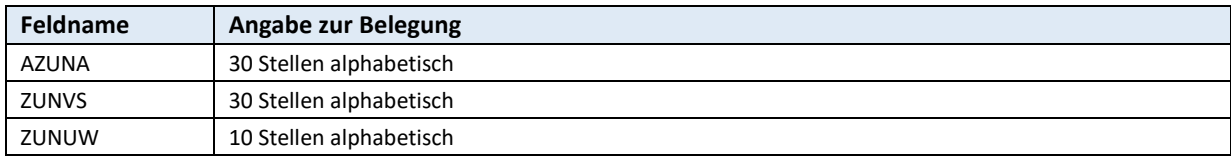

# **D.68 ZVR – Zentrales Vereinsregister SA00**

9 Stellen numerisch

Die Zentrale Vereinsregisternummer ist lt. Vereinsgesetz für Vereine zwingend zu belegen.

### Weitere Informationen zum Zentralen Vereinsregister können unter folgendem Link http://www.bmi.gv.at/cms/BMI\_Vereinswesen/gesetzestexte/Vereins\_Gesetz.aspx nachgelesen werden.

Die Angabe ist im Anlassfall zwingend.

# **E Aufbau der Datenbestände und Zuordnung der Datensätze**

# **E.1 Zuordnung Datenbestände pro Vertragspartner**

Die Organisationsbeschreibung DKT ist ausschließlich für die Abrechnung des FG 65 anzuwenden.

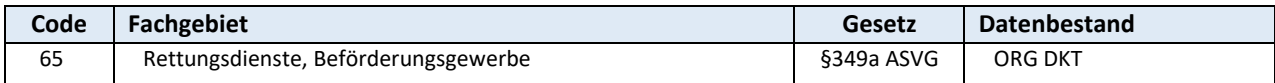

## **E.2 Abfolge der Datensatzarten**

Aus der Grafik ist ersichtlich, wie oft und in welcher Reihenfolge die Satzarten aufeinander folgen.

Auf die Satzarten 00 folgt einmal oder öfter die Ebene 2, die aus einer Abfolge der Satzarten 01, 11, 02, 06, 07, 20 und 21 besteht. Abschließend kommt einmal oder öfters die Satzart 23 und am Ende der Datenlieferung die Satzarten 99.

Die Satzart 07 fungiert als Container für die Blöcke Patienten bzw. Karteninhaber (P) und weitere EKVK-Datenmeldungen (E).

Die Satzart 21 fungiert als Container für die Blöcke Leistung (L), Diagnose (D) und Begründung (B). Ein Satz mit der Satzart 06 ist nur dann notwendig, wenn die Versicherungsnummer der betroffenen Person unvollständig ist, die Person in die Kategorie "Betreute" fällt oder die Abrechnung im Rahmen der Unfallversicherung erfolgt und ein UV-Aktenzeichen bekannt ist.

Die Satzart 39 ist auf Transportebene oder auf Rechnungsebene möglich.

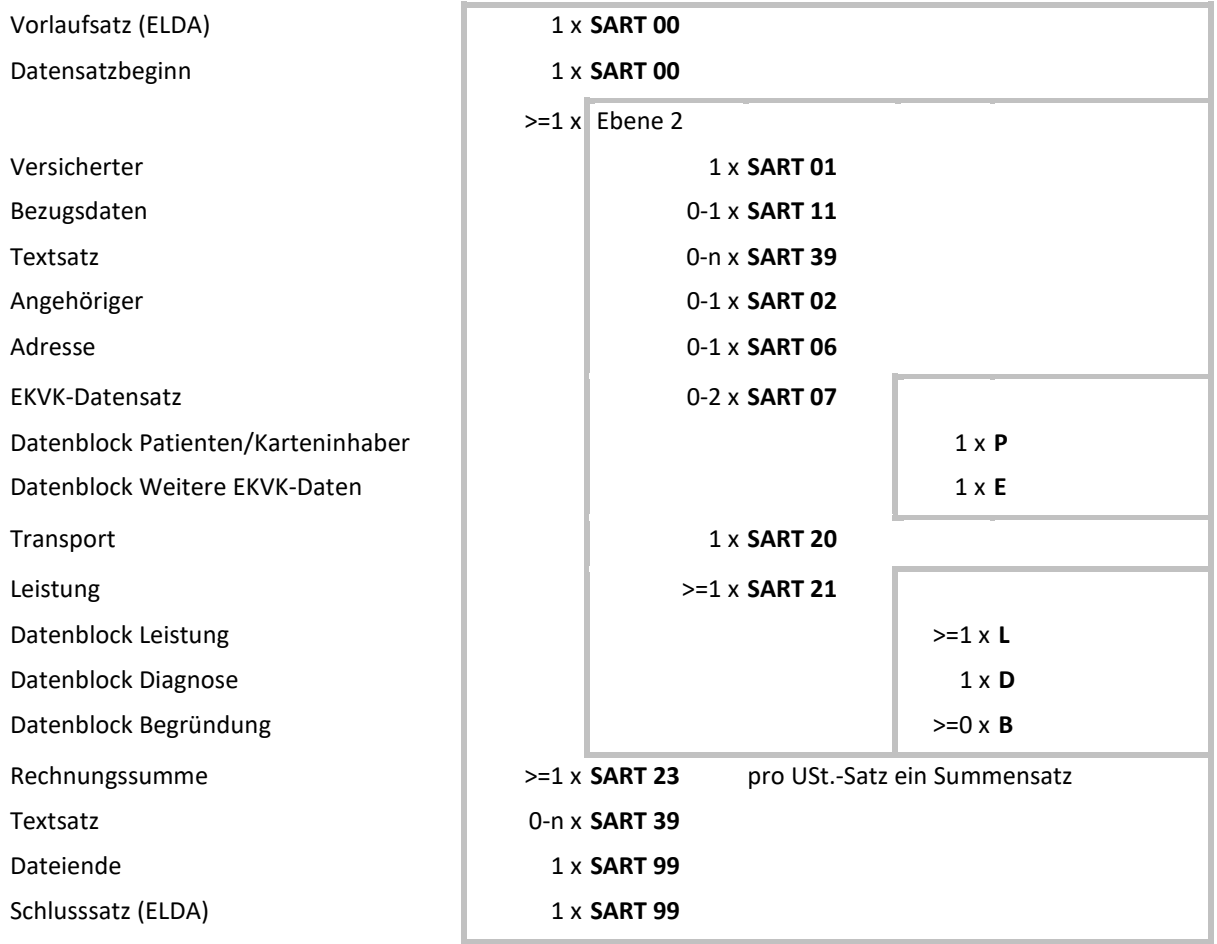

# **E.2.1.1 Abfolge für VP-Abrechnung …**

Eine "Sammelrechnung", d.h. in der Ebene 2 scheinen verschiedene Leistungserbringer auf, bedarf einer Vereinbarung mit dem abrechnenden Versicherungsträger.

# **E.2.1.2 Abfolge für Retourdatenträger …**

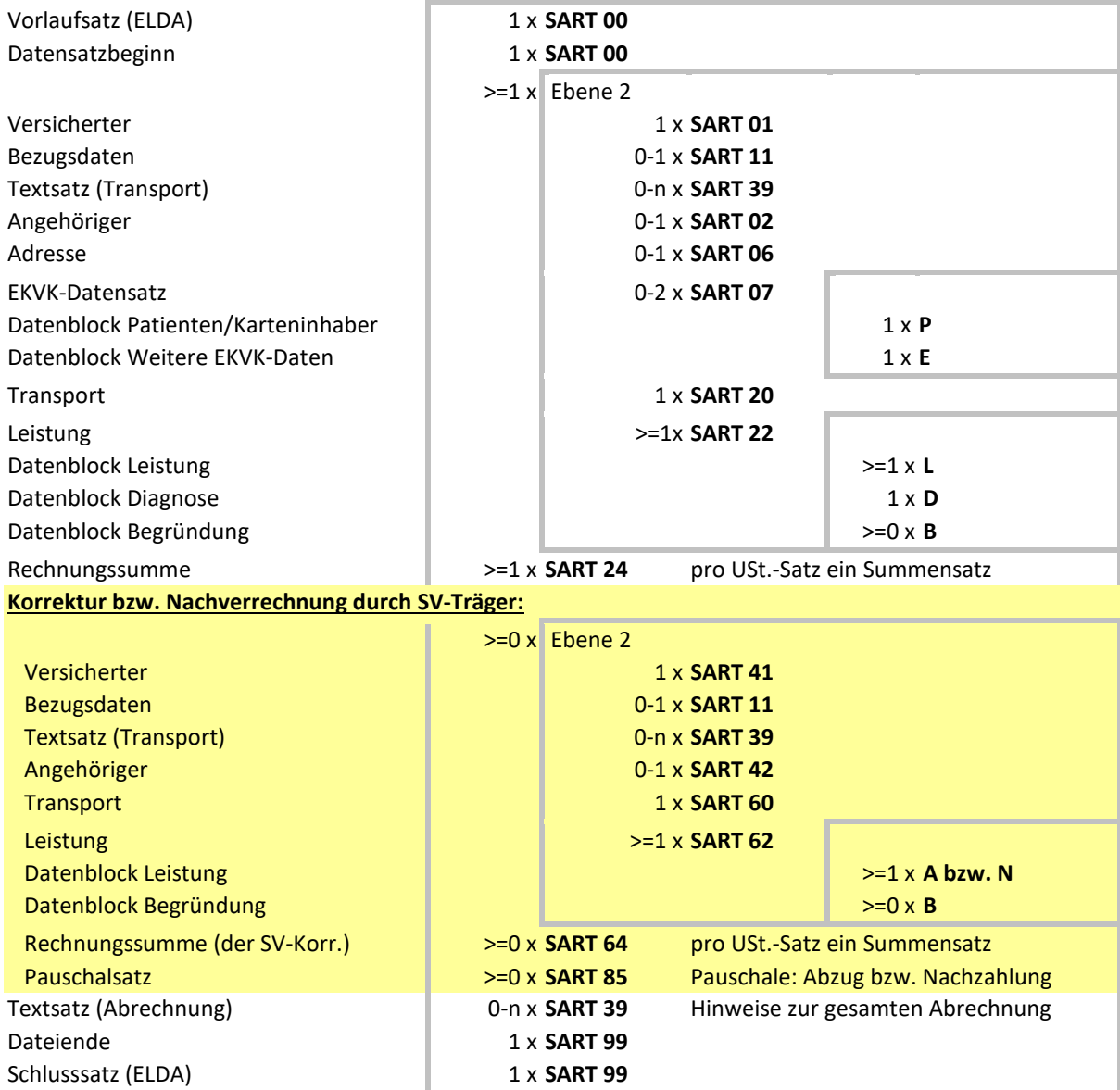

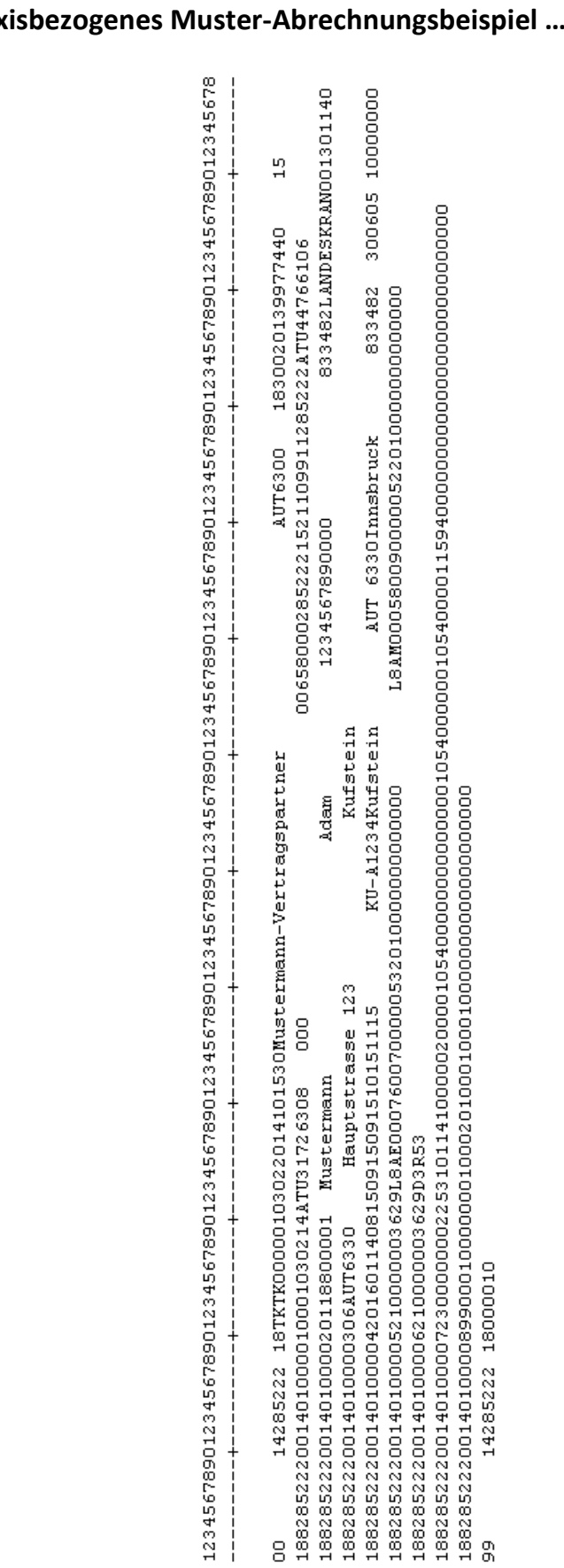

# **E.2.1.3** Prax

# **F Datensätze**

# **F.1 Allgemeine Beschreibung**

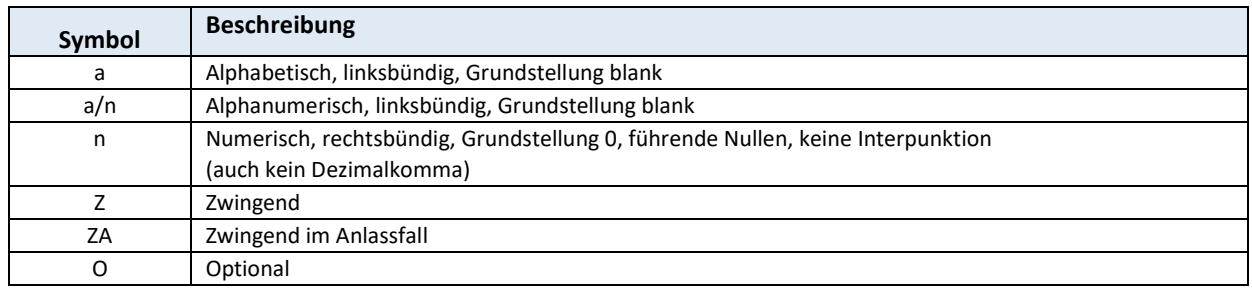

Für Datenfelder, die Adressen und Namen beinhalten, dürfen keine diakritischen Zeichen verwendet werden.

# **F.2 SART 00 Vorlaufsatz (für ELDA)**

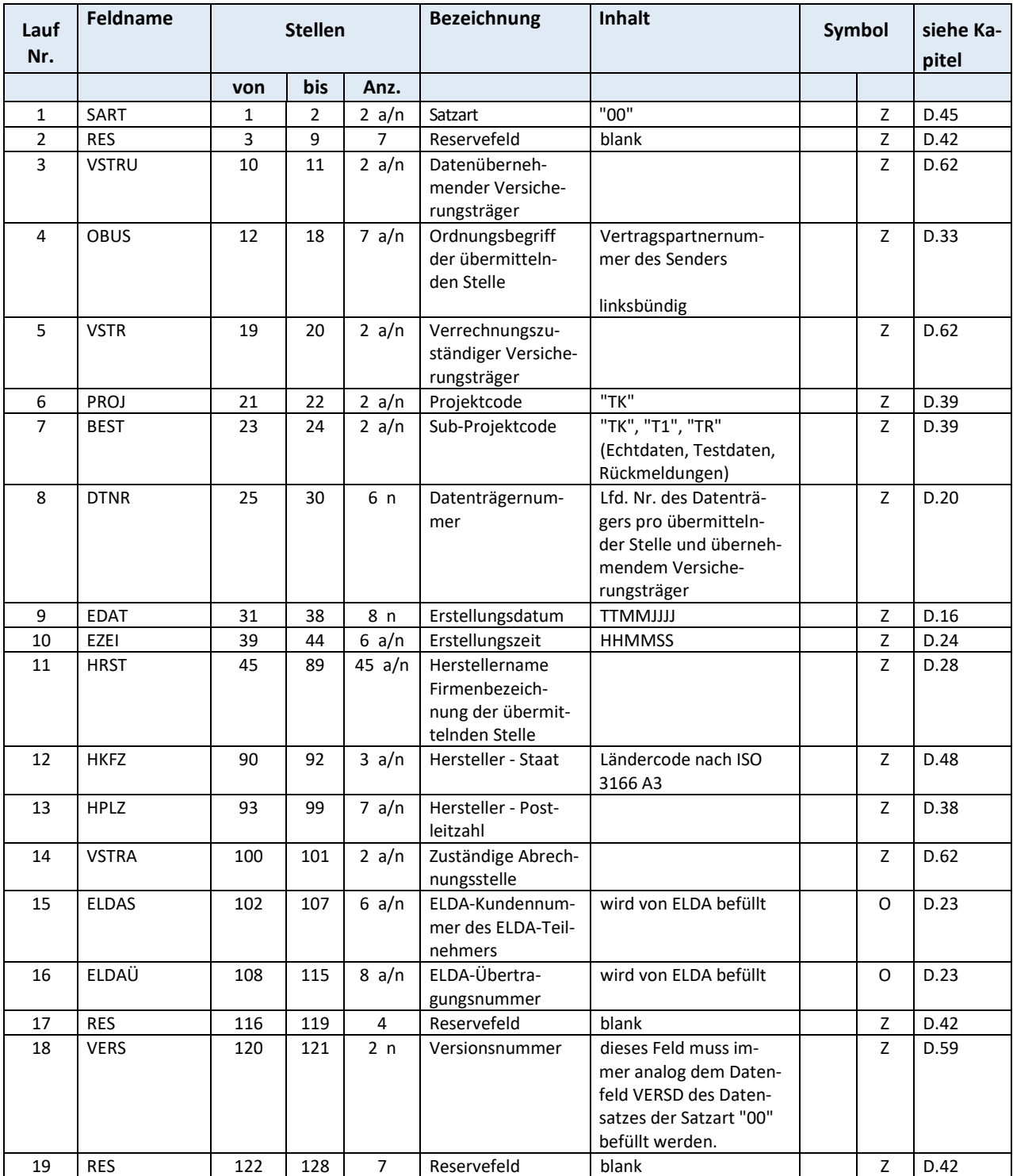

# **F.3 Satzkopf bzw. Identifikationssatz**

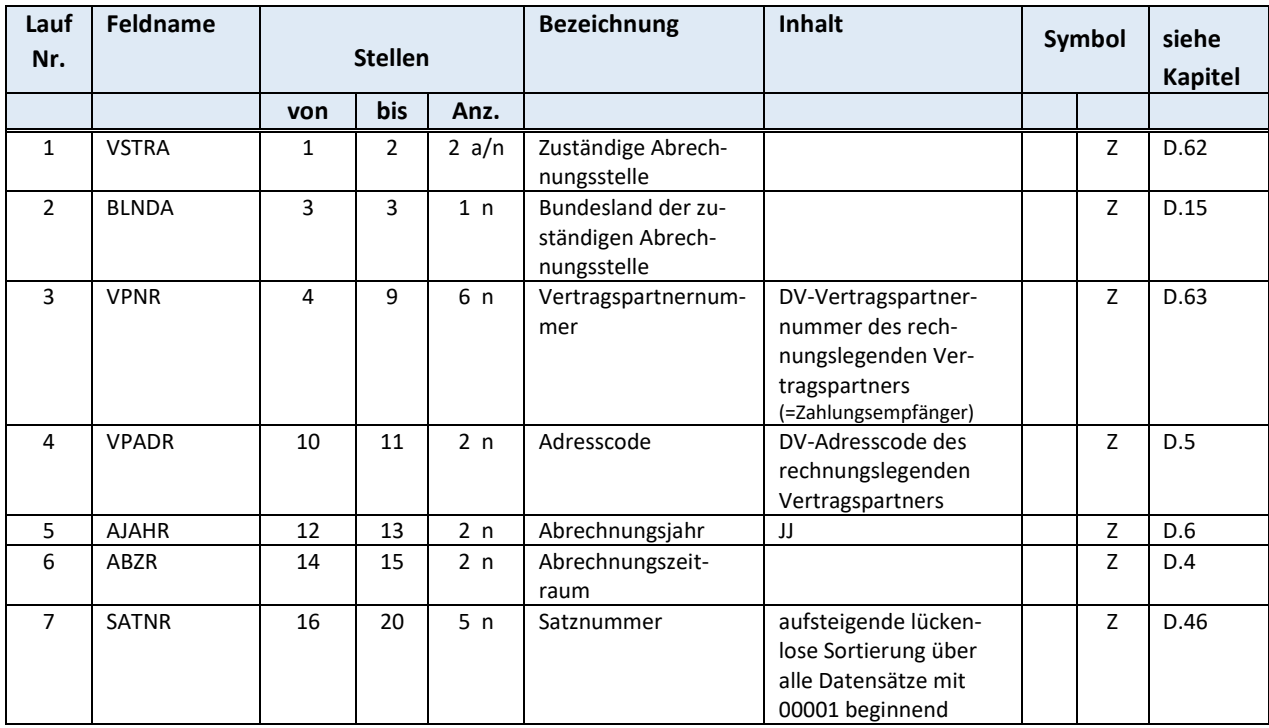

# **F.3.1 SART 00 Datensatzbeginn**

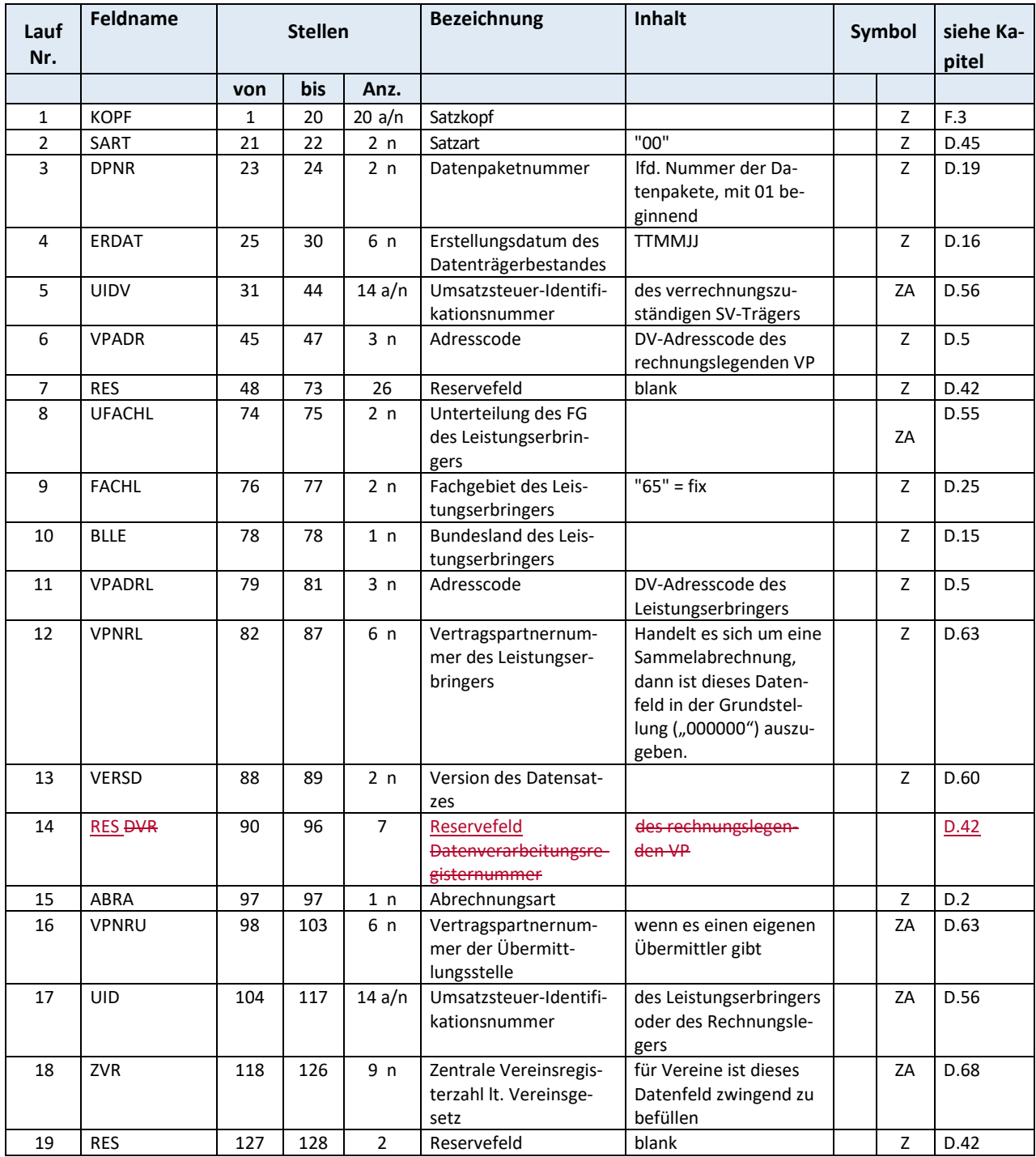

# **F.4 SART 01 Versichertendaten (SART 41 bei Korrektur)**

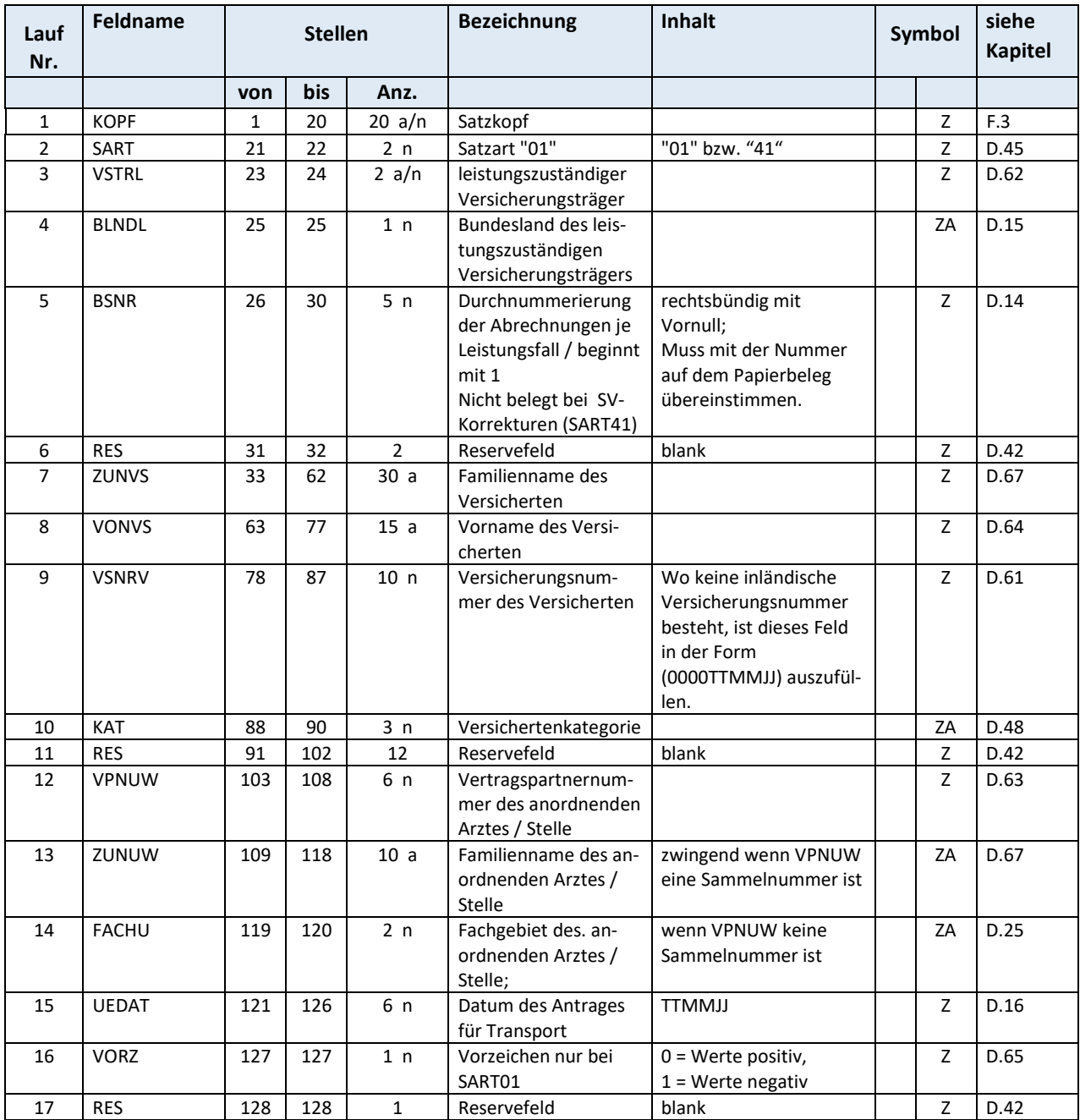

# **F.5 SART 02 Angehörigendaten (SART 42 bei Korrektur)**

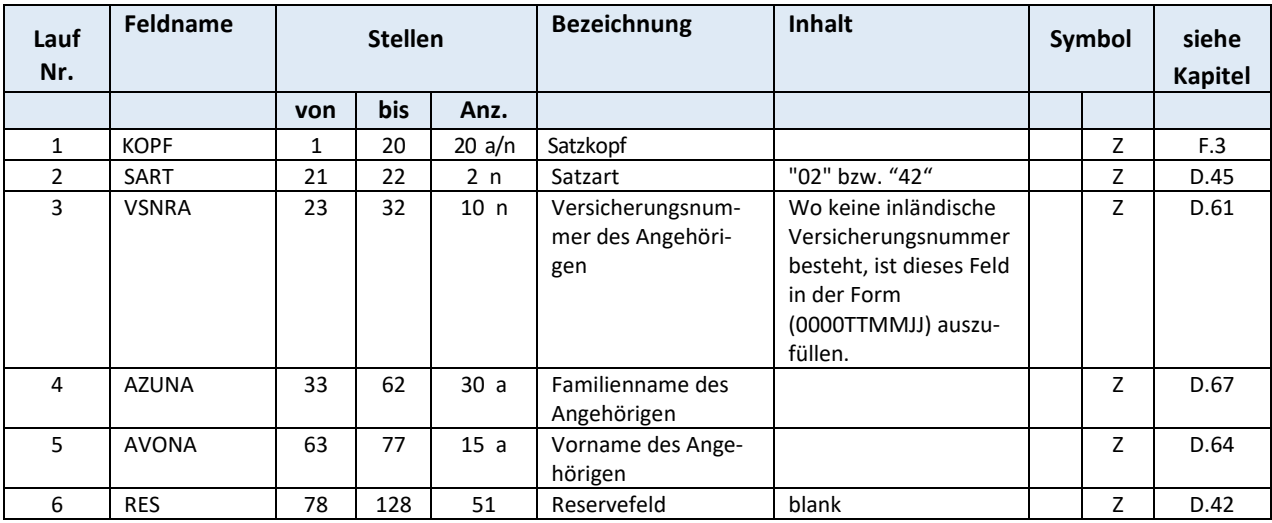

# **F.6 SART 06 Adressdaten und sonstige Daten**

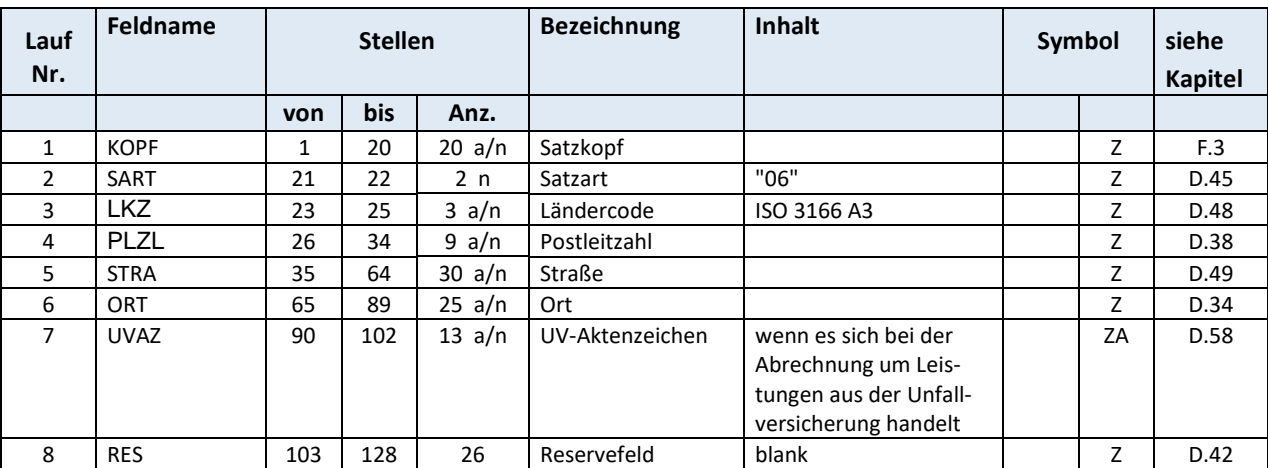

# **F.7 SART 07 EKVK – Europäische Krankenversicherungskarte**

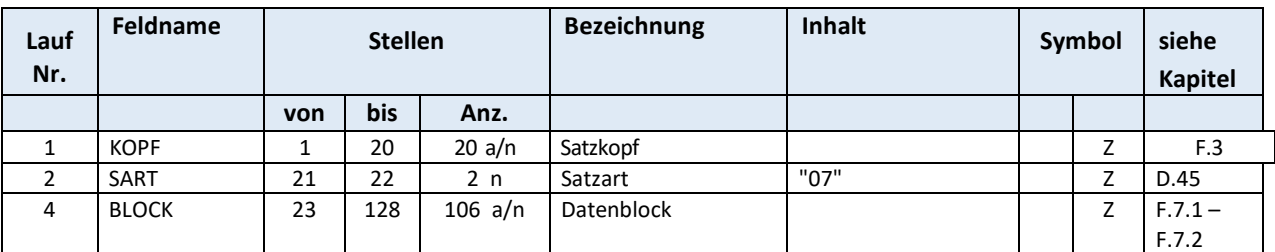

Gesamtlänge: 128

Die personenbezogenen Datenfelder der Satzart "07" haben folgende gemeinsame Merkmale:

• Einhaltung der Norm EN 1387 in Bezug auf den Zeichensatz: Lateinisches Alphabet Nr. 1 (ISO 8859-1)

Weitere Informationen zu den technischen Merkmalen der europäischen Krankenversicherungskarte sind im Beschluss Nr. 190 vom 18. Juni 2003 der europäischen Verwaltungskommission ersichtlich.

Parallel zu den Versichertendaten (Satzart 01) ist für einen EU/EWR-Schweiz-Betreuungsfall, ab Versichertenkategorie 28 (ausgenommen KAT 29), der Datensatz der Satzart 07 zwingend anzugeben.

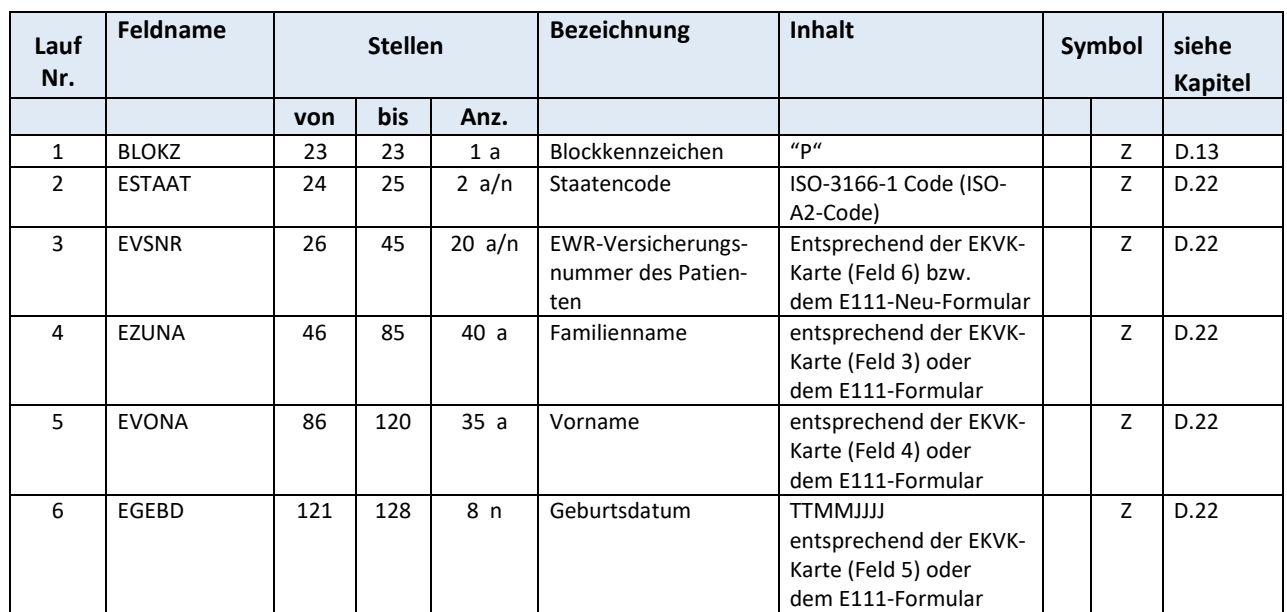

# **F.7.1 SART 07 Datenblock Patient bzw. Karteninhaber "P"**

Gesamtlänge: 106

Die Datenfelder EZUNA und EVONA sind analog zu den Datenfeldern ZUNVS und VONVS des Datensatzes der Satzart 01 zu befüllen. Sind die Namen länger als 30 bzw. 15 Zeichen, so werden diese im Datensatz der Satzart 01 abgeschnitten angegeben und im Datensatz der Satzart 07 in voller Länge (wie auf EKVK oder EKVK-Formular angegeben) ausgeschrieben. Das Datenfeld VSNRV des Datensatzes der Satzart 01, wird bei der Verwendung des Datensatzes 07 mit folgendem Wert befüllt: 0000TTMMJJ (Geburtsdatum des Betreuten)

# **F.7.2** SART 07 Datenblock Weitere EKVK-Datenmeldungen "E"

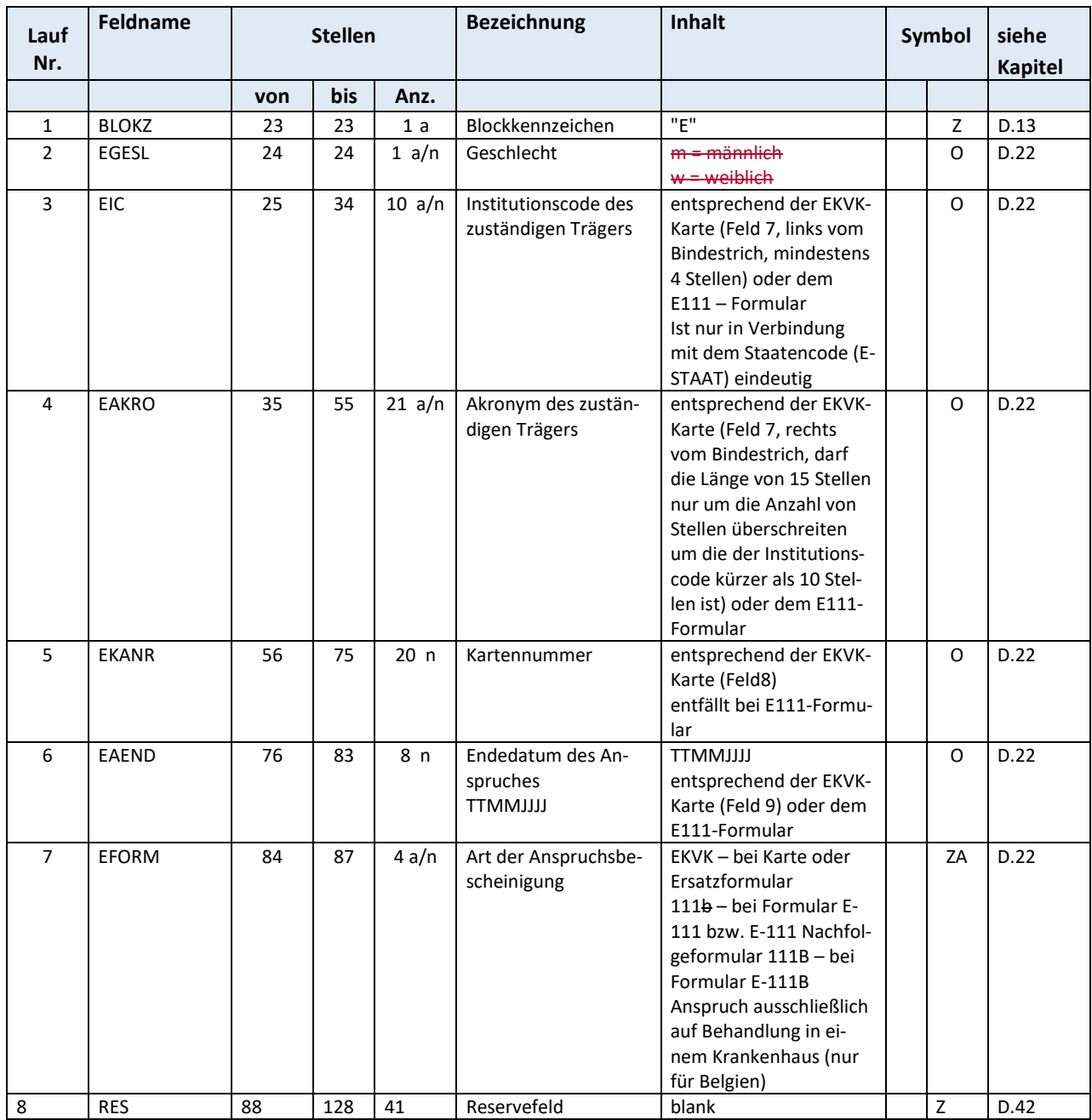

# **F.8 SART 11 Bezugsdaten**

Dieser Datensatz dient

bei Korrekturen zur Herstellung des Bezuges zur seinerzeitigen Abrechnung (Felder AJAHR, ABZR, RNR, BSNR),

bei unterschiedlichen Leistungserbringern auf Transportebene zur eindeutigen Identifikation der einzelnen Leistungserbringer

(Felder VPNRL, VPADRL, FACHL, UFACHL) (Felder VPNRL, FACHL, UFACHL, VPADRL).

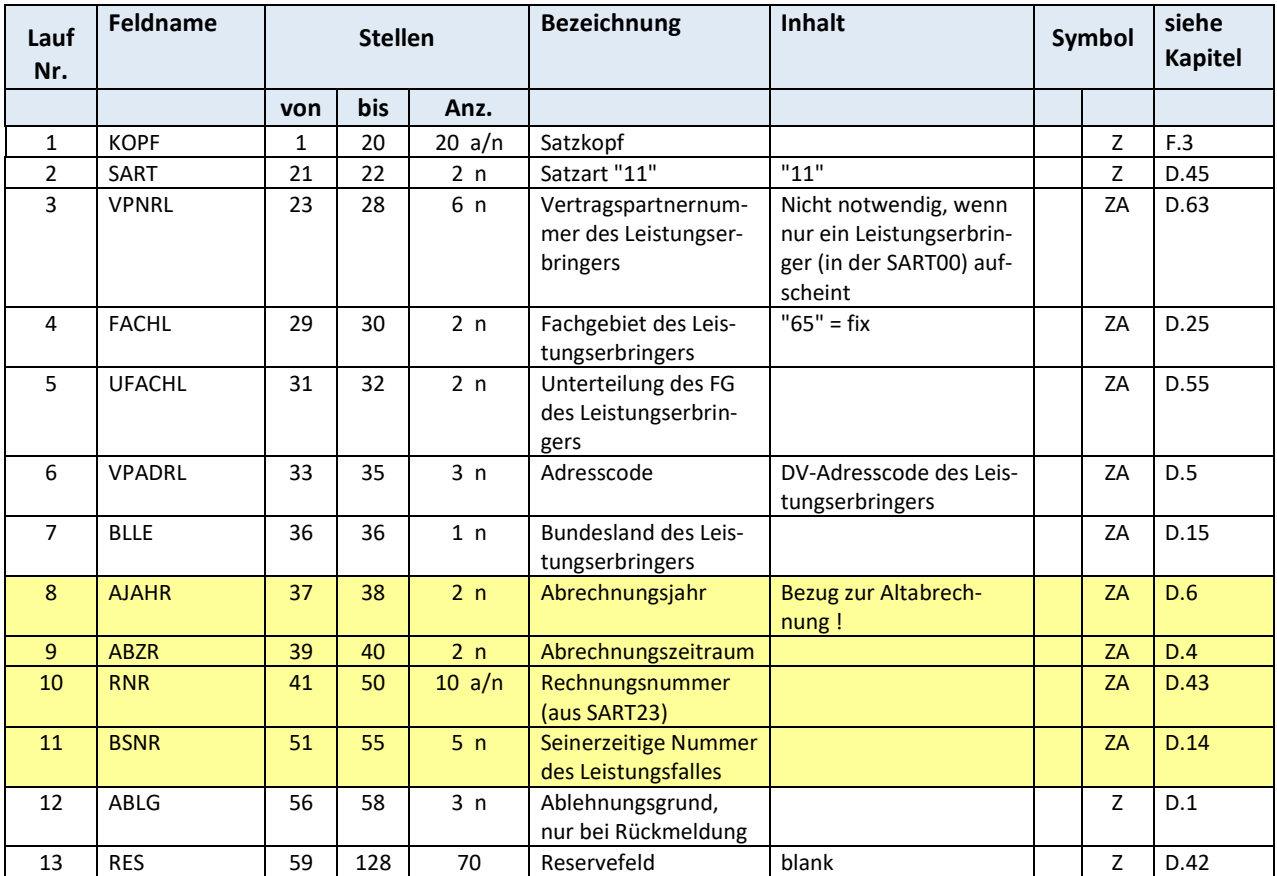

# **F.9 SART 20 Transportdaten (SART 60 bei Korrektur)**

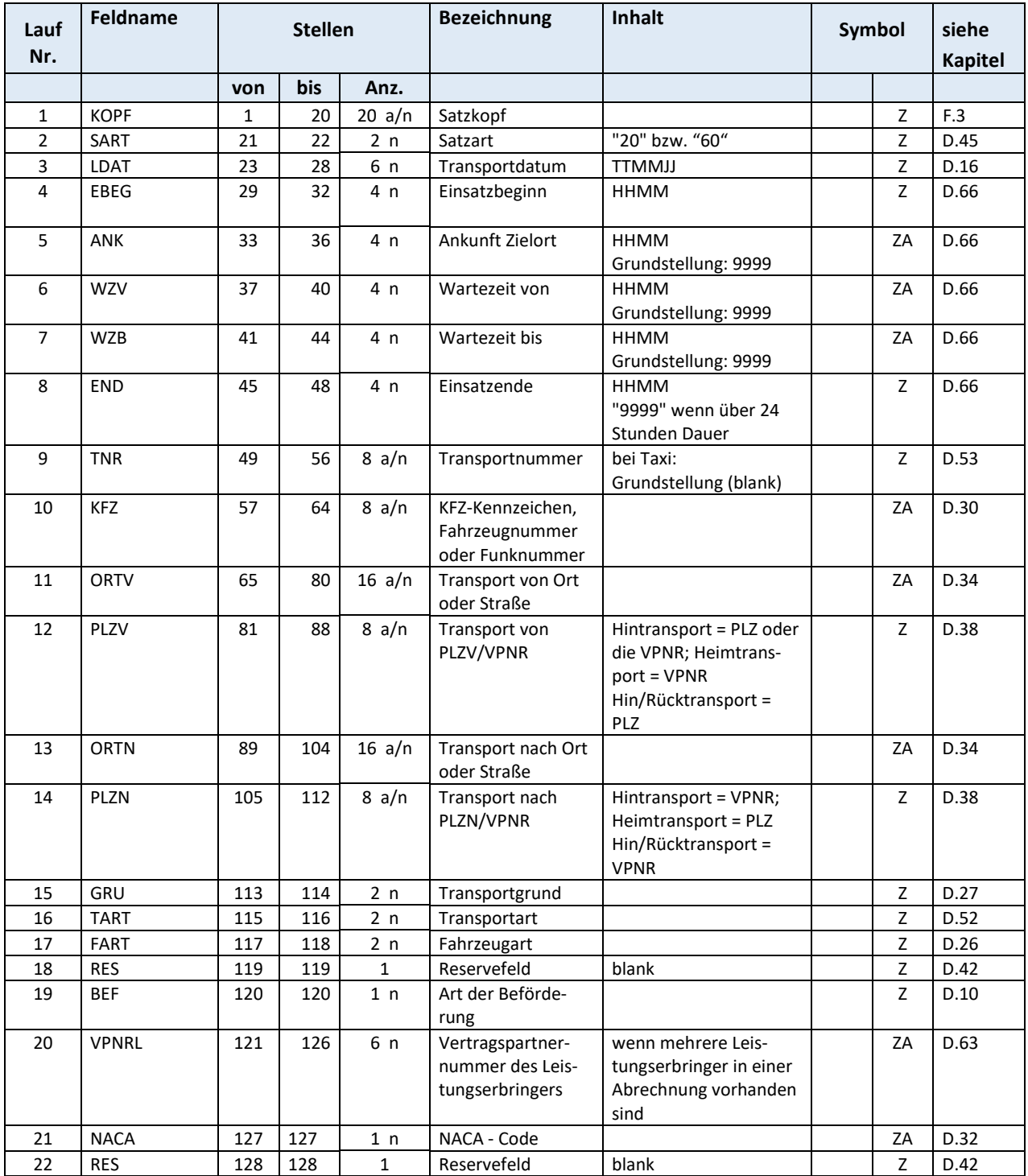

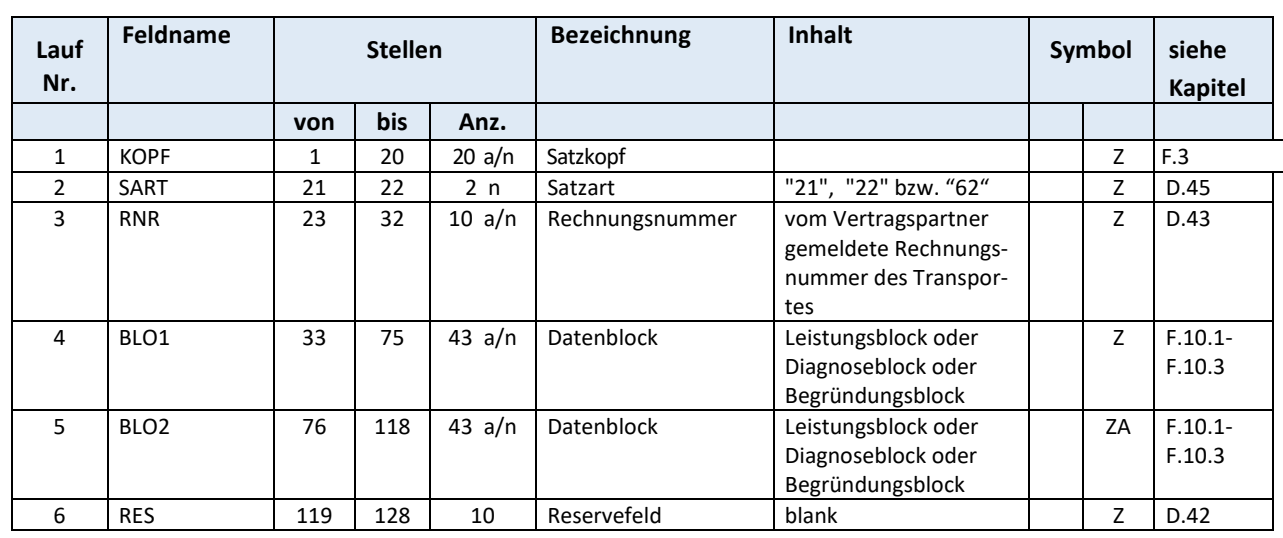

# **F.10 SART 21 Leistungsdaten (SART 22 bei Rückmeldung, SART 62 bei Korrektur)**

Gesamtlänge: 128

In den Feldern BLO1 und BLO2 können pro Datensatz bis zu 2 Datenblöcke der auf folgenden Seiten beschriebenen Arten (Leistungsdaten, Diagnosedaten und Begründungsdaten) angeführt werden. Werden pro Patient mehr als 2 Datenblöcke benötigt (z.B. 3 Leistungsblöcke und 1 Begründungsblock), muss ein neuer Satz (Leistungsdaten) erstellt werden. Erfordert eine Position eine medizinische Begründung, so muss der (oder auch mehrere) Begründungsblock unmittelbar hinter dem Leistungsblock folgen. Der Begründungsblock kann für alle zusätzlichen Anmerkungen verwendet werden. Die Reihenfolge der Leistungsblöcke ist chronologisch.

# **F.10.1 SART 21(22) Datenblock Leistung "L",** SART 62 Datenblock Leistung: "A" Abzug, "N" Nachverrechnung

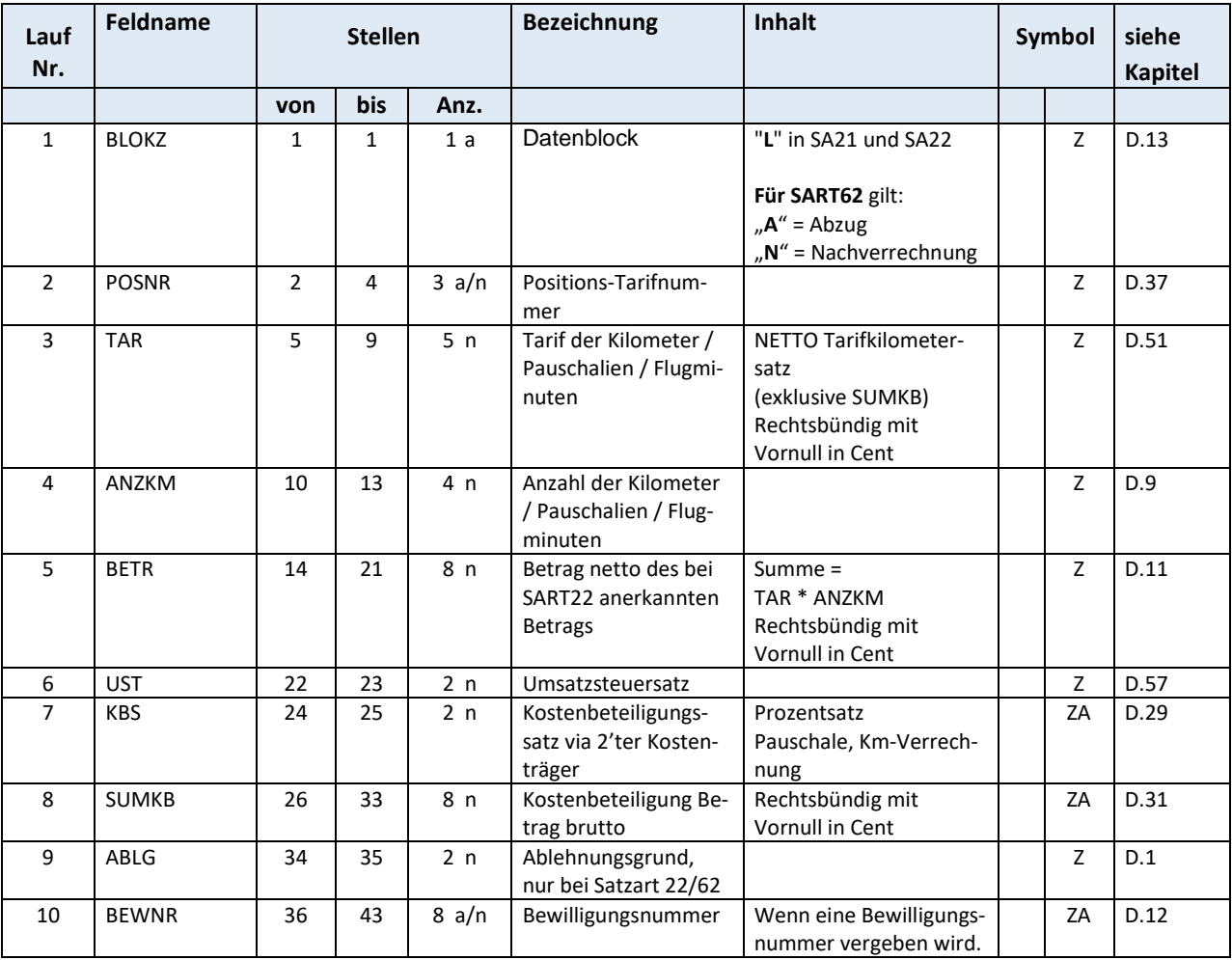

### Gesamtlänge: 43

Bei Pauschalbeträgen, deren tariflicher Wert mehr als € 999.99 beträgt, wird das Datenfeld TAR mit "00000" und das Datenfeld ANZKM mit "1" belegt. Im Datenfeld BETR wird der tatsächliche Tarifwert angegeben.

# **F.10.2 SART 21(22, 62) Datenblock Diagnose** "D"

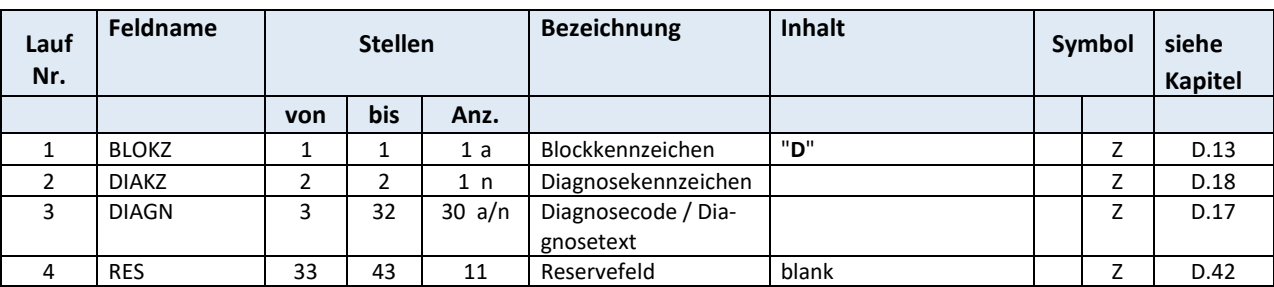

# **F.10.3 SART 21(22, 62) Datenblock Begründung "B"**

Begründungsblock kann auch bei einer Rückantwort verwendet werden.

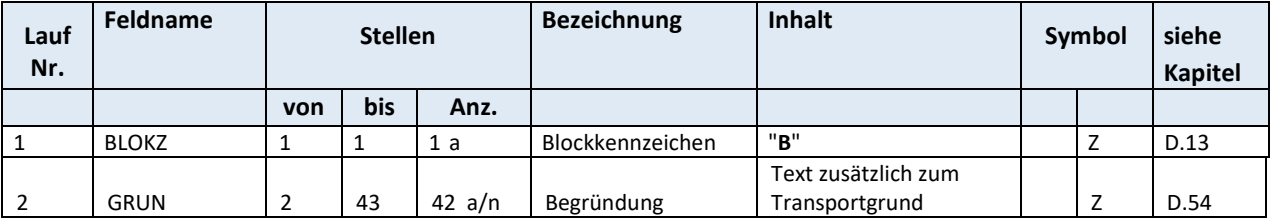

# **F.11 SART 23 Rechnungssummensatz (SART 24 bei Rückmeldung, SART 64 bei Korrekturen)**

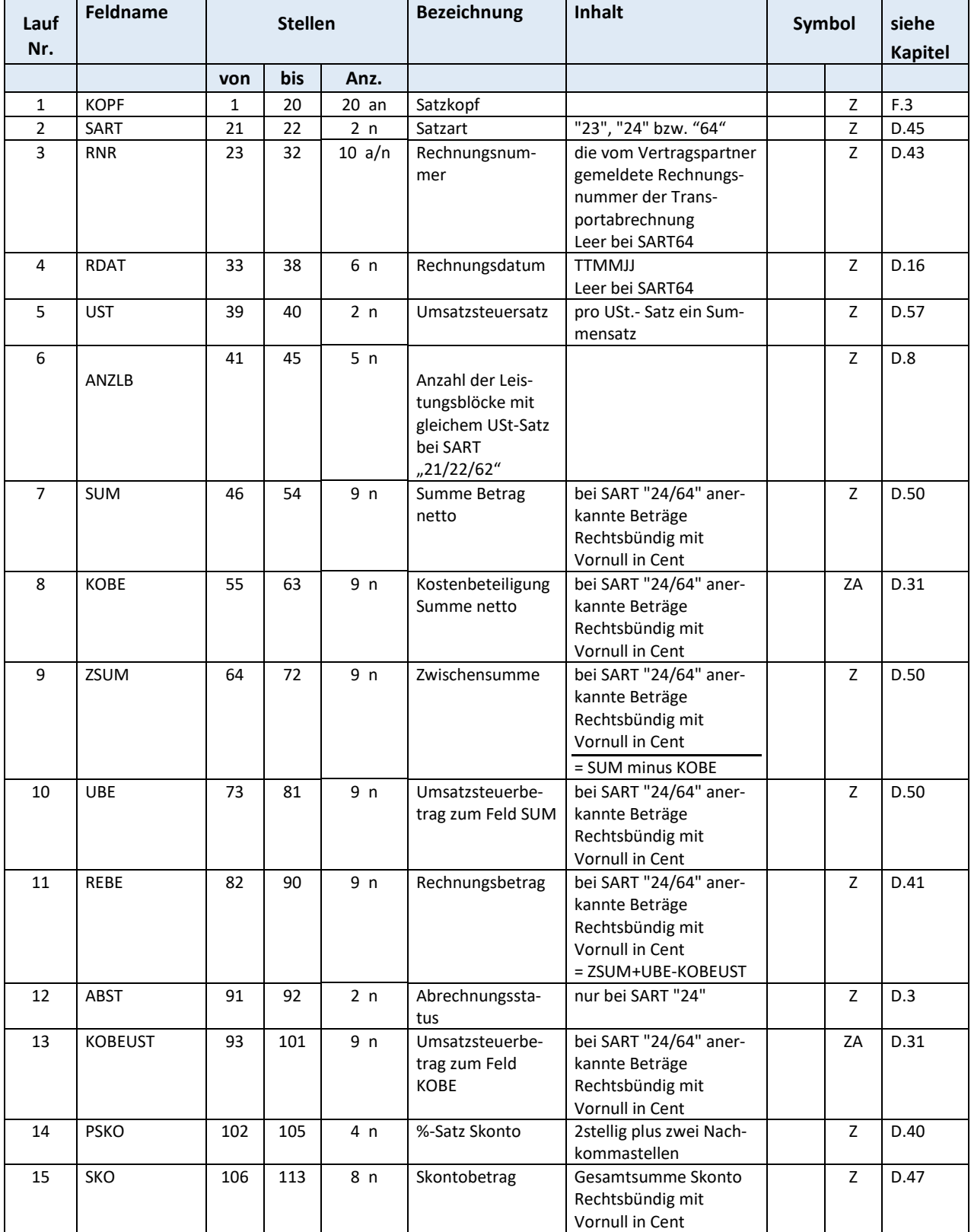
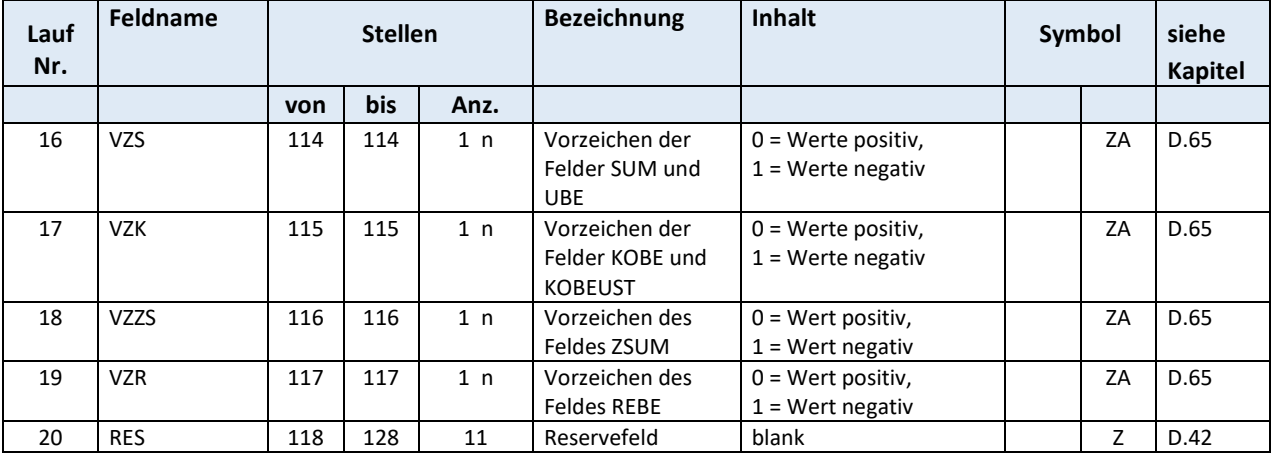

### Gesamtlänge: 128

Pro USt-Satz muss ein Rechnungssummensatz übermittelt werden.

### **F.12 SART 39 Textsatz**

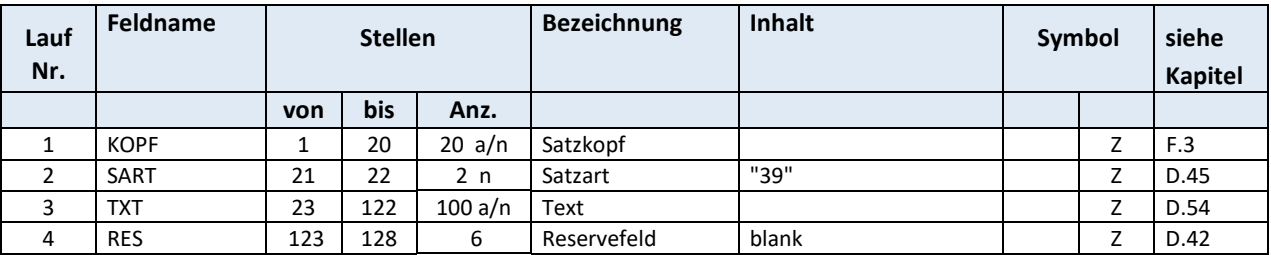

#### Gesamtlänge: 128

Über diese Satzart kann der Vertragspartner Hinweise (in den unterschiedlichen Ebenen) zur vorliegenden Abrechnung mitteilen.

Über den Retourdatenträger können sowohl Ablehnungstexte als auch Hinweise (in den unterschiedlichen Ebenen) dem Vertragspartner übermittelt werden.

# **F.13 SART 85 Pauschalsatz für Abzug / Zahlung durch den SV-Träger**

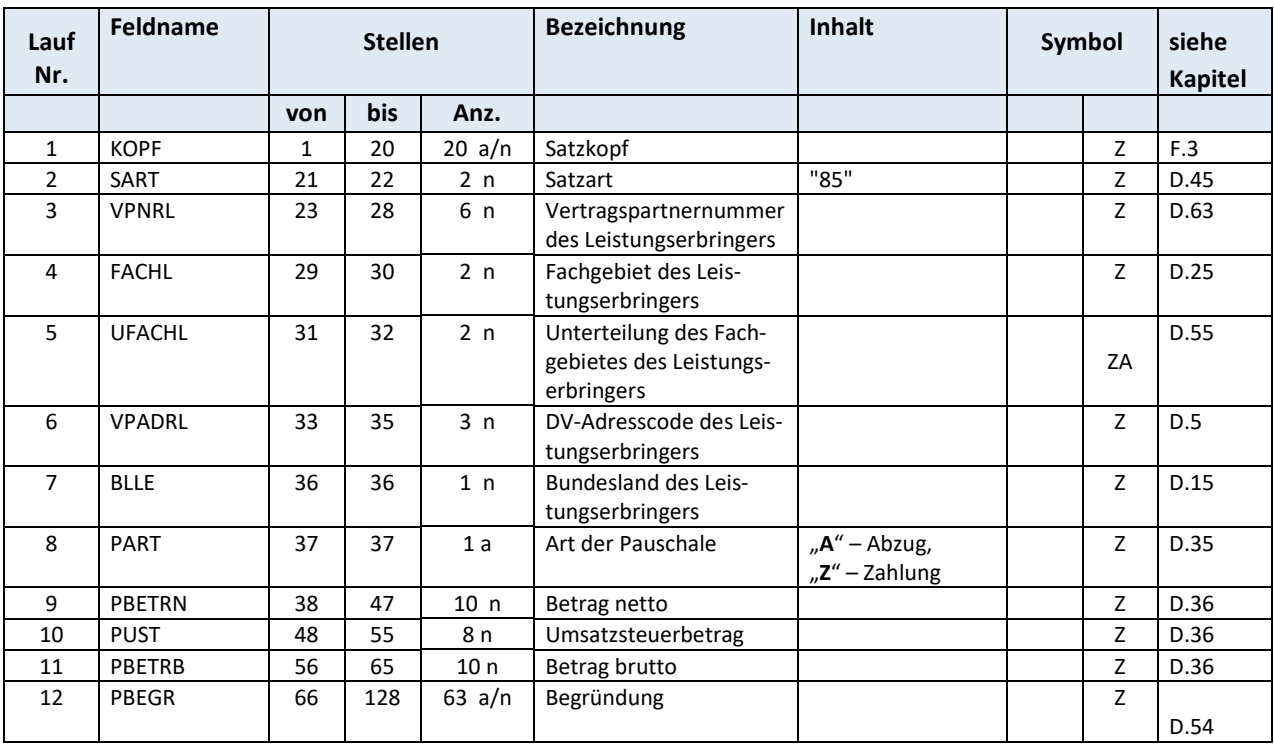

Gesamtlänge: 128

# **F.14 SART 99 Dateiende**

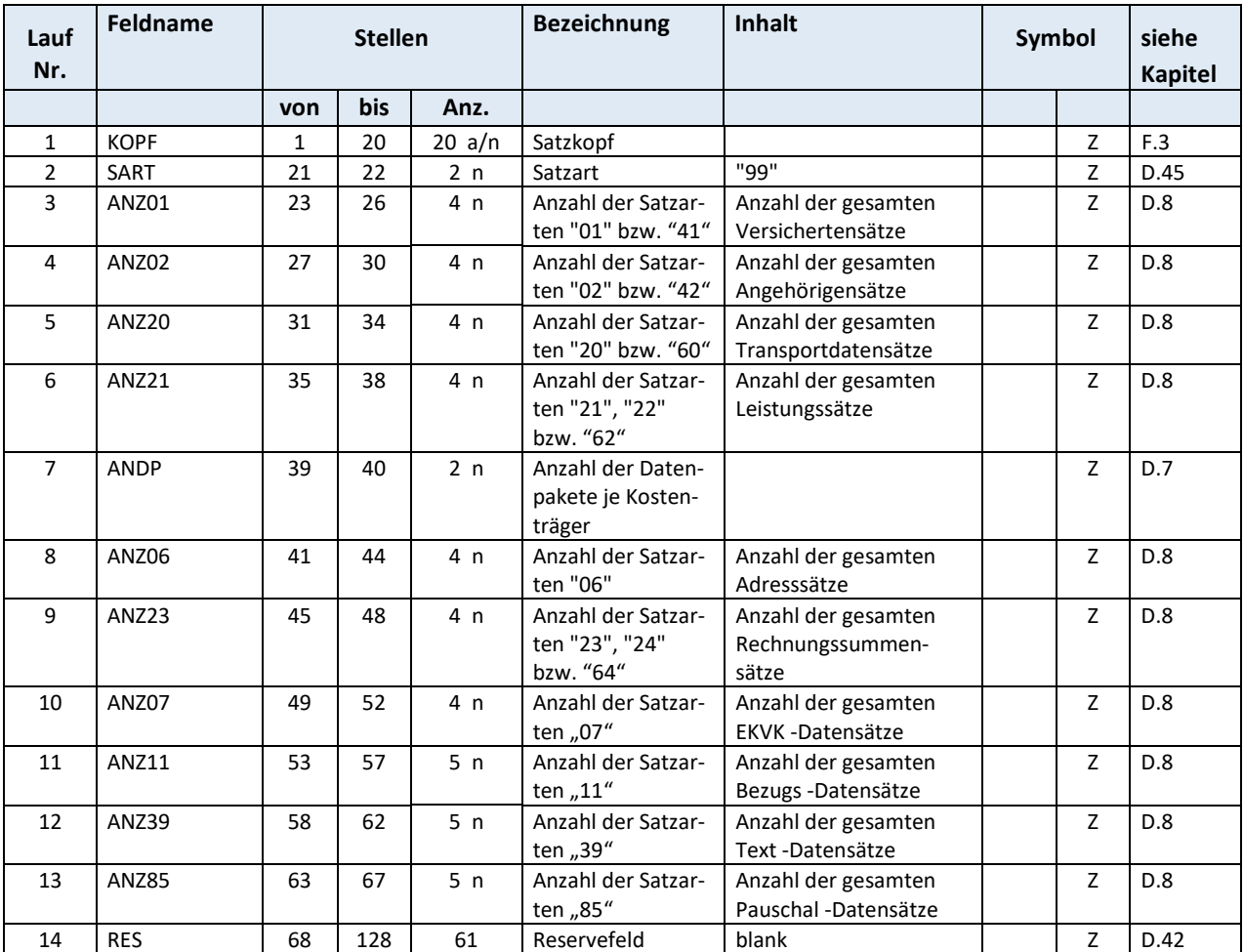

Gesamtlänge: 128

**Ergibt die berechnete Anzahl einer Satzart mehr als 4 Stellen, muss eine 2. Abrechnung mit neuer Rechnungsnummer erstellt werden.**

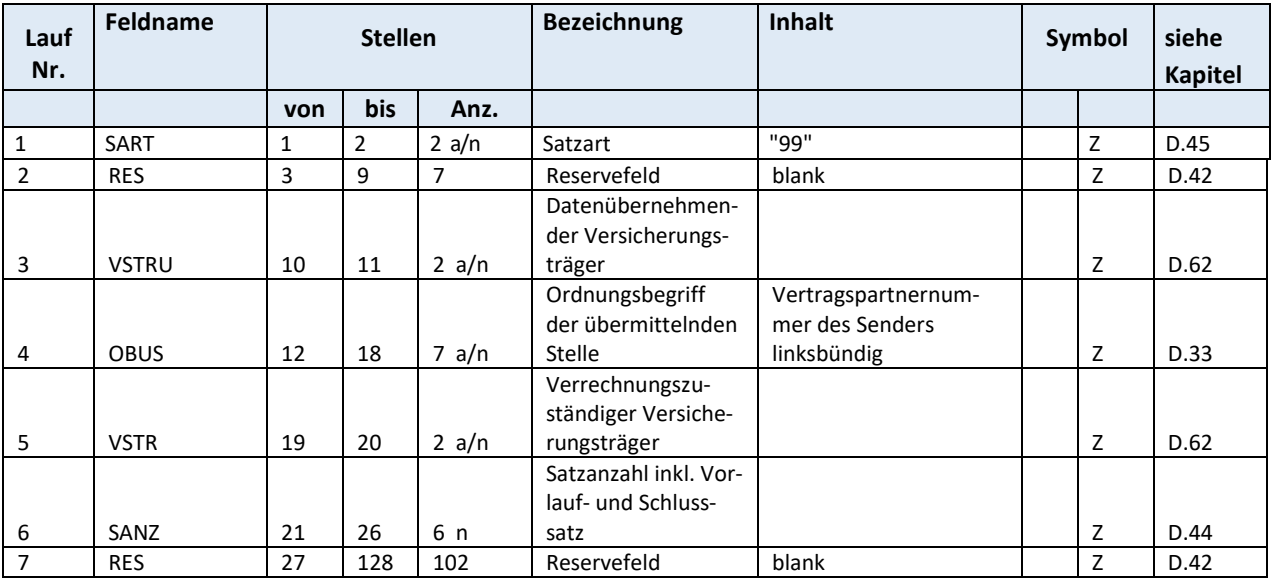

## **F.14.1 SART 99 Schlusssatz für ELDA**

Gesamtlänge: 128